Manuel Armenteros Gallardo

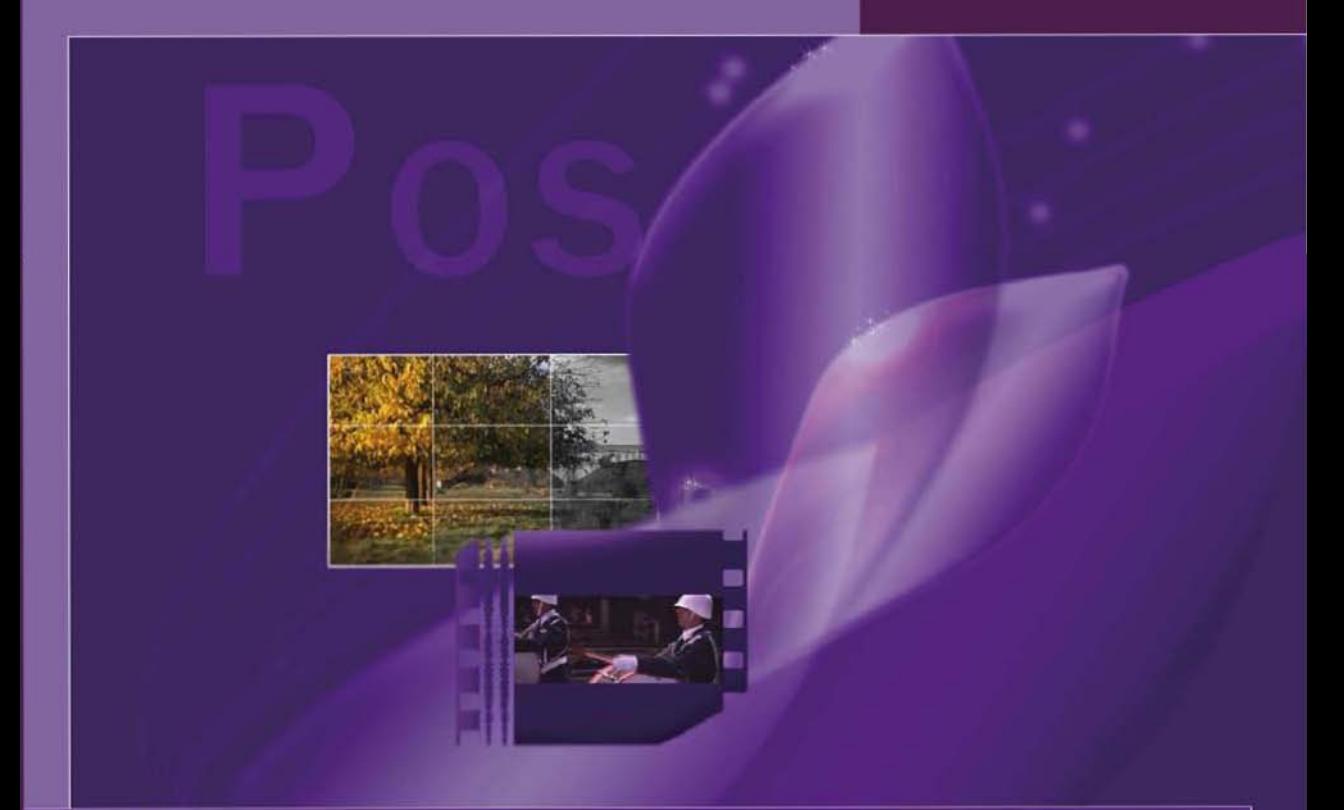

# Posproducción Digital

ISBN: 978-84-9009-943-8

Posproducción Digital

**Título**: Posproducción Digital

Autor: Manuel Armenteros Gallardo

- Han participado: Franciso Utray Delgado (capítulo 1), José Cuevas Martín (capítulo 2), Marta Fernández Ruiz (capítulo 8).
- **Idioma**: Castellano

**Editor**: Bubok Publishing S.L.

Diseño portada: Manuel Armenteros Gallardo

**ISBN papel: 978-84-9009-943-8** 

Copyright © 2011

*Las! posibilidades! del! medio! digital! y! el! actual! desarrollo! de! sofisticadas! herramientas! de! posproducción no! deberían! reducir la!* calidad de la obra, sino incrementar la creatividad y el talento del artista.

*Mi agradecimiento a mis compañeros Francisco Utray Delgado y José Cuevas por sus valiosas aportaciones en la revisión del libro. También me gustaría agradecer a mis estudiantes de Posproducción Digital del Departamento de Periodismo y Comunicación Audiovisual, de la Universidad Carlos III de Madrid. Ellos me han ayudado a explorar y a mejorar en sus clases la explicación de los conceptos que aquí se presentan.*

*Manuel Armenteros Gallardo*

# **Contenidos**

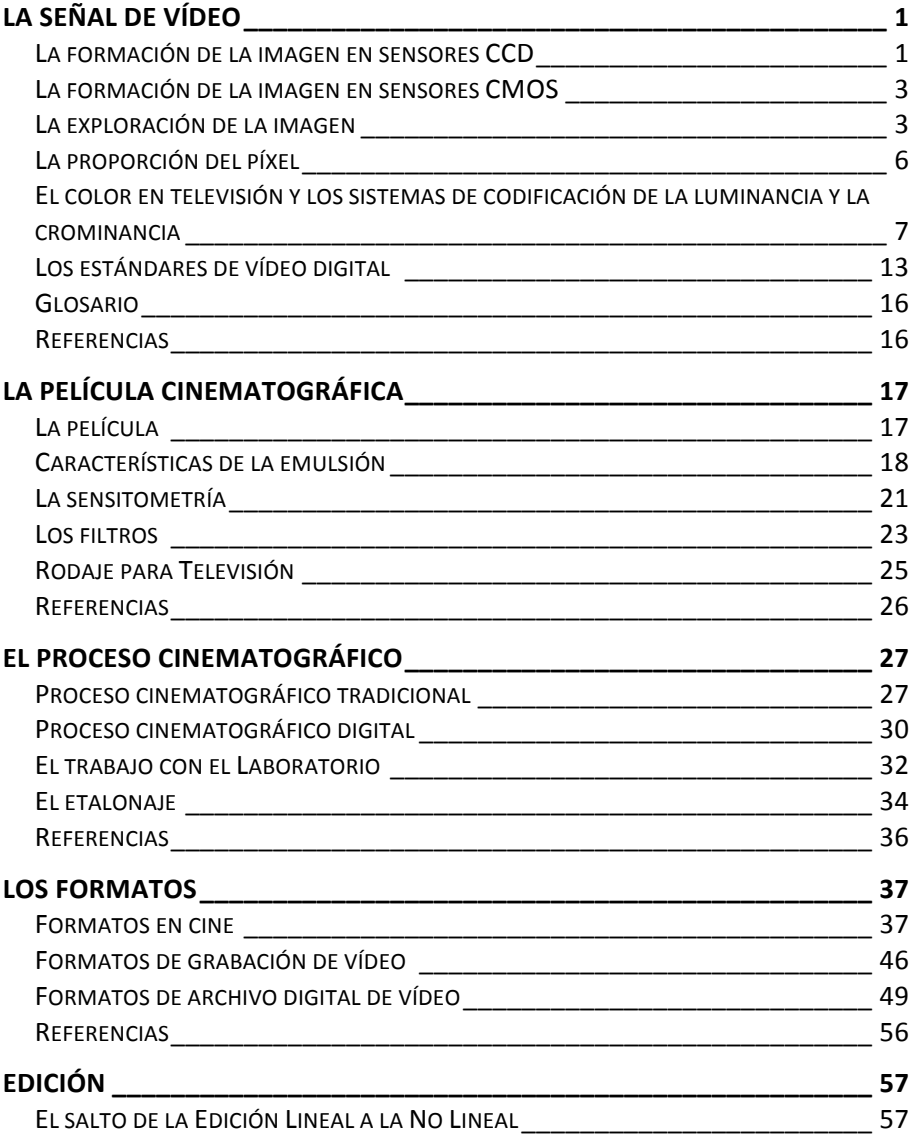

# **CONTENIDOS**

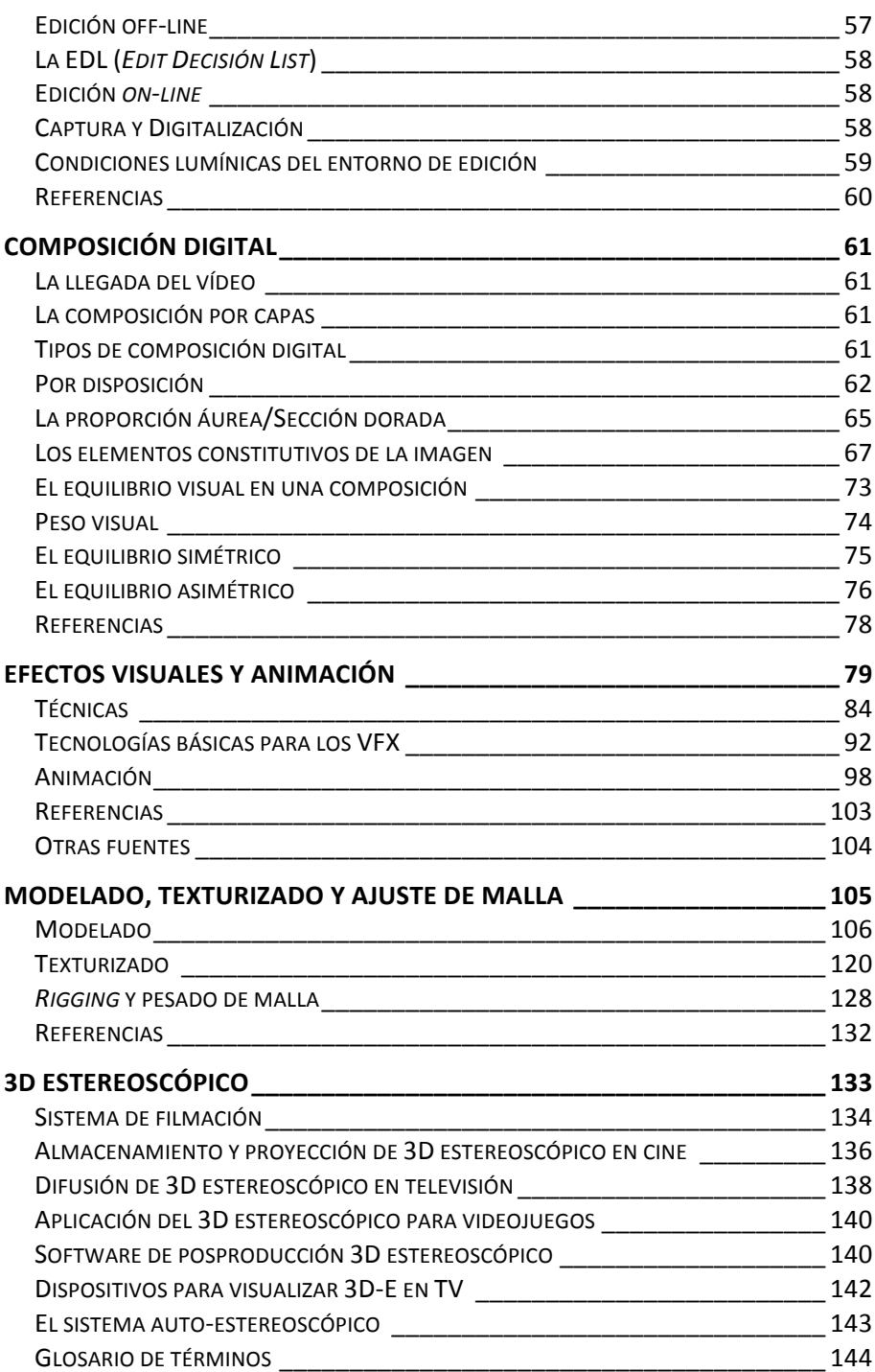

# **CONTENIDOS**

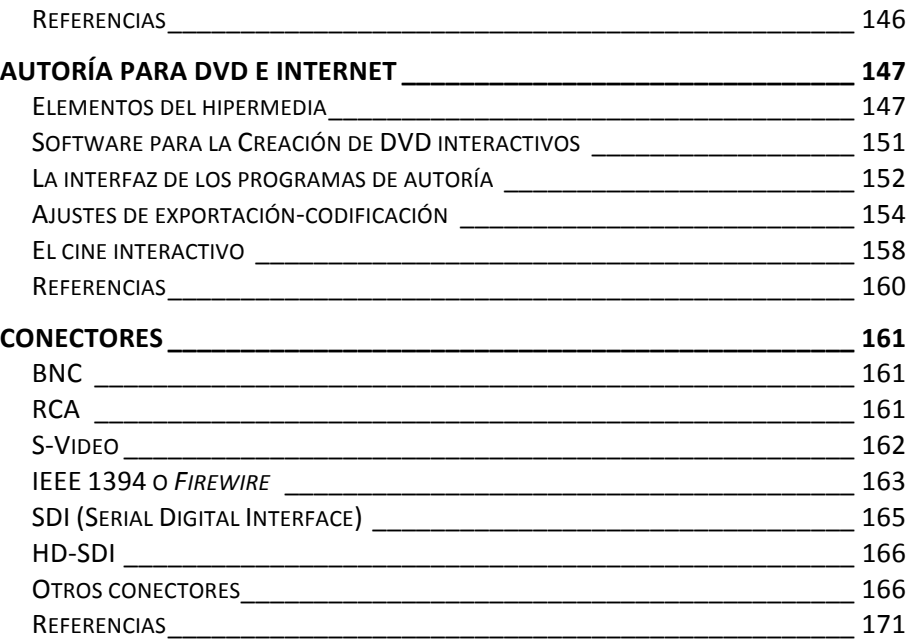

# **PREFACIO**

Este libro de Posproducción Digital tiene como objetivo cubrir los contenidos básicos que se necesitan para entender los procesos y técnicas de posproducción digital actuales.

Desde el año 2005, los contenidos que a continuación se presentan han sido utilizados en la Universidad Carlos III de Madrid, en la asignatura" de" *Posproducción! Digital*" de" las" licenciaturas" de" Comunicación Audiovisual, Comunicación Audiovisual II Ciclo, Conjunta de Periodismo y Comunicación Audiovisual y la conjunta de Comunicación Audiovisual y Administración de Empresas. Asimismo, han sido revisados anualmente para incorporar los últimos avances en materia de normas digitales y nuevas tecnologías aplicadas al campo de la Posproducción Digital.

Es complejo decidir qué contenidos debería conocer un estudiante que haya cursado la asignatura de Posproducción Digital y con qué nivel de profundidad deben ser tratados. La asignatura de Posproducción Digital exige conocer ciertas técnicas y procesos creativos que requieren de un conocimiento de otras disciplinas como la Informática o la Fotografía. Durante varios años he ido incorporando esa información básica" para" que" sirva" de" apoyo" para" alcanzar" los" objetivos" de" instrucción de la asignatura. Me he tomado la libertad de incorporar estos contenidos básicos, simplificándolos al máximo, pero dando la posibilidad también de que, a través de una selección de otras fuentes bibliográficas y recursos, los alumnos más interesados puedan satisfacer su interés o curiosidad por determinados temas relacionados con procesos más complejos de la posproducción digital.

El libro está dividido en varios capítulos, ordenados según el proceso que sigue la imagen desde su registro, tratamiento y presentación en diferentes soportes como la televisión, el cine, el DVD o Internet.

En el capítulo 1 se trata La Señal de Vídeo, cómo es esta señal, cómo se obtiene, cómo se puede almacenar y cómo se transmite.

En"el"capítulo"2,"*La!Película!Cinematográfica*,"se"analiza"el"soporte" cinematográfico que ha permanecido vigente durante más de cien años, y" cuyas" características" han" sido" emuladas" en" los" procesos" de" registro" sobre soportes digitales.

En" el" capítulo" 3," *el! Proceso! Cinematográfico*," se" aborda" la posproducción" en" cine," tanto" los" procesos" convencionales" como" digitales, desde que la película llega al laboratorio, hasta que es editada y"proyectada.

En el capítulo 4, se presentan en primer lugar *Los Formatos* en cine, cómo han evolucionado y su convivencia con los formatos de televisión e internet. Es fundamental conocer qué posibilidades existen de pasar de un formato a otro, sus compatibilidades y sus limitaciones. En la actualidad, donde conviven tantos dispositivos de visualización, se hace necesario preparar los contenidos para varios tamaños de cuadro, resoluciones y relaciones de aspecto diferentes.

El capítulo 5, *Edición y Montaje*, se recoge la teoría básica del montaje y las técnicas de edición que permiten dotar de sentido y ritmo a cualquier obra cinematográfica o de vídeo.

El" capítulo" 6" trata" la" *Composición*." Actualmente," las" poderosas" herramientas para la creación de contenidos digitales ofrecen al artista infinitas posibilidades de creación. Sin embargo, algo tan sencillo como la inserción de unos títulos de créditos puede resultar deslucido si se desconocen las técnicas básicas de composición de la imagen.

En el capítulo 7, *Efectos Visuales Digitales y Animación*, se analizan las principales técnicas y efectos utilizados actualmente, así como las tecnologías que permiten la animación 2D y 3D. Con el advenimiento de la informática, esta área de la posproducción ha evolucionado muchísimo, y las posibilidades de manipulación de la imagen, así como de la creación virtual de personajes o escenarios, es cada día más espectacular.

El" capítulo"8,"*Modelado,! Texturizado! y! Ajuste! de!Malla,*"explora"los" procesos y técnicas básicas utilizadas en la elaboración de objetos y personajes en 3D.

En el capítulo 9, *El 3D Estereoscópico*, se hace un recorrido por la tecnología 3D estereoscópica analizando las diferentes tecnologías involucradas en la producción y posproducción estereoscópica. Una tecnología que ya ha traspasado la industria del cine para llegar al mercado de la televisión, y que promete convertirse en un estándar de vídeo.

El" capítulo" 10," *Autoría! para! DVD! e! Internet*," está" diseñado" para" comprender los procesos y técnicas necesarios en la creación de menús interactivos para DVDs u otros soportes, así como para adaptar el formato de vídeo original con la resolución y ancho de banda apropiado según el soporte donde se vaya a visualizar.

# **LA SEÑAL DE VÍDEO**

Manuel Armenteros Gallardo & Francisco Utray Delgado

Una imagen se forma al incidir la luz en un soporte fotosensible tras pasar a través del objetivo de una cámara. Este soporte fotosensible puede ser una película fotográfica o un soporte electrónico. Los soportes tradicionales fotoquímicos utilizados en fotografía y cine desde sus orígenes están siendo sustituidos en casi todos los casos por los sensores fotoeléctricos tipo CCD (Charged-Coupled Device) o CMOS (Complementary Metal Oxide Semiconductor) que utilizan las cámaras digitales de fotografía, y vídeo, estas últimas utilizadas también para hacer cine.

Estos dispositivos electrónicos se ocupan de asignar un valor de voltaje eléctrico que se corresponde con el nivel de luminosidad de cada uno de los puntos (*píxels*) que conforman la imagen digital y posteriormente de convertir estos impulsos eléctricos en valores binarios que puedan ser almacenados en un soporte digital.

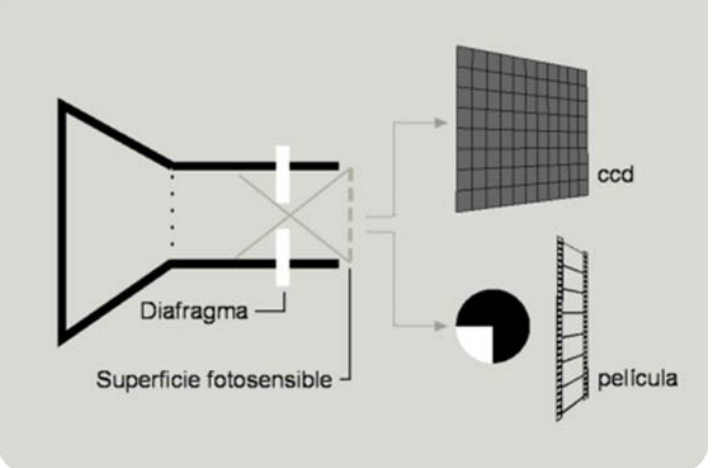

Figura 1 Formación de la imagen en diferentes soportes. (Gráfico: Manuel Armenteros)

# La formación de la imagen en sensores CCD

En"el"dispositivo"de"captura"de"imágenes"CCD"existen"dos"zonas:"la"*zona fotoactiva*"y"la"*zona de!transmisión*."

En" la" *zona! fotoactiva*," los" condensadores" acumulan" una" carga eléctrica proporcional a la intensidad de la luz que reciben en ese píxel

**1**

concreto. Un circuito de control (*zona de transmisión*) permite que cada condensador transmita esa carga, midiendo su voltaje y codificándola para ser almacenada en una memoria digital. Y este proceso se repite para cada uno de los píxeles de la imagen y tantas veces por segundo como requiera el sistema de vídeo con el que se está grabando.

Las cámaras, con sus dispositivos CCD, analizan las tres componentes de color de la imagen: verde, azul y rojo (abreviado "RGB", del inglés *Red, Green, Blue*). A partir de estas componentes, las células fotoeléctricas son capaces de registrar cualquier color visible con todos sus matices. Para conseguir descomponer una imagen en sus capas de color RGB, se pueden utilizar unos filtros de color denominados prismas" dicroicos. Así las cámaras profesionales disponen de tres CCD y dedicarán cada uno de ellos a escanear cada componente de color de la imagen.

Sin embargo la mayoría de las cámaras que se fabrican utilizan un solo CCD mediante la tecnología de la máscara de Bayer, que proporciona una trama para cada cuadrado de cuatro píxeles, de forma que un píxel registra luz roja, otro luz azul y dos píxeles se reservan para la luz verde (tal como ocurre en el ojo humano, que es más sensible a la luz verde que a los colores rojo o azul).

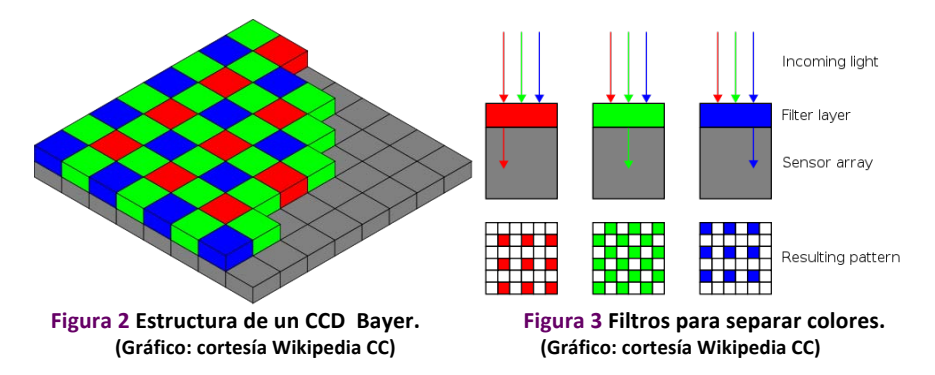

El resultado final con la utilización de un solo CCD es, por tanto, más favorable a la información de luminosidad que de color. De aquí que se consigue mayor calidad utilizando cámaras con tres CCD que sean capaces de analizar por separado las tres fuentes de color primarias (RGB). Mediante el prisma dicroico se separan las componentes de color que conforman la imagen y se generan tres señales independientes para cada color: rojo, verde y azul. Estos sistemas son mucho más caros que los basados en máscaras de color sobre un único CCD y la señal codificada resultante es de mayor tamaño puesto que contiene la información de color completa para cada píxel de la imagen.

La resolución, o grado de detalle con que la fotografía reproduce el motivo captado, dependerá del número de células fotoeléctricas del CCD. A mayor número de píxeles, mayor resolución.

# La formación de la imagen en sensores CMOS

La" tecnología" del" sensor" CMOS" (*Complementary! Metal! Oxide!* Semiconductor) se basa, al igual que el sensor CCD, en acumular una carga eléctrica en cada píxel en relación directa con la intensidad de luz que recibe el sensor. A diferencia del CCD, el CMOS realiza la digitalización de la información recibida píxel a píxel.

Como el proceso de digitalización se da en el propio píxel, los sensores CMOS eliminan efectos indeseados como el contagio de la luz a píxeles adyacentes, tienen una velocidad de respuesta superior para las mismas condiciones de luz, y consumen menos. Por el contrario, presentan una menor calidad de imagen que los CCD para las mismas condiciones de luz, por lo que suelen requerir un mínimo de iluminación para dar una respuesta óptima.

# **La!exploración!de!la!imagen**

Una vez que las imágenes han sido codificadas en una señal eléctrica, la información puede ser almacenada, en dispositivos analógicos o digitales, o transmitida por una red de telecomunicaciones y presentada en los distintos dispositivos de recepción y reproducción de imágenes en movimiento.

Para asegurar la compatibilidad de los equipos de captación de imagen, grabación, transmisión y recepción, desde los inicios de la televisión fue necesario establecer normas y estándares tecnológicos internacionales. Mediante estas normas técnicas se han establecido los distintos estándares de televisión que se han utilizado en el mundo, concretando aspectos como la resolución de la imagen, la frecuencia de fotogramas por segundo o los procesos de exploración.

En los inicios de la televisión, con la finalidad de aumentar la frecuencia" de" presentación" de" imágenes" y" evitar" la" percepción" de" un" efecto" de" parpadeo," las" normas" técnicas" establecieron" la" división" de" cada" fotograma" o" cuadro" [*frame]*" en" dos" campos" [*field*]," el" primero"

# **CAPÍTULO!1** – LA!SEÑAL!DE!VÍDEO

compuesto por las líneas impares de la imagen y el segundo por las líneas pares. Es lo que se ha denominado como barrido entrelazado. Más adelante, con la aparición de los sistemas informáticos, se definió otra norma para la exploración de la imagen consistente en un barrido continuado, línea tras línea, de toda la superficie del fotograma o cuadro. Es lo que se denominó exploración progresiva. En los próximos párrafos vamos a detenernos con más detalle en cada una de estas dos modalidades de exploración de la imagen.

#### *Exploración,entrelazada*

La técnica de vídeo entrelazado divide cada fotograma o cuadro [*frame*] en dos campos *[field]* mejorando así la percepción del movimiento. La velocidad de exploración en la norma europea de televisión en color PAL es de 25 cuadros por segundo y por lo tanto de 50 campos por segundo.

En sus inicios la exploración entrelazada se implantó en la televisión analógica precisamente para aumentar la frecuencia de exposición, ya que el efecto de parpadeo es muy notable a una frecuencia de 25 imágenes por segundo y desaparece completamente a 50." Este" efecto" sensorial" se" produce" por" la" *persistencia! retiniana*," es" decir, la permanencia de las imágenes en la retina del ojo, que facilita, en el sistema de percepción visual, la ilusión de movimiento.

Para evitar el efecto parpadeo y asegurar una percepción del movimiento continuo, la norma europea de televisión optó por incrementar la velocidad de aparición hasta 50 cuadros por segundo mediante la exploración entrelazada.

En" la" actualidad" las" televisiones" aumentan" la" frecuencia" de" exposición de imágenes hasta 100 por segundo (televisores de 100Hz), repitiendo dos veces cada cuadro, consiguiendo asi mayor estabilidad en el brillo de cada píxel.

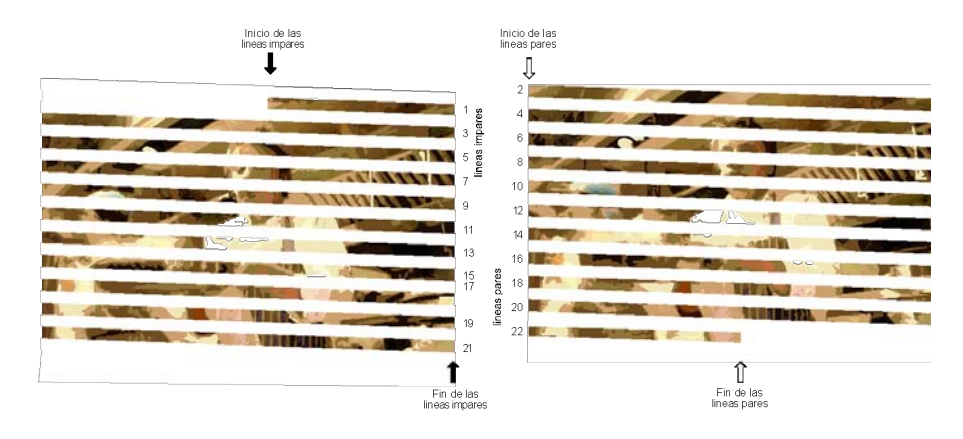

Figura 4 Sentido del haz en la lectura de las líneas de imagen sobre la pantalla del televisor **de!tubo.!(Gráfico:!Manuel!Armenteros)**

# **Exploración progresiva**

La exploración progresiva consite en la exploración secuencial de cada línea de la imagen. El efecto parpadeo se compensa utilizando una frecuencia de barrido de 100 Hz en el equipo de visionado.

Tanto los monitores de ordenador como la mayoría de las pantallas de" alta" definición LCD" o" plasma," utilizan" la" *exploración! progresiva*." Se" puede" afirmar" por" lo" tanto" que" los" entornos" digitales" han" adoptado mayoritariamente el sistema de exploración progresiva. El aumento de dispositivos de visionado basados en exploración progresiva está permitiendo que todo el proceso de adquisición, procesamiento, transmisión y reproducción de las señales se haga con un mismo sistema de exploración, lo que está evitando efectos derivados de la conversión de entrelazado a progresivo.

Una de las desventajas de la exploración progresiva es que necesita mayor ancho de banda que la entrelazada para la transmisión a distancia de las señales. Por otra parte, como hemos visto anteriormente, el sistema PAL de exploración entrelazada descompone el movimiento en 50 campos por segundo, consiguiendo así mayor fluidez en la representación del movimiento que con el sistema progresivo a 25 imágenes por segundo.

Cuando un dispositivo de monitorización, basado en exploración progresiva recibe una señal entrelazada, es preciso pasar de entrelazado a progresivo mediante un proceso de conversión.

Las aplicaciones de edición y posproducción de vídeo permiten trabajar con ambas formas de exploración, y aunque estemos utilizando un vídeo con las imágenes exploradas en entrelazado podremos verlo en el monitor del ordenador gracias a la conversión que realiza el propio reproductor.

# **La!***proporción***!del!píxel**

Los píxeles son los elementos unitarios más pequeños que conforman la imagen digital. El sistema europeo de televisión en color PAL, que veremos más adelante en este capítulo (ver pág. 13), tiene 625 líneas (576 líneas activas) y 720 píxeles por línea (702 píxeles activos). Decimos por ello que un cuadro (*frame*) de televisión PAL de definición estándar tiene una resolución de 702 x 576 píxeles.

La *proporción* del píxel, o su *relación de aspecto*, describe el tamaño que tiene su altura en relación con su anchura. Muchas imágenes digitales tienen píxeles cuadrados. Sin embargo la proporción de los píxeles de las imágenes de vídeo varían en función de las normas técnicas de televisión.

Para calcular la proporción de un píxel de TELEVISIÓN PAL de definción estándar, dividimos las 576 lineas entre los 702 píxeles y lo multiplicamos por la relación de aspecto del cuadro, 4/3. Obtenemos así que la relación de aspecto del píxel en la imagen PAL es de 1,094, mientras que en NTSC es  $0.9$  (525/702\*4/3). Es decir, en PAL, el aspecto del píxel es más ancho que alto, y el aspecto del píxel en NTSC es más alto que ancho. En algunos formatos de vídeo panorámicos, la relación de aspecto del píxel es aún más ancha. Los ordenadores en cambio, utilizan por defecto píxeles cuadrados.

Si queremos incorporar a una edición de vídeo un gráfico generado en el ordenador, debemos crearlo con la relación de aspecto final del formato de vídeo, pues de lo contrario aparecerá distorsionado. Por ejemplo, un círculo creado con un píxel cuadrado (relación 1:1) en una secuencia de vídeo NTSC se verá comprimido lateralmente, y en una secuencia de vídeo en PAL se verá estirado lateralmente.

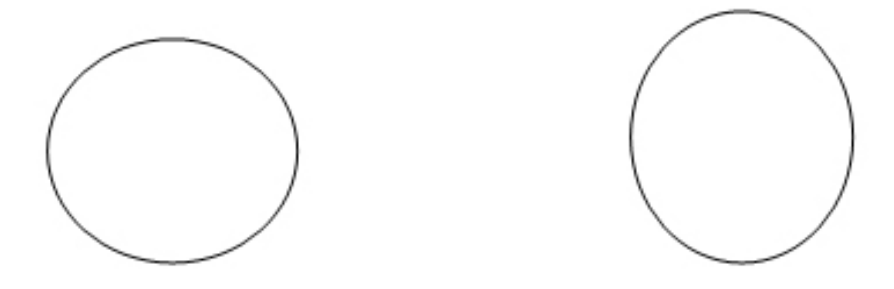

Figura 5 Aspecto que presentaría un círculo creado con una relación de aspecto de 1:1 (ordenadores) y visualizado en una configuración de pantalla para sistema PAL (1,094:1), a la izquierda, y en una configuración de pantalla para sistema NTSC (0,9:1), a la derecha.

Los programas de creación y edición de imágenes como Photoshop permiten"configurar"la"relación"de"aspecto"del"píxel" [*píxel!aspect!ratio*]" para adaptarse al formato final en el que se va a utilizar el gráfico y evitar estas deformaciones. Por ejemplo, si se visualiza en el programa Photoshop la imagen de una pelota con la *relación de aspecto* del píxel ajustada para PAL Panorámico, se verá comprimida lateralmente. Sin embargo, si se activa la opción de visualizar con la relación de aspecto original, se escala la imagen dejando la circunferencia perfecta sin la deformación ovalada.

Lo mismo ocurre en los programas de edición de vídeo. Una vez importado el archivo a la carpeta de provectos, el programa de edición no siempre reconoce el *aspecto* del píxel del archivo de vídeo, por lo que hay que indicárselo al programa. Para saber qué aspecto de píxel tiene el archivo, se pueden consultar las características del archivo, y así poder ajustar el archivo y el proyecto de vídeo con las mismas características de *aspecto* del píxel.

# El color en televisión y los sistemas de codificación de la **luminancia y la crominancia**

¿Cómo se reproduce el color en televisión? El color de una imagen se sintetiza en sus tres componentes de color fundamentales: el rojo, el verde y el azul.

# **CAPÍTULO!1** – LA!SEÑAL!DE!VÍDEO

El sistema de mezcla de colores utilizado es el aditivo, que a partir de los colores primarios de la luz (rojo, verde y azul) puede formar el blanco y el resto de colores visibles por el ojo humano.

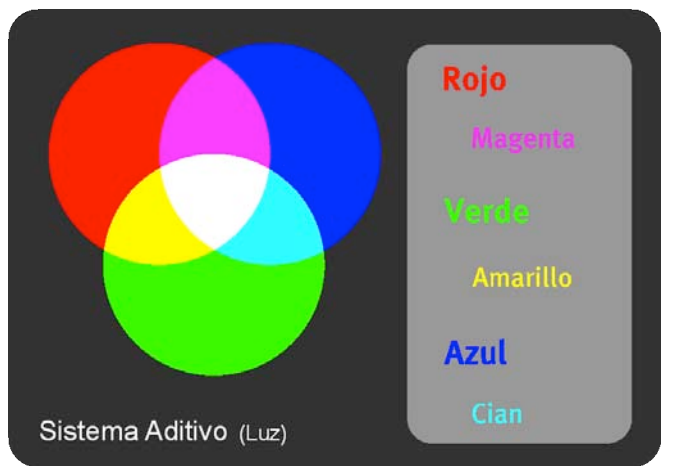

Figura 6 Mezcla aditiva de colores: a partir de los tres colores primarios de la luz se obtiene el blanco y el resto de colores del espectro visible. (Gráfico: Manuel Armenteros)

Los información sobre brillo y color que recogen los píxeles de las cámaras de fotografía y vídeo tiene que ser codificada de forma normalizada para que pueda ser posteriormente interpretada por los diferentes dispositivos de almacenamiento y de reproducción.

Existen distintas normas de codificación de la señal de vídeo con unas características de calidad y conexionado específicas. Obsérvese, por ejemplo, la diversidad de conectores de vídeo y audio que tiene cualquier pantalla de televisión de las que se comercializan actualmente.

En los siguientes párrafos vamos a presentar las distintos tipos de codificación de la señal de luminancia y crominancia de la señal de vídeo y las carecteriscas técnicas de cada una de ellas.

#### *Las,normas,de,televisión,en,color,*

El primer sistema de televisión en color que se implantó en el mundo fue el NTSC (National Television System Committee) desarrollado en los Estados Unidos de América a principios de los años 50. Estableció una frecuencia de 30 cuadros por segundo con exploración entrelazada (60 campos por segundo) con 525 líneas y una relación de aspecto de cuatro

tercios. Se desarrolló bajo la premisa de ser compatible con el sistema de blanco y negro para permitir que la población pudiera cambiar paulatinamente a la televisión en color. Para ello fue preciso codificar por separado la información de brillo, luminancia y la de color.

En Europa se adoptó en los años 60 una versión mejorada de la norma" americana" denominada" PAL" (*Phase! Alternating! Line*)" por" adaptarse mejor a las características técnicas del contexto europeo. En este caso, la norma se define para una frecuencia de 25 imágenes por segundo mediante exploración entrelazada (50 campos por segundo) con 625 lineas, y al igual que en el sistema NTSC, una proporción de cuadro de cuatro tercios. En Francia se desarrolló previamente otro sistema denominado SECAM (*Séquentiel Couleur à Mémoire*) muy parecido técnicamente al PAL.

Cada país del mundo tuvo entonces que elegir entre uno de estos tres estándares para la implantación de su televisión en color. EEUU, Japón y parte de Sudamérica se decantaron por el sistema NTSC. Francia Rusia y algunos países africanos eligieron el SECAM y en el resto del mundo se utilizó el sistema PAL, que fue el último en llegar pero, claramente, el de mayor calidad.

En todas estas normas de la era analógica, se codificaba de forma separada el brillo y el color, o lo que es lo mismo la lumnancia y la crominancia," para" garantizar" la" compatibilidad" con" los" sistemas" de" televisión en blanco y negro.

# *Señal,de,vídeo,compuesto,*

La señal de vídeo compuesto es la señal de vídeo analógico que se utilizó para la televisión en los procesos de grabación, transmisión y reproducción. A través de un solo cable coaxial se transportan los componentes de luminacia, crominancia y las señales de sincronismo.

Al tratar toda la información de forma conjunta se produce cierta pérdida en la señal, lo que provoca que la imagen final tenga unos colores y una definición de imagen de peor calidad que la que obtendríamos"con"una"*señal!por!componentes*"o"por"*señal!RGB*."

Este tipo de señal, a pesar de su peor calidad, es la señal analógica más extendida en el mercado doméstico, gracias a su simplicidad de conexión y por ofrecer una calidad de imagen muy aceptable para un ámbito doméstico de pantallas de resolución estándar.

El conector más habitual para transportar la señal de vídeo compuesto es un RCA de color amarillo, que comunmente va

# **CAPÍTULO!1** – LA!SEÑAL!DE!VÍDEO

acompañado de otros dos conectores, rojo y blanco, que llevan la señal de audio estéreo.

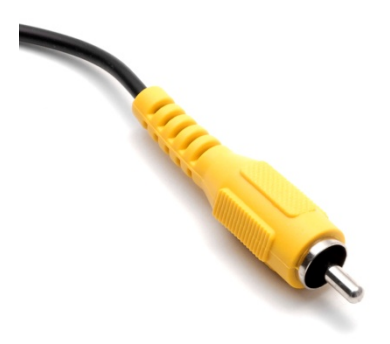

Figura 7 Conector RCA para señal de vídeo compuesto. (Fotografía cortesía de Juan Pedro **Ramos)**

#### *Señal,de,vídeo,S:Vídeo*

El *S-Vídeo, (Separate Video)* es un sistema de transmisión de vídeo analógico que codifica la luminancia y el color de forma separada. Se creó para ofrecer una mayor calidad que el vídeo compuesto en el ámbito domestico.

Se compone de dos señales: Y para la luminancia y C para el color, de ahí la abreviatura Y/C. La señal Y transporta la información de luminancia, es decir de vídeo en blanco y negro, mientras que la C informa sobre los valores de color.

El conector más utilizado para la señal S-Video es del tipo mini-DIN de 4 pines. También son comunes los mini-DIN de 7 pines.

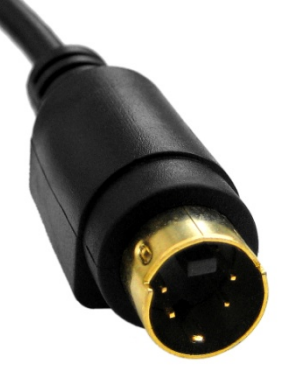

#### Figura 8 Conector S-Video. (Fotografía cortesía de Juan Pedro Ramos)

Copyright @ 2011 Manuel Armenteros Gallardo. Para citar este capítulo: Armenteros, M. & Utray, F. (2011). La señal de vídeo. En Armenteros, M. (Dir.), Posproducción Digital. Madrid: Bubok

# *Señal,de,vídeo,por,componentes*

La separción de la información de luminancia y crominancia para usos profesionles" se" concretó"en"la"llamada" señal" de" *vídeo! por! componentes* que es una adaptación de la señal RGB. Esta última pretende respetar al máximo los niveles de calidad obtenidos de las cámaras, sin tener en cuenta las limitaciones de ancho de banda propias de la transmisión de televisión. Se trata por lo tanto de un tipo de señal utilizada en entornos de producción profesional y eventualmente en equipos de reproducción de vídeo de alta calidad.

La triple señal de vídeo perteneciente al color rojo, verde y azul, suministrada por el dispositivo captador de imagen, debe ser transformada en una señal que, por un lado, sea compatible con la televisión en blanco y negro y, por otro, que ocupe un ancho de banda no superior al de la señal original RGB. En su destino final, ya sea una pantalla doméstica o en un monitor profesional, debe volver a crear la imagen original RGB sin pérdida de calidad.

Las tres señales correspondientes al Rojo, Verde y Azul de la imagen se transforman en otras tres que representan, por un lado, la luminancia de la imagen, es decir la imagen en tonos grises, y que se representa por la letra Y; y por otro, se obtienen las dos señales que portan la información del color, denominadas componentes del color R-Y y B-Y, tal como veremos a continuación. Normalmente nos referimos al vídeo por componentes como Y,  $C_{\text{B}}$ ,  $C_{\text{R}}$  (Y, U, V).

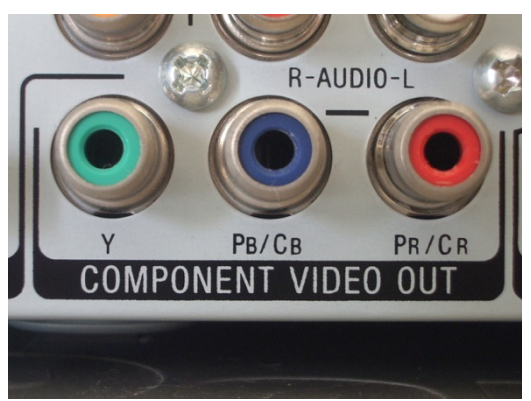

Figura 9 Conector para señal de vídeo por componentes. (Fotografía cortesía de Juan Pedro **Ramos)**

# **CAPÍTULO!1** – LA!SEÑAL!DE!VÍDEO

La señal de luminancia está formada por un 30% de la señal roja (R), un 59% de la señal verde  $(G)$  y un 11% de la señal azul  $(B)$ . Porcentajes diferentes por analogía a la percepción humana, que es más sensible a unos colores que a otros. Por lo que la luminancia (Y) o brillo queda expresada matemáticamente por la fórmula:  $Y = 0.30R + 0.59G +$ 0,11B.

Gracias a esta fórmula se puede enviar toda la información de color y luminancia a través de 3 señales diferentes ('Y, B-Y, R-Y' también expresado como 'Y, U, V' o 'Y,  $C_B$ ,  $C_R$ ') en vez de 4 (Y, R, G, B), lo que nos permite reducir el ancho de banda manteniendo la misma calidad y separación de las señales.

La señal YUV por tanto contendrá la información de luminancia (Y) separada de los colores, y la de crominancia la obtendrá de la siguiente manera:

 $U = (R-Y) \rightarrow información del rojo menos la luminancia$ 

 $V = (B-Y) \rightarrow$  información del azul menos la luminancia

Como tenemos la información de la luminancia indenpendiente es fácil calcular los valores de rojo  $(R)$  y azul  $(B)$  mediante una ecuación simple (sabemos U, V e Y, por lo tanto se trata de despejar la incógnita") de R y B en cada caso).

Una vez conocemos los valores de R y B, podemos volver a la fórmula que define a la luminancia (Y=  $0,30R + 0,59G + 0,11B$ ) para despejar el valor del color verde (G) que es el único que nos faltaría por saber y así recomponer la imagen con los colores y el brillo correctos.

#### *Señal,de,vídeo,RGB,*

En la norma RGB se utiliza un canal independiente para cada componente de color. Es el formato natural tanto de los equipos de captación como de reproducción.

En este tipo de señal, la luminancia o brillo no se trata de forma independiente, sino que dependerá de la intensidad de cada uno de los colores primarios.

Esta intensidad en codificación digital queda representada en 256 valores diferentes (de 0 a 255) por cada uno de los colores primarios, de tal manera que el rojo puro corresponderá  $(255, 0, 0)$ ; el verde puro a:  $(0, 255, 0)$ ; y el azul puro:  $(0, 0, 255)$ . Como consecuencia de esto, el blanco (que como hemos visto es la suma total de los tres colores" primarios en el sistema aditivo) será representado como (255, 255, 255)  $y$  el negro como  $(0, 0, 0)$ .

Para expresar los colores de una forma más sencilla se utiliza la *codificación hexadecimal*, de tal modo que F es el valor máximo y 0 el mínimo, quedando la intensidad del color primario representada por pares:  $FF0000 = rojo$ ; 00 $FF00 = verde$ ; 0000 $FF = azul$ ;  $FFFFF = blanco$ ;  $000000 =$  negro.

La señal RGB hace uso comúnmente de conexiones con euroconector, BNC o RCA (con un conector por cada color) o con un VGA.

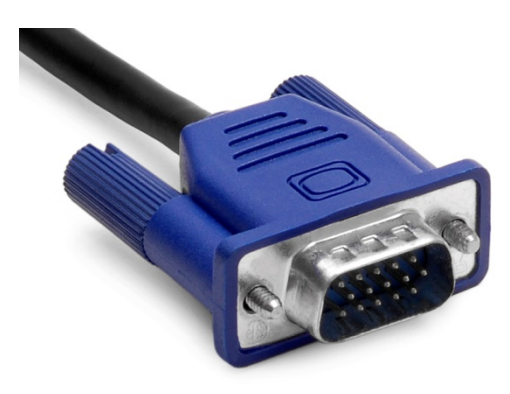

**Figura 10 Conector para señal de vídeo RGB. (Fotografía cortesía de Juan Pedro Ramos)** 

# Los estándares de vídeo digital

# *Radiodifusión,digital,*

La llegada de la televisión digital supuso un cambio tan importante como el paso del blanco y negro al color. No solo ha aportado imágenes de una mayor calidad, sino que también ha abierto las puertas a servicios como la recepción móvil de televisión, la interactividad, la televisión a la carta o los servicios multimedia.

En" Europa," el" consorcio" DVB *(Digital! Video! Broadcasting)!* fue" el" encargado de elaborar los distintos estándares para la radiodifusión digital a principio de los años 90. Los estándares más utilizados en la actualidad son el DVB-S, para transmisiones por satélite; el DVB-C, para transmisiones por cable; y el DVB-T para transmisiones de televisión digital terrestre.

# **CAPÍTULO!1** – LA!SEÑAL!DE!VÍDEO

Todos los procedimientos de codificación de las fuentes de vídeo y audio" están" basados" en" los" estándares" definidos" por" MPEG" (*Moving Picture Expert Group*). No obstante, los estándares MPEG sólo cubren los aspectos y metodologías utilizados en la compresión de las señales de audio y vídeo, y los procedimientos de multiplexación (envío de múltiples señales a la vez) y sincronización de estas señales.

Sin embargo el modelo europeo de radiodifusión digital no ha sido adoptado uniformemente en todo el mundo. Para la televisión terrestre Estados" Unidos" ha" adoptado" su" propio" sistema" ATSC" (Advanced" Television Systems Committee) y Japón el sistema ISDB (Integrated Services Digital Broadcasting). El resto de los países del mundo han adoptado uno u otro sistema según sus intereses y acuerdos comerciales. Cabe destacar también la norma brasileña que es una adaptación del modelo japonés, que ha tenido muy buena acogida en el continente sudamericano.

#### *Codificación,binaria,de,la,señal,de,vídeo*

La Televisión Digital codifica la señal de forma binaria. Este tipo de codificación tiene ventajas con respecto a la codificación analógica. Por ejemplo, permite reproducir una imagen idéntica al original al final de una cadena de transmisión, sin ninguna perdida y sin incorporación de ruido.

La norma básica para la señal de vídeo digital está orientada a la producción con *Calidad de Estudio*. Es decir con los niveles de calidad de imagen que requiere la industria profesional de televivión y vídeo. Se denomina Norma CCIR 601 4:2:2 de producción con Calidad de Estudio.

La norma CCIR 601 de Televisión Digital es conocida como la norma 4:2:2, porque establece 4 muestreos para la luminancia y dos muestreos para cada sub-portadora de color. La resolución se establece en 8 bits, ampliables a 10, en ciertas aplicaciones con mayores requerimientos. En la medida que tenemos mayor número de bits, tendremos la posibilidad de representar la imagen con más calidad.

Todos los píxeles (720 por línea activa en el estándar de vídeo PAL) llevan información de luminancia, pero solo uno de cada dos lleva la información de color. Esta reducción de la información de color tiene que ver con la mayor sensibilidad del ojo humano al brillo, que es el doble que al color.

Para aplicaciones de posproducción con incrustación que utilicen el color como llave, tipo croma-keys, máscaras, etc.; así como los

Copyright © 2011 Manuel Armenteros Gallardo. Para citar este capítulo: Armenteros, M. & Utray, F. (2011). La señal de vídeo. En Armenteros, M. (Dir.), Posproducción Digital. Madrid: Bubok

ordenadores multimedia que trabajan en RGB se utiliza una norma de mayor calidad denominada 4:4:4. En esta norma, la señal de vídeo lleva los 720 píxeles de luminancia Y, las 720 muestras del componente de color R-Y, y otras 720 muestras para el componente B-Y. Por tanto, todos los píxeles activos llevan señal de color.

Para aplicaciones que requieren menor calidad y menor ancho de banda, como puede ser la producción de periodismo electrónico  $(p_{\text{rogramas}})$  informativos de tv) y las aplicaciones de vídeo doméstico, se utilizan las normas Normas  $4:1:1$  y  $4:2:0$ . La norma  $4:1:1$  tiene  $720$ píxeles de luminancia por línea pero solo 180 para cada componente de color. Así que todos los píxeles activos tienen brillo y una cuarta parte tiene color.

Aunque tenga menos registros de color que la norma 4:2:2, la percepción humana no lo detecta, cumpliéndose con los objetivos de comprimir sin pérdida de *calidad subjetiva*. Sin embargo esta norma no sería adecuada para su uso en aplicaciones de postproducción que requieren la información completa de color de cada píxel.

En la norma 4:2:0 se toman muestras de color en líneas alternativas en sentido vertical, lo que ofrece una resolución colorimétrica horizontal igual a la vertical. Existe una variante que consiste en tomar una componente de color en cada línea, por ejemplo Cr en una línea y Cb en la siguiente.

Los resultados en términos de color serán imperceptibles en los tipos de programas en que se mueve el periodismo electrónico y la producción" ligera" *broadcast*," convirtiendo" este" formato" en" apropiado" para documentales, debates, informativos, entrevistas y vídeo institucional.

# *La,Alta,Definición,(HD),*

La televisión digital ha permitido la implantación de estándares de vídeo con mayor resolución que el estándar de televisión PAL y el NTSC. La Alta Definición admite mayores resoluciones que los sistemas de vídeo anteriores, con resoluciones de  $1280 \times 720$  y  $1920 \times 1080$  píxeles.

Las grandes cadenas de televisión americanas y europeas emiten actualmente en formatos de alta definición 1080i (i=entrelazado [*interlaced*]) y 720p (p=progresivo [*progressive*]). No obstante, los nuevos estándares de compresión como el codec H264 reducen bastante el ancho de banda necesario, por lo que todo hace presuponer un mayor uso de 1080 en progresivo, incluso a velocidades de 50 o 60 cuadros por segundo, particularmente útil en acontecimientos deportivos.

# **Glosario**

# **Comité Consultivo Internacional de Radiocomunicaciones (CCIR)**

El CCIR es uno de los antiguos órganos de la UIT (Unión Internacional de Telecomunincaciones)" que" determinaron" las" normas" de" exploración," modulación y transmisión de la señal de televisión en 1945.

# *El,DVB,(Digital,Video,Broadcasting),*

El DVB es un organismo encargado de regular y proponer los procedimientos para la transmisión de señales de televisión digitales compatibles. Está constituido por más de 220 instituciones y empresas de todo el mundo y los estándares propuestos han sido ampliamente aceptados en Europa y casi todos los continentes, con la excepción de Estados Unidos y Japón donde coexisten con otros sistemas propietarios.

# **Referencias**

Digital Video Broadcasting Proyect (DVB). Normas de Televisión Digital. Disponible en http://www.dvb.org/

Machado, T. B. (Ed.). (2003). *Televisión Digital* (2 ed.): I. G. Afanias. Colección Beta. Temas audiovisuales.

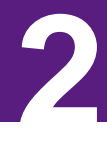

# **LA PELÍCULA CINEMATOGRÁFICA**

Manuel Armenteros Gallardo & José Cuevas Martín

El rodaje cinematográfico ha tenido como característica principal la utilización de la película sensible. La película es enlatada en rollos, que pueden ser de 120 m o 300 m, donde un minuto de film equivale a 30 metros, a razón de 24 fps [*frames per second, fotogramas por segundo*]. Esta particularidad hace muy diferentes los procesos de obtención de la imagen con respecto a la grabación en vídeo.

A continuación veremos los procesos que sigue la película desde que es expuesta hasta que finalmente llega a las salas de exhibición.

# **La!película**

La película está compuesta de dos partes claramente diferencias: el soporte y la emulsión.

#### *Soporte*

Sirve como base, no tiene propiedades fotográficas. Los primeros soportes se hicieron de nitrato de celulosa. Era resistente, no sufría daños ante muchos pases, pero tenía un problema: el nitrato tenía mucho oxígeno por lo que era altamente inflamable. Ardía con una velocidad de combustión muy alta.

Se buscaron otros tipos de soportes en torno al año 1920 como el *acetato! de! celulosa*" [*safety! film*]." Posteriormente" se" ha" utilizado" el" *triacetato de celulosa* y el *soporte de poliéster*, que a partir de 1990 se ha hecho muy popular como soporte para películas cinematográficas, postproducción, exhibición y almacenamiento por su flexibilidad, fuerza y estabilidad.

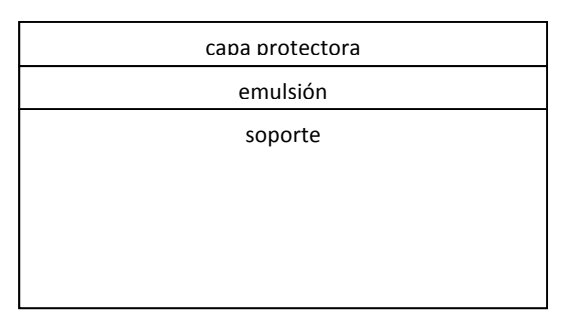

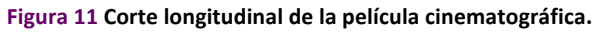

Copyright © 2011 Manuel Armenteros Gallardo. Para citar este capítulo: Armenteros, M. & Cuevas, J. (2011). La película cinematográfica. En Armenteros, M. (Dir.), Posproducción Digital. Madrid: Bubok

#### *La,emulsión,*

Es una gelatina hecha de productos orgánicos con unos cristales de sal de plata en suspensión. Es un material poroso y muy delicado, donde los cristales de plata se encuentran distribuidos con distintos tamaños y formas. No soporta temperaturas altas: se gelatiniza. A veces se emplean endurecedores para poder forzar más la película y someterla a más tiempo de revelado.

La luz, como energía que es, puede alterar algunos materiales que denominamos *fotosensibles*. Ciertas sales de plata al recibir la energía lumínica forman *plata metálica negra*, que se ennegrece en proporción a la luz recibida.

Estas sales de plata están suspendidas en una emulsión de gelatina. Cuando la película es expuesta, en las tres capas se genera una imagen latente registrada en los sales de plata, con diferentes niveles de densidad según el color de la luz y la luminosidad de la luz incidente.

La reacción química que produce la luz es tenue y por ello se necesita" amplificarla" mediante" un" proceso" que" se" denomina" *revelado*." Este proceso además de amplificar la acción de la luz estabiliza mediante el fijador la imagen que habíamos registrado en la toma.

Cuantos más pequeños son los cristales de las sales, menos sensibles son, pero mayor detalle. Actualmente se han conseguido hacerlos muy pequeños y bastante más sensibles, por lo que se reduce el *grano* de la película.

Estos" cristales" son" sensibles" a" los" diferentes" colores" del" *espectro! visible*, aunque también existen emulsiones sensibles al espectro no visible. Cuando la luz incide sobre la emulsión, afecta a los cristales y produce un reacción fotoquímica. Esto da lugar a la creación de una imagen latente sobre la emulsión que luego aparece en el proceso de revelado. Una emulsión tiene que conseguir reproducir las tonalidades de la escena. Todo dependerá de una serie de características como el *contraste*,"el"*poder!resolutivo*,"la"*rapidez*,"la"sensibil*idad!a!los!colores!*y"la" *latitud.* 

# **Características de la emulsión**

# *El,contraste,*

Es la escala de tonos de gris que es capaz de formarse entre un negro" denso y una transparencia casi completa (blanco) en la película. Una característica importante del contraste de la película es que depende mucho del grano. Las más contrastadas son las de grano muy fino, que a su vez son menos sensibles.

No obstante, el contraste de la película puede modificarse con el tipo y grado de revelado. Los materiales negativos de bajo contraste tienen la capacidad de formar una amplia gama de grises. Dan atmósfera de suavidad y dan gran variedad de intensidades luminosas. Los negativos de medio contraste tienen una escala continua de tonalidades, tanto en las grandes luces como en las sombras.

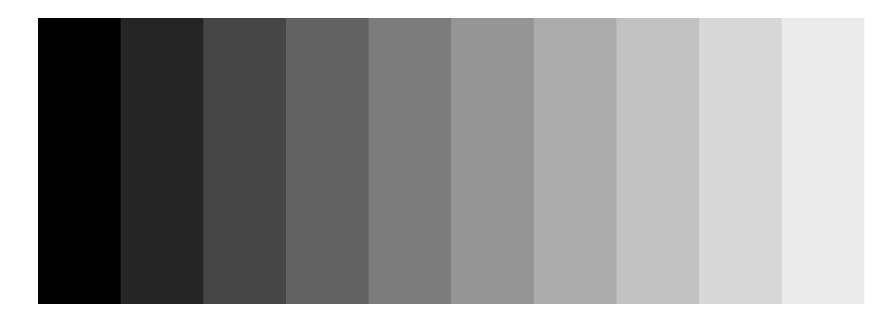

Figura 12 Escala de grises con 9 tonos de gris entre el blanco y el negro.

El contraste tiene también una influencia decisiva en la sensación de nitidez de la fotografía. El contraste final de una imagen viene determinado por la suma de contrastes, tales como el contraste del motivo, el contraste de la iluminación y el contraste del color. Hay otros elementos que afectan al contraste como el objetivo de la cámara o el de proyección, la ampliadora de positivado y la propia película.

# $E$ *l* poder resolutivo

Es el poder o la capacidad que tiene una emulsión para ofrecer el máximo de detalle de una escena o sujeto. El *poder resolutivo* se reduce cuando el tamaño del grano es muy grueso y aumenta cuando el grano es fino.

# *Rapidez,*

Se denomina *rapidez* o *sensibilidad* de una emulsión a la capacidad de la emulsión para responder con mayor o menor rapidez a la luz. Cuanto más rápido reacciona una emulsión, más rápida es. Por consiguiente, es inversamente proporcional a la exposición necesaria.

La rapidez o sensibilidad de la película viene indicada por una escala que puede ser ASA, DIN e ISO.

En" la" escala" ASA" (*American! Standard! Association*)," cuando" el número dobla su valor, la sensibilidad de la película se duplica, o lo que es lo mismo, aumenta en un diafragma. Así, una película de 400 ASA tiene el doble de sensibilidad que uno de 200 ASA.

El sistema ISO, es en realidad la fusión de los sistemas ASA y DIN ( escala alemana en la cual cuando se duplica la sensibilidad se añaden 3 unidades a la escala), pues en él se indican ambos valores. Así, por ejemplo, una película tendrá una sensibilidad ISO 100/21.

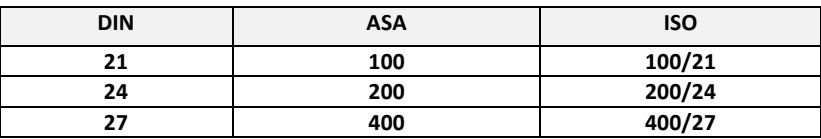

Tabla 1 Escala DIN, ASA e ISO

#### *Sensibilidad,cromática,*

La *sensibilidad cromática* define la sensibilidad de la película a los colores. Existen básicamente tres tipos de emulsión:

*Ordinaria* (solamente sensible al ultravioleta y el azul, denominada *colour blind*). Se utiliza para la fabricación de papeles fotográficos en blanco y negro.

*Ortocromática* (sensible a todo el espectro visible a excepción del naranja profundo y el rojo). Estas emulsiones eran utilizadas antiguamente para fabricar películas fotográficas, por lo que era posible el procesado con luz roja. Actualmente sólo son ortocromáticas las películas fabricadas para internegativos.

*Pancromática* (sensible todo el espectro visible). Se utilizan para la toma fotográfica normal por su respuesta más equilibrada a los colores. Ha de manipularse en total oscuridad. Actualmente las películas utilizadas en cine y fotografía son *pancromáticas*, es decir, son sensibles a todos los colores, por lo que obliga a ser revelada en total oscuridad.

Finalmente, al igual que ocurre con el ojo humano, las películas pancromáticas son más sensibles a unos colores que a otros (verde y amarillo)."

#### **La!sensitometría**

Los estudios de sensitometría surgieron en 1880 para conocer la relación existente entre los niveles de exposición a la luz de las emulsiones y los niveles de densidad (opacidad) de las mismas.

La interpretación de los tonos se realiza sobre una gráfica que representa por un lado las exposiciones dadas al negativo, frente a los niveles de densidad obtenidos. Para obtener dicha curva, se realizan 21 exposiciones controladas sobre la película. Tras el proceso de revelado, se mide la densidad obtenida en cada exposición y se van representando los puntos sobre las coordenadas X e Y.

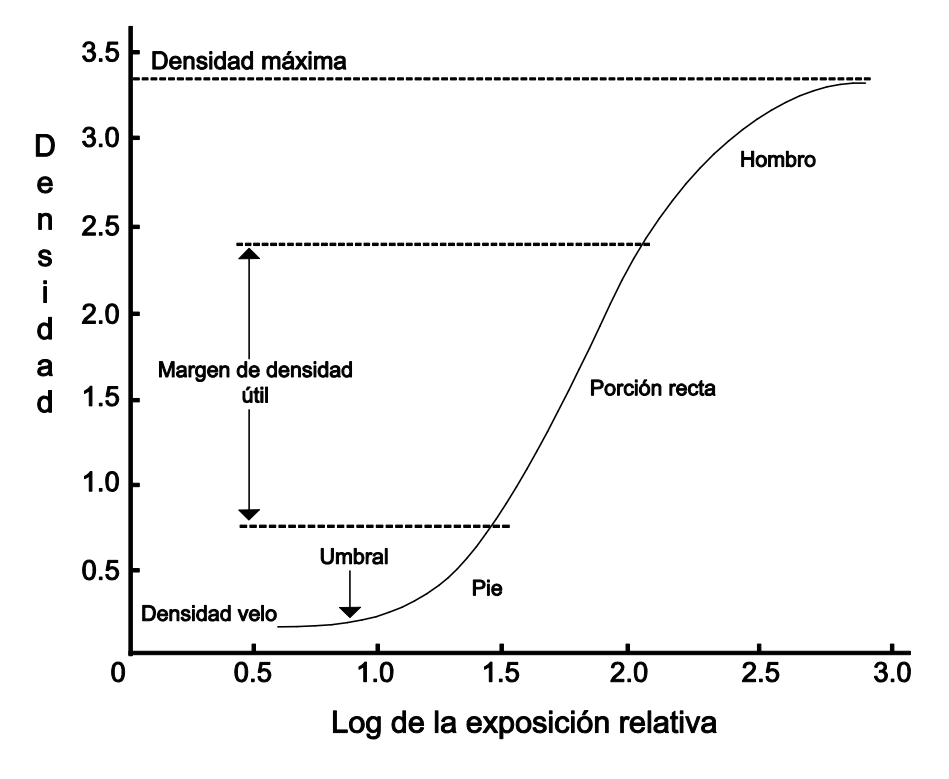

Figura 13 Partes de la curva sensitométrica.

En"la"curva"se"distinguen"tres"partes:"la"parte"baja,"denominada"*pie* o"*talón*,"la"parte"*recta*"y"la"parte"alta"u"*hombro*."

En"la"parte"baja"de"la"curva"se"observa"un*!nivel!de!velo*"o"*densidad! mínima*, que se corresponde a la suma de la densidad de la base o soporte de la película más la densidad causada por el revelado de los haluros de plata que no han sido expuestos.

En el talón o *pie* aún cuando la densidad es creciente, los incrementos de la misma son muy pequeños, de ahí que su representación gráfica adquiera una forma curva. Normalmente, dentro del talón se encuentra el *punto umbral*.

El *punto umbral* o *punto de sensibilidad* es el punto de la curva que representa a la densidad mínima posible de la película (aprox. 0,10 por encima del nivel de velo). Cuanto más a la izquierda se sitúa el punto umbral, mayor sensibilidad presenta la emulsión.

La región de *sub-exposición* se corresponde con la parte de la curva cuyos límites van desde las exposiciones correspondientes al nivel de velo hasta el valor de exposición del *punto umbral*. Todas las partes de una escena que caigan en esta región no presentarán diferencia de densidades (o *separación tonal*) en el negativo.

La *parte recta* de la curva (*gamma*) es la zona de la curva que muestra una proporcionalidad entre las exposiciones y la densidades obtenidas. Un incremento constante de exposición presenta un incremento fijo y constante de densidad; la magnitud de este incremento dependerá de la inclinación de la recta. En esta parte, las diferencias de densidades en el negativo corresponden, proporcionalmente, a diferencias de luminancias de la escena.

La *gamma* o *contraste de reproducción* es el valor numérico de la inclinación del ángulo de la *parte recta*, y es una medida de contraste. Para calcularla, hay que hallar la tangente del ángulo que forma la prolongación de la porción recta con el eje de Log. de Exposición. El valor *gamma* viene a decir algo así como la capacidad que tiene la película para ennegrecerse ante un determinado incremento de exposición, dentro, claro está, de la porción recta de la gráfica. El valor de gamma 1 se produce cuando el ángulo es de 45 grados, o lo que es lo mismo, la escala de densidades del negativo y la escala de luminancias" de la escena tienen el mismo tamaño, siempre, claro está, que los límites de la escena estén situado en la proyección de la porción recta sobre el eje de Log. de Exposición. Si la inclinación es pronunciada, el intervalo de densidades registrado será elevado, por lo que se producirá un mayor contraste que si la inclinación es menor. En cualquier caso, el intervalo de densidades que puede registrar una película siempre es mucho menor que el intervalo que consigue el ojo humano, que es capaz de diferenciar entre una relación de contraste entre 1/1000.

Región de *sobreexposición*, región del eje de Log de Exp. donde, al igual que en la región de sub-exposición, el registro de las luminancias de la escena no presenta separación tonal en el negativo (*solarización*).

# **Los!filtros**

Los filtros son elementos importantísimos en la fotografía de la película, y fundamentales para ajustar la película a las condiciones de luz que necesitemos. Hay filtros de *corrección* y de *conversión*.

Los de *corrección* o *compensación* son filtros pálidos y de seis colores diferentes y distintas intensidades que permiten realizar ajustes de color muy sutiles. Los filtros de *compensación* de color más utilizados son los magenta, rojo y amarillo.

Los filtros de *conversión* permiten ajustar una película expuesta con una fuente de luz para la que no había sido ajustada. Son filtros mucho más densos.

Los filtros de número impar son de color amarillento o anaranjado, y se utilizan para reducir la temperatura de color. Por ejemplo, sirven para corregir un negativo equilibrado para luz artificial expuesto a plena luz del día (85B), o también para equilibrar un negativo equilibrado para luz día expuesto a cielo azul (85).

Los filtros azulados corresponden a numeración par, y hacen aumentar la temperatura de color. Por ejemplo, una película equilibrada para luz día con una bombilla doméstica, generará una fuerte dominante anaranjada que se podrá compensar con un filtro azulado 80A, o con una Nitra (3200)(82B), o si utilizamos una película equilibrada para luz tungsteno con iluminación de una bombilla doméstica (2800k), se produciría una ligera dominante anaranjada que corregiríamos con un filtro 82C.

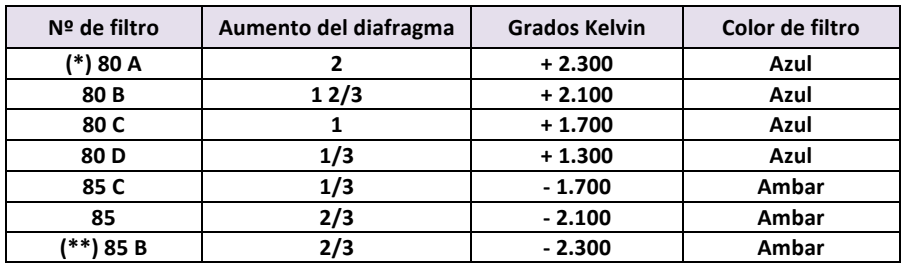

(\*) Convierte la temperatura de color de la luz día en luz artificial de tungsteno (\*\*) Convierte la temperatura de color de la luz artificial de tungsteno en luz de día

Tabla 2 Filtros para grandes correcciones (*filtros de conversión*).

Copyright © 2011 Manuel Armenteros Gallardo. Para citar este capítulo: Armenteros, M. & Cuevas, J. (2011). La película cinematográfica. En Armenteros, M. (Dir.), Posproducción Digital. Madrid: Bubok
# **CAPÍTULO!2** – LA!PELÍCULA!CINEMATOGRÁFICA

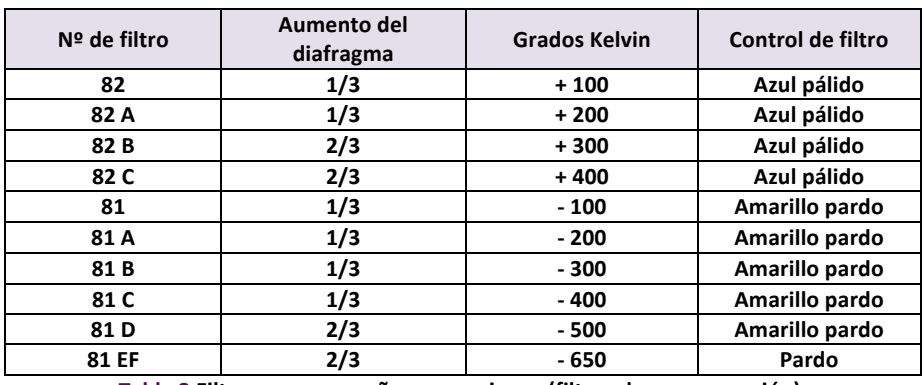

Tabla 3 Filtros para pequeñas correcciones (filtros de compensación).

Cuando se trate de una iluminación mixta, conviene utilizar acetatos o geles delante de las fuentes de luz para equilibrar la iluminación de la escena.

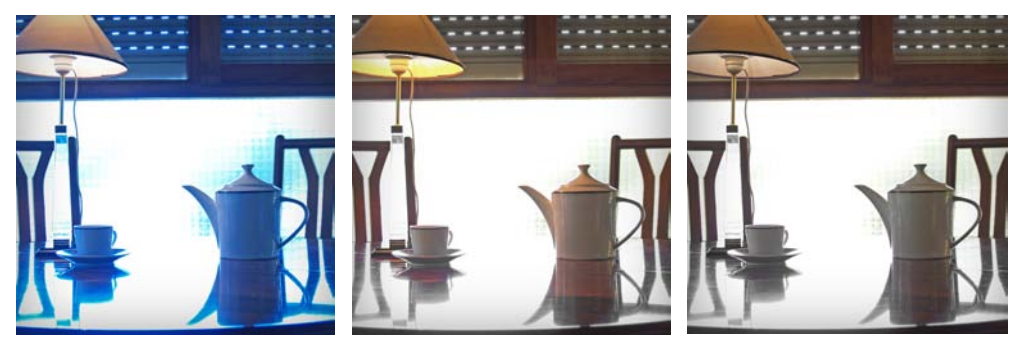

Figura 14 Combinación de luz natural (luz día) con luz artificial (luz tungsteno).

Si se observa la figura Figura 14, en la primera fotografía se puede apreciar que la iluminación proporcionada por la luz exterior genera una dominante azulada; en el segundo caso, se observa que la luz de la ventana está equilibrada, mientras que la luz interior tiene una fuerte dominante anaranjada; finalmente, en la última fotografía ambas luces están correctamente equilibradas, gracias a que la película estaba equilibrada para luz día y a la lámpara de mesa se le ha colocado una gelatina azulada [*CTB*] para ajustar su temperatura de color a la luz que entra por la ventana.

# **Rodaje!para!Televisión**

El formato de la película de rodaje y la relación de aspecto son ahora más importantes que nunca. Cuando los directores de fotografía y los directores planifican una producción, necesitan decidir si van a usar la relación de aspecto 4:3 actual o 16:9 (para más información ver capítulo Conversión entre aspectos 4:3 y 16:9). Algunos de ellos están rodando en 4:3 y protegiendo los bordes para 16:9. Las películas utilizadas más ampliamente en la industria televisiva son las películas negativas de color KODAK.

Una buena elección del formato o relación de aspecto elegido es importante, pero las mejores imágenes para televisión comienzan con el mejor procedimiento de rodaje. En general, la fotografía expresamente realizada para emitirse por televisión debe evitar escenas de mucho contraste y escenas con detalles importantes en sombras profundas o delante de fondos muy brillantes. Esto quiere decir que por ejemplo no se trabaje con escalas que tengan más de 5 ó 6 diafragmas de diferencia entre las partes más brillantes y las más oscuras de la escena. Una iluminación" plana" dará" muy" buenos" resultados" para" televisión," pero puede no ser aceptable si la película se proyecta en salas de cine.

# **Referencias**

Langford, M. (1990). *La fotografía paso a paso*. Madrid: Tursen – Hermann Blume Ediciones. Langford, M (1991). *Fotografía básica*. Barcelona: Omega. Kodak (2010). Informes técnicos. Accesible en http://motion.kodak.com/ES/es/motion/Products/Lab\_And\_Post\_Pro duction/index.htm

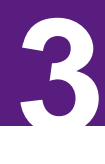

# **EL PROCESO CINEMATOGRÁFICO**

Manuel Armenteros Gallardo

Una vez cerrada la lata con el material expuesto se lleva a revelar. En este proceso, como hemos dicho anteriormente, la *imagen latente* que se encuentra" impresionada" en" el" negativo" se" transforma" en" *imagen! negativa*. Este proceso lo sufre todo el material impresionado en el rodaje.

#### **Negativo!revelado**

Es la *matriz* a partir de la cual saldrán todas las copias. En este material tenemos ya una imagen estable y visible, aunque en *negativo*.

#### **Descartar**

Mediante el proceso de *descarte* se seleccionan las tomas del negativo que van a ser positivadas, ya que no se utilizan todas las que se han rodado. Para ello se sigue el parte elaborado por el/la *script* y se eliminan las tomas que en el momento del rodaje se dieron por malas. El parte de cámara refleja el número de plano y el número de toma, por lo que en el laboratorio se buscan estos datos en la claqueta que se encuentra impresionada al principio de cada toma, y se pueden determinar cuáles son las que hay que seleccionar.

#### **Negativo!seleccionado**

Es el conjunto de tomas que van a ser positivadas. No quiere decir esto que todas ellas sean las que definitivamente van a constituir el film.

# **Proceso cinematográfico tradicional**

Es frecuente positivar todas aquellas tomas que quedaron dudosas durante el rodaje para comprobar cual de ellas es la más idónea para el montaje.

#### *Work:print,o,copia,de,trabajo*

Una vez revelada la película se obtiene directamente del negativo la copia" de" trabajo" en" imagen" positiva" llamada" *work! print*," *dailies*" o" *rush! print*, directamente del negativo. Todo el trabajo de edición se hará sobre esta copia de trabajo.

#### **Material!positivado**

Es el conjunto de imágenes fotográficas sobre un soporte de base transparente, que nos permite su proyección. Este material, por razones de economía, solía positivarse en blanco y negro, aunque el negativo fuese color. En la actualidad, la diferencia de precio no es tan grande y se positiva en color.

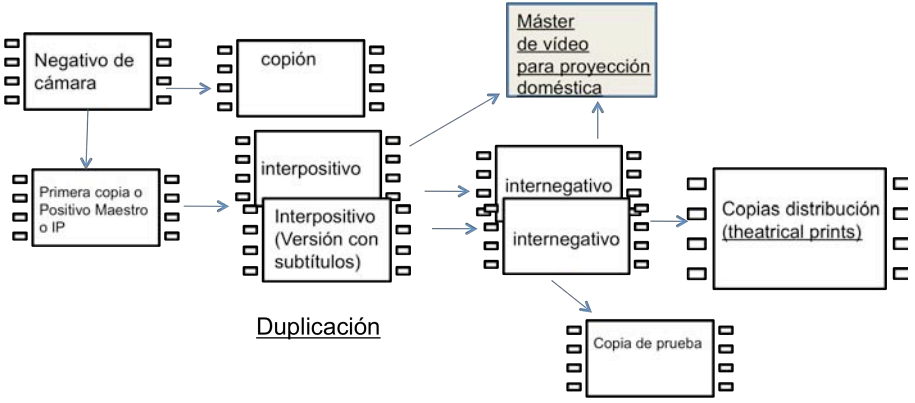

**Figura 15 Negativo (izquierda) y positivo (derecha). (Gráfico: Manuel Armenteros)** 

#### Selección y ordenamiento

En esta fase, y con esta copia de trabajo, el director junto con el montador estudian el material positivado y seleccionan definitivamente las tomas válidas v su orden.

Cuando se inicia este proceso, tenemos un *copión en bruto*, es decir, un conjunto de tomas, más o menos ordenadas, pero con una longitud inapropiada, ya que las tomas tienen, además de la parte de imagen válida, un trozo de principio y otro de final inutilizables; en el primero estará impresionada la claqueta y la serie de fotogramas que pasan delante de la ventanilla desde que se da la orden de motor hasta que comienza la acción que queremos filmar. En el trozo final tenemos desde que finaliza la acción hasta que se para la cámara.

En una *primera fase* se eliminan estas partes y se deja sólo el trozo de imagen válida. Las tomas, a partir de este momento, tienen una longitud más reducida, adquiriendo la duración que, aproximadamente, tendrán al final de los restantes procesos.

En una *segunda fase*, una vez delimitada la parte de imagen válida, se vuelve a ordenar y a interrelacionar unas con otras. Es frecuente que estos trozos de imagen válida se vuelvan a fragmentar y a ordenar de forma alternativa con otras tomas, como por ejemplo, cuando tenemos que montar el diálogo entre dos personajes. En este caso, en el rodaje se suele efectuar una toma continuada de cada uno de los personajes con la conversación íntegra.

Una vez acabado el trabajo de montaje, el negativo original es cortado" exactamente" como" se" ha" hecho" en" la" *copia! de! trabajo*." A" este" proceso"se"le"llama"*conforming*"o"*negative!matching*."

Si se ha editado utilizando una posproducción digital a través de un telecinado" del" negativo," se" utiliza" la" EDL" (*Edit! Decision! List*)" para" conocer el minutaje del negativo original.

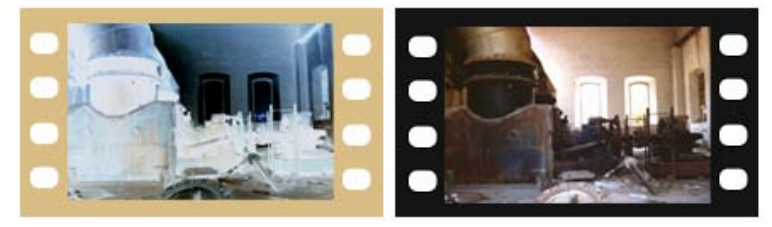

Figura 16 **Negativo (izquierda) y positivo (derecha) (Imagen: Manuel Armenteros).** 

El largo proceso que sigue el material fotográfico desde que sale de la cámara obliga a realizar varias copias intermedias [*intermediate films*], de manera que los negativos originales deben ser protegidos.

#### *Master,Positive,(Interpositivo),*

El"laboratorio"imprime"el"negativo"original"en"un"*intermediate!film*"para" hacer un *Interpositivo* [*Master positive*] sobre el cual se empalmarán los efectos especiales, títulos y otros elementos que no están en el negativo original.""

El *interpositivo* suele ser de grano fino y bajo contraste para no añadir defectos a la imagen. Es una opción más para poder controlar el aspecto original de la película. Desde el *interpositivo* se puede transferir a vídeo, realizando un *telecine* con la finalidad de conseguir un *máster de* vídeo.

#### *Dupe,Negativo,(Internegativo),*

Este interpositivo será impreso en uno o más internegativos de los cuales"se"obtendrán"las"*copias!de!distribución*."

# **CAPÍTULO 3** – EL PROCESO CINEMATOGRÁFICO

Si la película es de mucha importancia se pueden obtener varios internegativos. Por ejemplo, en la película *El Titanic* (James Cameron, 1997) se tiraron 20 o 30 internegativos. En el caso de que la película vaya a ser distribuida en países de otro idioma, algunas veces se crea un internegativo diferente.

El" *internegativo*" será" usado" también" para" unirlo" al" negativo" que" lleva la pista de sonido y crear la copia de distribución.

El *internegativo* puede pasarse también a vídeo mediante la técnica de telecinado haciendo un *telecine* y obteniendo un *Máster de vídeo*.

#### **Proceso cinematográfico digital**

La llegada de la informática ha supuesto la introducción del ordenador en los procesos de montaje y acabado de la película.

#### *El,escaneado,de,la,película,*

La última gran revolución de la industria audiovisual ha sido la llegada de los sistemas de *etalonaje* digital, herramientas capaces de ofrecer a los coloristas la flexibilidad y reversibilidad de los entornos digitales.

Un escáner convierte la imagen cinematográfica en datos digitales. Actualmente, el negativo, una vez revelado es telecinado sobre vídeo que se utiliza para la provección diaria y análisis del material rodado. Cuando se obtiene la lista de decisiones (EDL) del montaje se suele escanear a resoluciones superiores (2k, 4k o más) y se trabajará en esa calidad durante el resto de las labores de posproducción.

Al etalonar en un laboratorio convencional únicamente se podía llevar un plano hacia un determinado tono, mientras que usando la tecnología digital se realizan las selecciones que se consideren oportunas dentro del fotograma: se puede realzar el pelo o los ojos de un personaje y no tocar el resto, manipular únicamente el fondo, etcétera.

Una vez realizadas las variaciones cromáticas, quedan archivadas y y si en otra jornada de trabajo si esos tonos no parecen consonantes con la secuencia o plano siguiente, se modifican sin mayores traumas.

Ya no pasan por el medio digital únicamente aquellos planos a los que se les aplica algún efecto, sino que se escaneará todo el metraje utilizado en el premontaje realizado con material telecinado a baja resolución.

Este proceso tan crítico debe llevarse a cabo con las más altas normas de calidad, va que, después de todo, la salida del escáner será sólo tan buena como lo sea la señal de entrada de la transferencia de la película.

La" fuente" de" obtención" del" *escaneado*" puede" ser" un" *negativo* (original"o"duplicate),"el"*máster!positivo*"o"la"*copia!de!distribución*."Sólo"la" copia de distribución incluye la pista de sonido. No obstante, la pista de sonido puede ser incluida en el escaneado, que puede combinarse con la entrada de un negativo o positivo. Los sistemas de escaneado normalmente incluyen un sistema de corrección de color. El sistema de corrección de color puede aceptar datos digitales de un escáner, así como sacar los datos de forma digital también. Así que la salida final de un sistema de escaneado puede ser un *máster de vídeo* que esté listo para una distribución electrónica, o un almacenamiento digital.

Asimismo, los *efectos visuales especiales* pueden generarse en la estación de trabajo sobre el material escaneado. Esta forma de trabajo tiene unas importantes repercusiones económicas puesto que supone el ahorro para la productora del *intermediate positivo*.

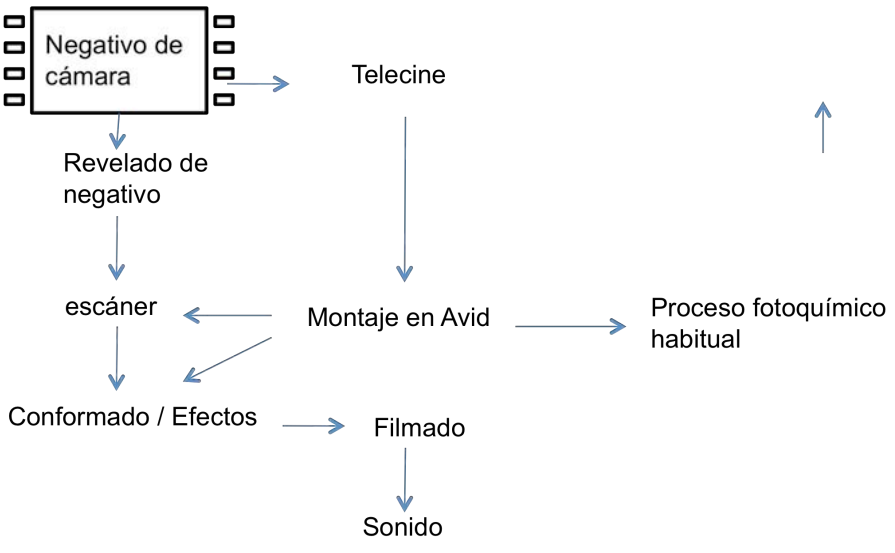

Figura 17 Esquema posproducción digital con *intermediate digital.* 

Este proceso de trabajo digital se conoce con el nombre de intermediate digital, y comprende un estado de transición entre el momento que se escanea el negativo y la entrega final de los datos digitales.

#### **El trabajo con el Laboratorio**

Los laboratorios de revelado de películas desempeñan dos tipos de trabajos: los no personalizados y los personalizados.

#### *Los,no,personalizados,*

Los no personalizados o automatizados permiten realizar procesos como el revelado y la obtención de las copias de distribución.

El proceso de revelado es un proceso muy riguroso. Principalmente, el laboratorio ha de controlar:

La *forma de revelado*. A mayor agitación, el líquido de revelado se renueva más rápidamente y aumenta el contraste.

El *tiempo de revelado*. Cada partícula de material sensible que ha sido afectada por la luz será acelerada (*reducida*) químicamente en el proceso de revelado hasta convertirse en plata negra. Un mayor tiempo de revelado puede conseguir que aquellas sales que han sido afectadas escasamente por la luz terminen ennegrecidas tras este proceso químico de "forzado"; pero con el inconveniente de obtenerse un negativo más denso (y por tanto, se obtiene un negativo más denso de lo que hubiera estado con un revelado menor. De este modo, los tiempos muy cortos pueden provocar una falta de uniformidad en el proceso y los muy largos un aumento indeseado en la densidad del velo.

La *temperatura de revelado*. Por ejemplo, en color, una diferencia de 0.2 grados es lo suficiente como alterar los resultados.

Asimismo, se realiza un control del nivel de PH en el revelado. Para asegurarse de que este requisito se cumple, el laboratorio realizará chequeos rutinarios donde controlará el nivel de PH (concentración de iones de hidrógeno). Si no tiene el valor inicial es debido a que el líquido ha variado (y entonces se analiza). Dependiendo de la pérdida inicial se harán inyecciones de nuevo revelador.

#### *Trabajo,personalizado,*

El trabajo personalizado supone un contacto más directo con el cliente a fin de ajustar los procesos de revelado a sus preferencias. Es necesario establecer una buena comunicación con el laboratorio. Si se logra, se contribuirá a que esta etapa de la producción sea fluida. Es importante saber lo que se precisa de un laboratorio, y conviene tratar con varios laboratorios antes de hacer una elección.

Es el caso, por ejemplo, de películas con efectos especiales, animación, etc., en las que el laboratorio puede ser de gran ayuda en estas tareas.

Una vez hecha la elección del laboratorio, hay que conocer a la gente con quien trabajará, contarles todo lo que pueda sobre tus gustos, estilos, necesidades.

#### *Tareas,del,laboratorio,*

La película se lleva a diario durante el rodaje para evitar que la imagen latente se deteriore y para ver los resultados, de forma que pueda evitarse el levantamiento de escenarios, contratos, etc., sin tener la seguridad de que las tomas han sido correctamente expuestas.

Dentro de este trabajo personalizado el laboratorio puede realizar un forzado de la película o un *prevelado* antes de ser revelada (de la película que se va a revelar.)

#### *Revelado,forzado,*

El" *revelado! forzado*" aumenta" la" sensibilidad" efectiva" de" las" películas" negativas y de las reversibles (películas en positivo como las diapositivas) manipulando el tiempo de revelado. Esta técnica de revelado se utiliza generalmente bien para crear un efecto especial, bien para compensar un error en la exposición de la película o para compensar una iluminación insuficiente durante el rodaje de una toma en particular (porque no existe suficiente iluminación disponible). Aunque se pueda aumentar la sensibilidad de la película, el efecto puede ir en detrimento de la calidad de la imagen (visual en la pantalla). Forzar la película de color 1 punto de *diafragma* puede pasar desapercibido, pero un forzado mayor puede provocar un aumento notable del grano y una atenuación de las sombras. Condiciones de forzado similares en la película de blanco y negro aumentarán el grano y el contraste. El revelado forzado se considera como una herramienta de trabajo de la industria del cine, pero antes de solicitar un *revelado forzado*, habrá que familiarizarse con los resultados posibles mediante pruebas o conversaciones con el personal del laboratorio. Sin embargo, las películas" actuales" más" sensibles," han" reducido" considerablemente" la" necesidad"del"*revelado!forzado*."

#### *Prevelado*

*Prevelar*" significa" velar" la" película" deliberadamente" dándole" una" exposición uniforme antes del revelado. La cantidad y el tipo de exposición" variarán" según" la" *estética*" deseada." Esta" ligera" exposición" reduce el contraste de la película (en alguna medida), principalmente las zonas superiores de la escala y permite más detalle en las sombras.

El velado se efectúa a menudo para igualar más entre sí películas con características de contraste diferentes, que deben intercalarse. Otra razón para esta exposición suplementaria es crear tonos pastel a partir de colores más saturados, mejorando los detalles en sombras que tienen menos luz de relleno. Se pueden realizar efectos tales como cambiar el color de las sombras mediante un filtraje selectivo (fuente luminosa no neutra).

La cantidad de velado afectará al resultado, pero la intensidad de esta exposición suplementaria tiene sus límites, y demasiada distorsionará la imagen. Los directores de fotografía y el personal del laboratorio miden con frecuencia la cantidad de exposición suplementaria en porcentajes.

No existe un consenso absoluto sobre lo que significan estos porcentajes. Se determinan habitualmente por experiencia, y como la mayoría de otras técnicas creativas, es importante trabajar estrechamente con el laboratorio y reunir experiencia mediante contactos y ensayos.

# **El etalonaje**

Es uno de los procesos de posproducción que más ayuda a los directores de" fotografía" para" conseguir" el" aspecto" o" *look*" que" desean" para" su" película, y para igualar, corregir, mejorar, etc., aspectos relacionados con la luz (contraste, luminosidad, sombras...) y el color.

# *Relaciones,entre,el,director,de,fotografía,y,el,etalonador,*

Debe existir una buena comunicación entre el director de fotografía, el director y el etalonador. El trabajo con un mismo etalonador es de gran ayuda porque sabe los gustos del director de fotografía y en cuanto vea que hay alguna toma que no se ajusta a lo habitual lo detectará rápidamente. Por ejemplo, cuando le llega una película *subexpuesta*, y lo normal es que el operador de cámara trabaje habitualmente con sobrexposición, se lo dirá rápidamente.

El conocimiento de la línea estética se va produciendo también a lo largo de los visionados diarios del copión, durante las semanas de rodaje.

#### *El,analizador,de,color*

Saber el estado colorimétrico del negativo es muy importante para obtener los resultados deseados. Para analizar el color se utiliza el ojo o medidores electrónicos de color como el Hazeltine y el Colormaster. Estos dispositivos leen el negativo mediante un escáner de tubos (en el primer caso) o un ccd (en el segundo caso) y convierten la imagen negativa a un positivo electrónicamente. Con esa imagen, se le van asignando valores de R,G,B hasta que se alcanza una imagen lo más cerca de lo que se pretende.

Como se ha comentado anteriormente, los valores van a depender del tipo de revelado y tratamiento que se le haya dado al negativo, por lo que podemos encontrar como normal un negativo de 500 ISO a luz tungsteno, con resultados de 29-32-26 de rojo, verde y azul. Dependiendo de los tipos de película que se estén utilizando y del filtraje que se utilice, los valores pueden variar.

Las luces de etalonaje son aquellas que el etalonador ha fijado en el Colormaster para positivar un plano, secuencia o rollo, y que serán transmitidos a la positivadora de forma que a través de unos filtros dicroicos la luz sea separada en los tres colores: R, V y A. Cada color será regulado por una válvula que realizará de obturador, de forma que a mayor número de etalonaje, más cantidad de luz pasará por el filtro.

Los valores de etalonaje entre los que se puede etalonar un negativo son  $01-01-01$  y 50-50-50. En el primer caso estaríamos al máximo de *subexposión* del negativo, es decir, apenas habrá información fotoquímica registrada en el negativo. Por el contrario,  $50-50-50$ estaríamos con un negativo muy denso y por tanto hay que dar una luz de positivado muy alta para que ésta penetre y permita la impresión del positivo.

Los valores más adecuados de R, V, y A deberían estar en torno a 30. Si hay que aclarar podremos hacerlo. En cambio, si la densidad del negativo no sube de los veinte tendremos un negativo corto de exposición y cuando queramos obtener luz de donde no hay obtendremos unos negros desvaídos y sin fuerza con un grano bastante desagradable.

# **CAPÍTULO 3** – EL PROCESO CINEMATOGRÁFICO

#### *Lo,que,se,quiere,y,lo,que,se,puede,*

Hay que tener en cuenta que el filtraje en la toma está bien en tanto en cuanto tengamos claro el efecto o *look* que queremos. Sin embargo, hay que ser conscientes que si no tenemos claro el efecto que queremos conseguir el etalonaje no puede eliminar los efectos de algunos filtros, como los degradados. Si por ejemplo utilizamos un filtro ámbar en cámara, y luego tratamos de anular su efecto en etalonaje, todas las sombras tendrán una dominante azul, porque la capa del azul ha sido alterada en el negativo en el momento de la exposición, así que al intentar corregir ese color los negros perderán fuerza en los valores bajos, reduciendo su contraste.

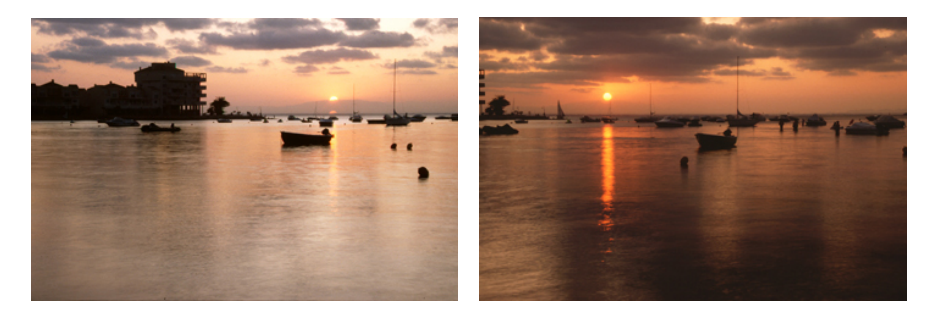

Figura 18 Toma sin filtro (izquierda) y con filtro degradado naranja (derecha) (Fotografías: **Manuel Armenteros)** 

# **Referencias**

Langford, M. (1990). *La fotografía paso a paso*. Madrid: Tursen – Hermann Blume Ediciones. Kodak (2010). Informes técnicos.

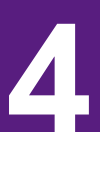

# **LOS FORMATOS** Manuel Armenteros Gallardo

Una vez que la luz atraviesa las lentes se forma una imagen en el plano de la película, que será registrada de forma electromagnética o fotoquímica. En el caso de la televisión, vimos en el capítulo 1 los sensores a la luz *Charge Coupled Device* (CCD) y los sensores Complementary Metal Oxide Semiconductor (CMOS), que transforman las diferencias de luz en señal registrada. En el caso del cine, el material de registro de la imagen ha venido siendo la película de cinematográfica, formada por pequeñas partículas denominadas *haluros de plata* que son sensibles a la luz

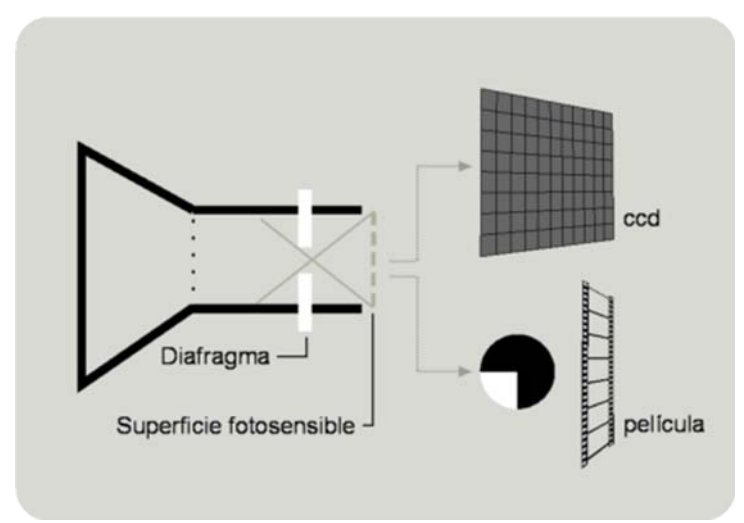

Figura 19 Formación de la imagen en diferentes soportes (Gráfico: Manuel Armenteros)

El tamaño de la imagen generada en el plano de la película, tanto en su relación de aspecto *[aspect ratio]*, como en relación al soporte sobre el cual se ha registrado, ha dado lugar a diferentes formatos de registro que pasaremos a citar a continuación.

# **Formatos en cine**

El formato en cine viene determinado por el ancho de la película, la relación entre el ancho y alto de la película, y el número de perforaciones de la película.

# **CAPÍTULO!4** – LOS!FORMATOS

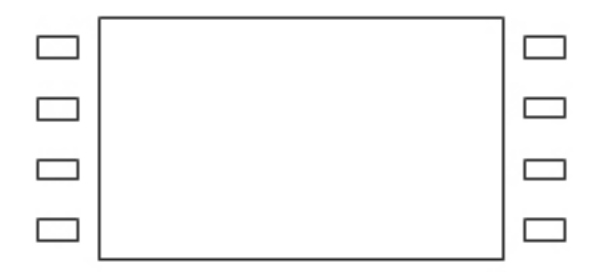

Figura 20 Fotograma de una película cinematográfica donde se observan 4 perforaciones laterales que permiten arrastrar la película. (Gráfico: Manuel Armenteros)

La relación entre el ancho y el alto de la película se denomina relación de aspecto o aspect ratio. La relación de aspecto de las primeras películas cinematográficas empezó con una relación de 1.33:1. Eso significa que el ancho del fotograma es 1.33 veces la altura del fotograma. También se le suele llamar 4x3, porque, matemáticamente, por cada 4 pulgadas a lo ancho, su imagen tiene tres pulgadas de alto.

Los directores de fotografía han desarrollado buena parte de los formatos existentes. Su clasificación la realizaremos según su relación de aspecto, pues a veces una misma película puede dar lugar a formatos con relación de aspecto diferentes. Veamos a continuación los más importantes.

#### *1.33:1,Académico,o,4:3,*

Original del cine mudo, aprovecha todas las perforaciones del negativo. La relación de aspecto utilizado es de 1.33:1, adoptado por la TV desde su nacimiento y también la relación de aspecto de la película de 16 mm.

Hollywood cambió esa relación de aspecto con la llegada del sonido a una relación de aspecto 1,37:1, que se utilizó en la mayoría de las películas hasta 1950.

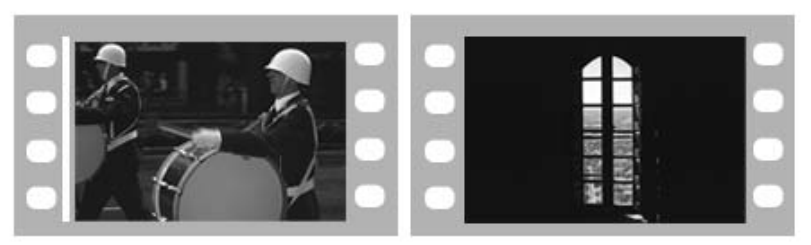

Figura 21 Fotograma con banda de sonido (izquierda) y sin banda de sonido (derecha). **(Fotografías:!Manuel!Armenteros)**

Con la llegada de la revolución del formato panorámico en 1950 se convirtió en un formato de producción cinematográfico obsoleto.

#### *35,mm*

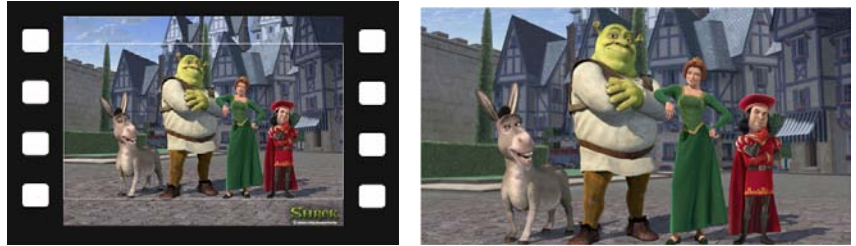

Figura 22 Aspecto de fotograma original filmada sobre 35 mm a 1,33:1 (izquierda), y proyectada a 1,85:1(derecha). (Imagen cortesía DreamWorks)

La película de 35 mm ha cambiado relativamente poco desde su introducción en 1892 por William Dickson y Thomas Edison, que usaron la película proporcionada por George Eastman. La película es cortada en tiras de 35 mm, de ahí su nombre.

La relación de aspecto más común utilizando negativo de 35mm es 1,85:1. Existen dos técnicas para conseguir la relación de aspecto 1,85:1: el"enmascarado"suave"(*soft!matte*)"y"el"enmascarado"duro"(*hard!matte*).

En el *enmascarado suave* el fotograma es utilizado en su totalidad. El visor de la cámara, durante el rodaje, incorpora unas marcas que corresponden al formato 1,85:1, muy útiles para verificar que no *entran en escena* los micros de los operadores de sonido, luces, etc.

En una sala de proyección veremos la película en 1,85:1, pero no toda la imagen que contiene el fotograma. Cuando se proyecta la película, se puede utilizar la técnica de enmascarado suave, que conserva la información visual fuera de lo que el espectador ve en el cine. Los fotogramas incluyen unas marcas que indican al proyeccionista qué parte tiene que ser visible y qué parte no se puede proyectar a la vez. Mediante el ajuste de unas cortinillas se consigue la relación de pantalla adecuada.

Si el proyeccionista no realiza bien esta operación el espectador podrá ver, quizá, algún micro que asoma su peluche característico por encima de la pantalla, alguna cabeza cortada, o un proyector de luz. La ventaja de este formato es que cuando se pasa a vídeo con relación de aspecto 4:3 se puede utilizar toda la información que contiene el fotograma, y conseguir una relación 4:3 sin máscaras negras ni pérdida

# **CAPÍTULO!4** – LOS!FORMATOS

de información lateral. En este caso, si en el rodaje no se tuvo en cuenta esta opción y el operador de cámara dejó entrar, por ejemplo, un micro hasta el límite de 1,85:1, en 4:3 el espectador verá perfectamente la intrusión.

Por el contrario, la otra técnica, la del *enmascarado duro*, recorta la escena directamente al filmar para realizar una composición panorámica."

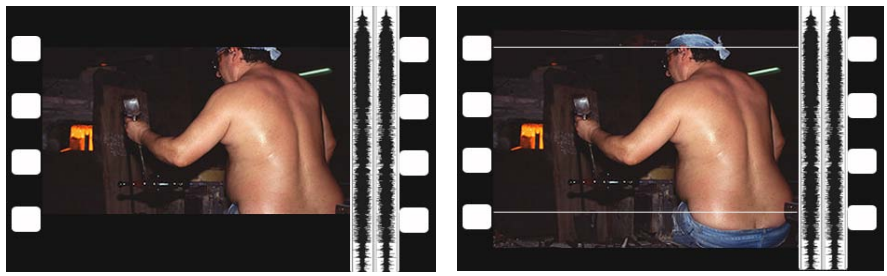

Figura 23 Técnica de enmascarado duro (izquierda) y enmascarado suave (derecha). **(Fotografías:!Manuel!Armenteros)**

Con el 35 mm se pueden conseguir, además de la relación de aspecto 1:85: 1, otros aspectos como 1.66:1, una relación de aspecto estándar en Europa, y el 1.77:1, usado en otras películas y en la Alta Definición (16:9). Este formato es también el más utilizado en cine para películas panorámicas.

#### *Super,35*

Ha sido un formato muy popular en los noventa, y actualmente es considerado" un" *formato! de! producción*." Es" también" usado" a" menudo" como el formato estándar de producción para shows de televisión, vídeos musicales o comerciales.

Dado que es formato de producción, no es necesario reservar una banda óptica de sonido, por lo que se aprovecha más espacio del fotograma para la imagen. Las salas no reciben una película en formato *Super 35.* Las películas son filmadas en Super 35 y posteriormente son convertidas a formatos de distribución.

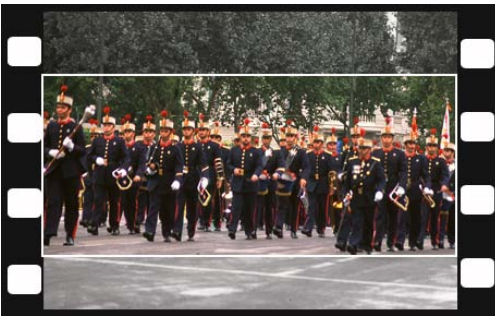

Figura 24 En el formato *Super 35* el negativo de 35mm se cubre en su totalidad, y mediante guías se obtiene el encuadre para aspecto 2,35:1. (Fotografía: Manuel Armenteros)

Este formato intenta solucionar el problema de pérdida de información cuando se realizan copias a vídeo con relación de aspecto 4:3 (pantalla completa), procedentes de material cinematográfico rodado en otros formatos con una relación de aspecto de 2,35:1.

La técnica consiste en rodar ocupando el total del negativo de 35 mm. El operador de cámara tiene dos guías en el visor: un cuadro que marca la versión 2,35:1 y el cuadro *general* que corresponde a una relación 1,66:1 (la de la película 35 mm).

Esto" puede" provocar" alteraciones" de" *composición*," pero" la" ventaja" principal es la nula pérdida de acción independientemente del formato utilizado.

Una vez terminado el montaje definitivo de la película, el área 2,35:1 se transfiere a un positivo mediante *técnicas anamórficas* para su difusión" en" cines" comerciales" preparados" con" *lentes! de! proyección! anamórfica*." Paralelamente," obtienen" una" versión" sin" zooms" ni" panorámicas para la versión en vídeo, bien con relación 4:3, bien con relación 16:9. Es quizá la mejor solución de compromiso para ambos mundos.

El Super 35 utiliza lentes estándar en el rodaje, que son más rápidas, pequeñas y baratas, por lo que no sólo se reduce en precio, sino que permite la utilización de un mayor número de elecciones en las lentes.

Pero sin duda la gran ventaja de la utilización del es su adaptabilidad a diferentes relaciones de aspecto: 1.85:1, 2.20:1 (70 mm), 2.39:1 (copia anamórfica de provección), 16:9 (vídeo panorámico) y 4:3 (vídeo a pantalla completa [fullscreen]).

#### *2,20:1 70mm*

Ofrece más del doble de área que el 35mm anamórfico con mejor calidad. Se utilizó en películas como *Ben-Hur*, y aunque se quedó en desuso, se ha vuelto a recuperar para provecciones como el formato de proyección IMAX.

#### *2,35:1,Cinemascope,y,Panavisión,(Anamórfico),*

El nombre de Cinemascope procede del nombre de las lentes anamórficas creadas en 1953 por la 20th Century-Fox, que permitían conseguir imágenes de calidad de pantalla ancha utilizando negativo de 35 mm, que es más bien cuadrado. Inicialmente tenía una relación de pantalla 2,66:1, muy cerca del 2,35:1 del formato de Panavision. Para conseguir" ese" aspecto" se" utilizaban" técnicas" de" fotografía" *anamórfica*." Básicamente, consiste en añadir unas lentes especiales a las cámaras de 35 mm que permitían captar imágenes panorámicas comprimiéndolas lateralmente sin una pérdida importante de calidad, y utilizando todo el área disponible del negativo de 35 mm. Los proyectores de cine deben utilizar una lente similar, pero *divergente*, para que la imagen anamórfica se reproduzca en la pantalla con su *relación de aspecto* original. El éxito de este formato se debe a que sin tener que invertir demasiado dinero en la adquisición de nuevos aparatos, se consigue una imagen nueva y espectacular.

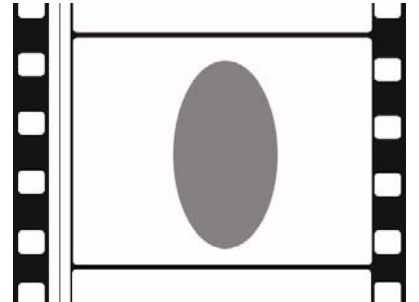

Figura 25 Un círculo obtenido con lente anamórfica se registra en el negativo como una **elípse.!(Ilustración!Manuel!Armenteros)**

El formato anamórfico de Panavision ha heredado esta tecnología para conseguir imágenes de pantalla ancha con una relación 2,35:1 (actualmente 2,39:1) y ha supuesto el declive de la tecnología del Cinemascope," entre" otros" motivos," porque" las" lentes" del" Cinemascope"

deformaban la zona central del fotograma, y perjudicaba el aspecto de los primeros planos de actores y actrices.

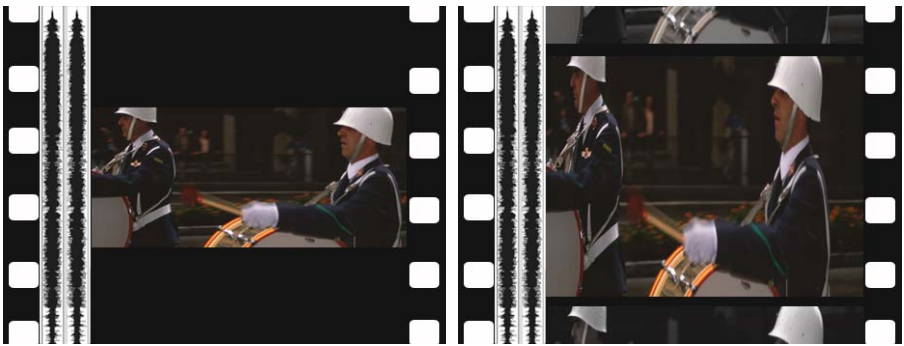

Figura 26 Si se fima sin lentes anamórficas se desaprovecha espacio superior e inferior del fotograma (izquierda). Sin embargo, con lentes anamórficas se obtiene distorsión de la imagen original (derecha). (Fotografías: Manuel Armenteros)

#### *Conversión,entre,aspectos,4:3,y,16:9,*

Para convertir los formatos con relación de aspecto diferentes se pueden utilizar dos procedimientos: *sin respetar* el aspecto original o *respetando* el aspecto original.

#### *Sin respetar* el aspecto original

*Sin respetar* el aspecto original, la conversión entre aspectos puede realizarse mediante la *modficación* del aspecto original del archivo fuente (*expansión/compresión*), o mediante el *recorte* del ancho o el alto de la composición original.

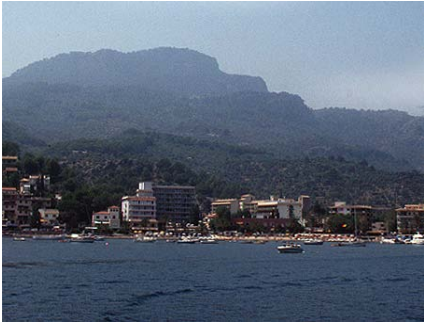

**Figura 27 Imagen original en 4:3.** 

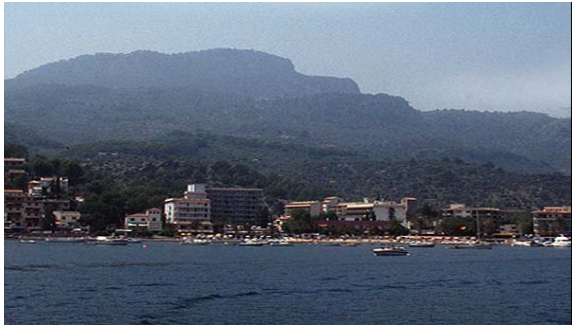

**(Fotografías:!Manuel!Armenteros)**!!! **Figura! 28! ! Imagen! 4:3! expandida! horizontalmente! y! distorsionando! el!aspecto! de!la!imagen! original,! pero!** respetando el encuadre.

Copyright © 2011 Manuel Armenteros Gallardo. Para citar este capítulo: Armenteros, M. (Dir.). (2011). *Posproducción Digital*. Madrid: Bubok

#### **CAPÍTULO!4** – LOS!FORMATOS

Nos encontraremos en una situación de *expansión*, por ejemplo, si se quiere encajar una imagen de aspecto 4:3 sobre una imagen de aspecto 16:9. La imagen original tendrá que *estirarse* lateralmente para hacerla encajar en el cuadro de aspecto 16:9 (Figura 28). Si es a la inversa,"la"imagen"con"relación"de"aspecto"16:9"tendrá"que"*comprimirse* lateralmente para hacerla encajar en la imagen de aspecto 4:3 (Figura")  $30$ ).

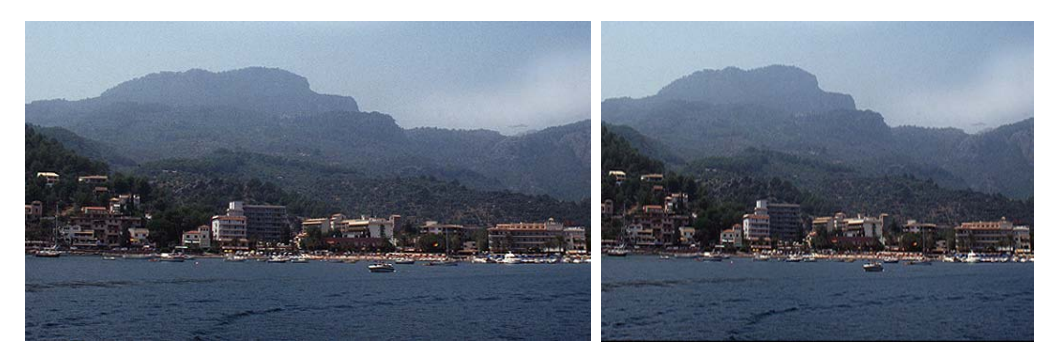

**Figura 29 Imagen original en 16:9. Cambre 19:3 Figura 20 Imagen 4:3 comprimida horizontalmente! para! ajustarla! a! una!** pantalla con aspecto 4:3.

Existe otra opción de ajustar una imagen con aspecto 4:3 en una imagen con aspecto 16:9. Se puede escalar la imagen en 4:3 para hacer coincidir los bordes laterales sobre el lienzo 16:9, y recortar por encima y por debajo de la imagen original.

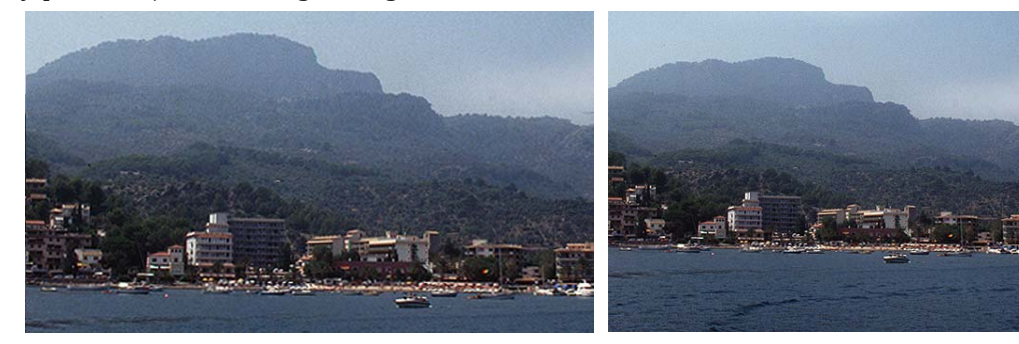

**Figura! 31! ! Imagen! 4:3! escalada! para! ajustarla!** lateralmente y recortada por arriba y abajo. No varía el horizontalmente y distorsionando el aspecto del píxel, pero al escalarse se distorsiona, al aspecto del píxel, pero respetando el igual que ocurre con el encuadre original, que es encuadre. **modificado.**

**Figura! 32! ! Imagen! 4:3! expandida!**

Copyright © 2011 Manuel Armenteros Gallardo. Para citar este capítulo: Armenteros, M. (Dir.). (2011). *Posproducción Digital*. Madrid: Bubok

Si" no" se" desea" estirar" la" imagen" original," habrá" que" *recortar*" la" imagen original. Ocurre, por ejemplo, cuando se tiene una imagen con aspecto 16:9 y se quiere adaptar a un cuadro de 4:3. Entonces habrá que ajustar la imagen original a la altura del lienzo en 4:3 y recortar los laterales (Figura 34).

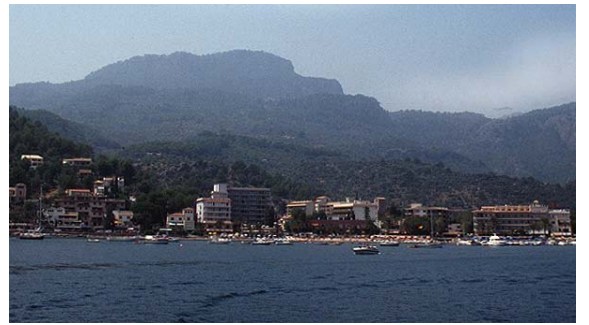

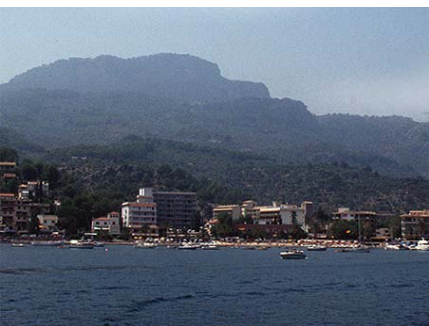

**Figura 33 Imagen original en aspecto 16:9. Figura 24 Imagen 16:9 recortada horizontalmente! para! ajustarla! a! una!** pantalla con aspecto 4:3.

#### *Respetando%el%aspecto%original%*

Sin distorsión del aspecto original de la imagen, existen dos técnicas. La primera, añadiendo franjas horizontales negras arriba y abajo, llamada de técnica de *buzón* [*letterboxing*]. Por ejemplo, cuando se tiene una imagen en 16:9 y se quiere insertar en un cuadro de 4:3 (Figura 36).

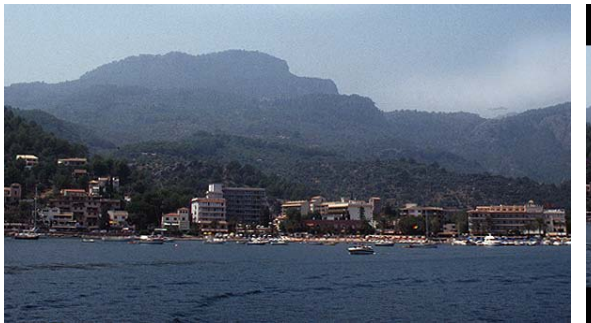

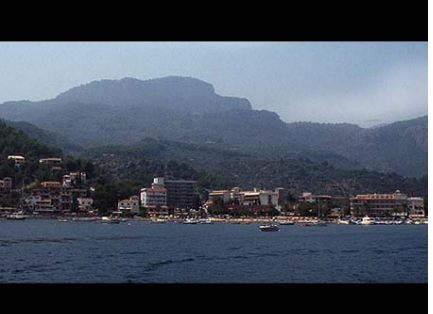

**Figura 35 Imagen original en 16:9. Calculated Exercise 2.1 Figura 36 Imagen 16:9 en una pantalla con! aspecto! 4:3,! utilizando! técnica!** *letterboxing.*

# **CAPÍTULO!4** – LOS!FORMATOS

La segunda opción, puede ser añadiendo unas franjas verticales, a ambos lados, denominada *pillarboxing*, como por ejemplo cuando la imagen original es en 4:3 y se quiere insertar en una imagen 16:9 (Figura 38).

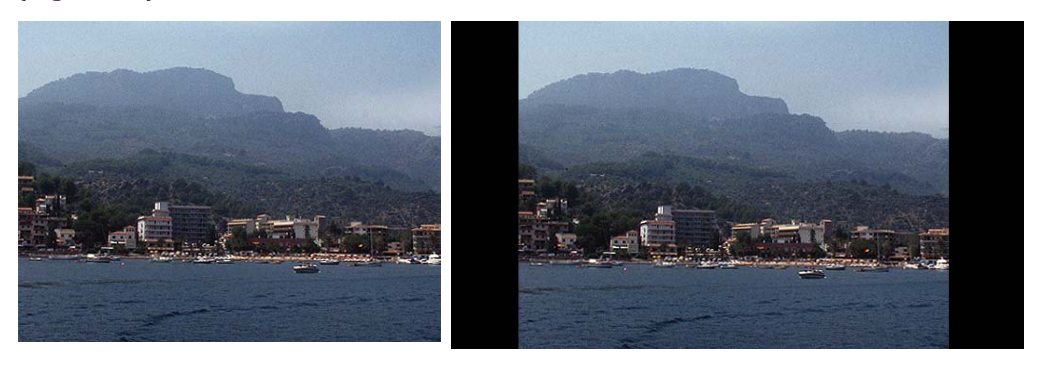

**Figura 37 Imagen original en 4:3 insertada en una antalla de** *16:9,***(***pillarboxing***)!!!!!!!!!!!!!!!!!!!!!!!!!!!!!!!!**

#### Cámaras con grabación multi formato (16:9 y 4:3)

El aspecto de ratio  $1.78:1$  se está imponiendo en el mercado, pero los fabricantes de cámaras son conscientes de que en el mercado existen aún numerosos dispositivos de visionado con formato 4:3 y fabrican los sensores con formato de aspecto de 4:3 y de 16:9.

Existen dos técnicas que permiten obtener una imagen con relación de aspecto 16:9 utilizando un sensor 4:3. Una, mediante la técnica de *buzón*, con un recorte de la información de la imagen, por arriba y por debajo de la imagen; y otra mediante la utilización de un píxel más alargado, de manera que genera una imagen anamórfica sobre el sensor de 4:3 y que posteriormente visualizamos correctamente en los dispositivos 16:9 que reconocen la relación de aspecto de píxel alargado.

#### **Formatos de grabación de vídeo**

La televisión cuando nace adopta un formato de imagen con una relación de aspecto 4:3, en consonancia con el cine. Para grabar y almacenar el material audiovisual la TV utilizó en sus inicios la película cinematográfica tanto en 35mm como en 16mm, más barata que el 35mm y con equipos más ligeros que los pesados *sets* que la TV utilizaba en sus comienzos. Para almacenar la imagen de vídeo se han utilizado varios formatos de cinta que han variado en duración y ancho de la

película," así" como" en" el" soporte" de" grabación," que" ha" pasado" de" analógico sobre soporte cinta electromagnética, pasando por digital en cinta electromagnética y en digital en archivo digital.

#### *Cintas,con,grabación,analógica,*

Los formatos de cinta magnética han ido evolucionando en su tamaño. Podemos hacer un repaso sobre la historia de los formatos para citar los más importantes.

Formato de *dos pulgadas* (50,8mm). Años 50-70. Utiliza cintas en forma de carretes abiertos, oscilando entre los 60' y los 90'.

Formato de *una pulgada* (25,4mm). Finales de los años 70 hasta los años 90. Utiliza cintas en forma de carretes abiertos, oscilando entre los 30' y los 100'.

Formato de *tres cuartos de pulgada* (19mm). Finales de los años 70 hasta los años 90. Utiliza cintas en forma de cassette, oscilando entre los 10' y los 60'. Uso semi-profesionales o industriales, llamados U-Matic.

Formato de *media pulgada* (12,7mm). Años 90. Utiliza cintas en forma de cassete, oscilando entre los  $30'$  y 8 horas. Ejemplos: VHS, BETA, V-2000. Difieren en la distribución y amplitud de las bandas de las cintas.

#### *Cintas con grabación digital*

La llegada del sistema de grabación digital sobre cinta magnética ha mejorado la calidad de las grabaciones y reduciendo los drop-out o errores de escritura que se producían en el sistema analógico de grabación.

Los principales formatos de cinta con grabación digital en uso son:

- D1: SONY 4:2:2 por componentes 10 bits. Utiliza una resolución de 720 x 576 en sistema PAL.
- D5: Panasonic 4:2:2 por componentes 10 bits. Es utilizado también para grabar en Alta Definición.
- Betacam Digital: Standard SONY de vídeo digital de alta calidad. Utiliza una resolución de 720 x 576 en sistema PAL.
- DV: Vídeo digital utilizado principalmente en equipos ligeros de periodismo"electrónico,"llamado"también"*ENG!(Electronic!News! Gathering*). Generalmente graba en una cinta de 1/4 de pulgada. Tanto Sony como Panasonic han creado sus propias variantes.
- DVCPro (D7). Desarrollado por Panasonic.

# **CAPÍTULO!4** – LOS!FORMATOS

- DVCAM. Desarrollado por Sony como la versión profesional del DV.
- Digital S (D9). Desarrollado por JVC como competidor directo de Betacam Digital.

En"Alta"Definición"HDTV

- D5 HD: modificación del formato de Panasonic D5 para Alta Definición.
- D6 HDTV VTR: Estándar de Philips
- D9 HD: JVC modificación del formato D9 Digital-S para HD.
- HDD-1000: cinta de carrete abierto utilizada por Sony.
- HDCAM: cinta de Sony, versión del formato Betacam Digital.

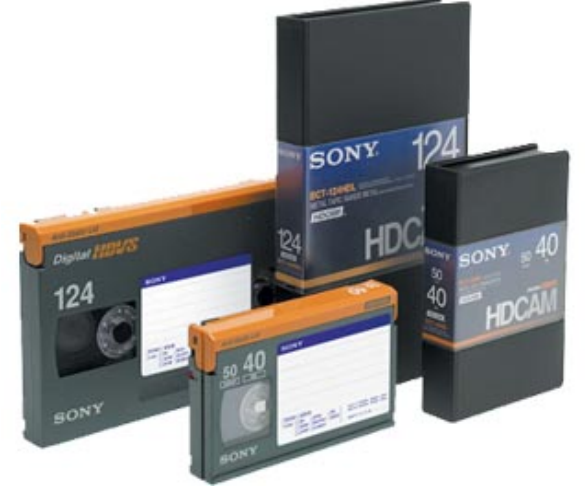

Figura 39 Cintas de vídeo digital en HD de diferentes duraciones (Fotografía cortesía de **Sony)**

#### *Tarjetas,de,memoria,*

Una tarjeta de memoria es un chip de memoria que mantiene su contenido sin energía. Permiten almacenar la información de vídeo directamente sobre archivo digital. Entre las ventajas de estos formatos destaca la facilidad para traspasar la información de vídeo entre la cámara y el ordenador, pues no necesitan convertir la señal de vídeo almacenada en una cinta a información de vídeo de un archivo digital.

Existen varios formatos de archivo digital de vídeo que se utilizan en la grabación digital.

# **Formatos de archivo digital de vídeo**

Los estándares de archivos digital de vídeo han sido creados por la industria informática con el fin de ofrecer un sistema de almacenamiento y reproducción de vídeo que puedan ser interpretados por el ordenador.

Existen varios estándares de vídeo de gran implantación para la posproducción" digital." Destacaremos formato" de" vídeo *contenedor* QuickTime, y el AVI (*Audio Video Interleaved*, audio vídeo intercalado) y el estándar MPEG.

#### *QuickTime,(MOV),*

El estándar QuickTime, creado por Apple, es multiplataforma y en sus versiones más recientes permite interactuar con películas en 3D y realidad virtual. El formato de QuickTime es un formato contenedor basado en pistas que permite combinar prácticamente cualquier contenido multimedia (audio, vídeo, imágenes fijas, texto, capítulos e incluso idiomas alternativos) en una misma película.

#### *AVI,*

El formato AVI es un *contenedor* de vídeo ideado para su uso en dispositivos con sistema operativo Windows. No hay que confundirlo con DV AVI, el cual utiliza el formato AVI pero que ha sido comprimido de acuerdo al estándar DV.

#### *MPEG,*

MPEG (*Moving Pictures Experts Group*) es un formato de vídeo que se utiliza"tanto"como"archivo"de"vídeo"*contenedor*"como"*códec*."Produce"una" compresión de los datos con una pequeña pérdida de la calidad; desde su creación, se han definido varias versiones: el MPEG-1, utilizado en CD-ROM y Vídeo CD, el MPEG-2, usado en los DVD-ROM y la Televisión Digital, y el MPEG-4, que se emplea para transmitir vídeo e imágenes en ancho de banda reducido.

La utilización de un tipo de archivo de vídeo u otro vendrá determinado por factores como el sistema de grabación o la finalidad de esos archivos. Cualquier proceso de compresión supone siempre una pérdida de información en el fotograma. Dependiendo del trabajo que se quiera realizar con ese archivo de vídeo, puede permitirse algún tipo de compresión o ninguna.

El" desarrollo" de" Internet" ha" propiciado" formatos" que" permiten" visualizar vídeos a través de la red, sin tener que descargar previamente el archivo completo; para esta finalidad, la empresa RealNetworks ha establecido RealVideo. Microsoft su formato de vídeo correspondiente al Windows Media Player y Adobe el formato flv.

#### *El,códec*

Como" su" nombre" indica," corresponde" al" acrónimo" de" codificador/decodificador." Conocido" como" *lossy*," el" esquema" de" compresión elimina datos para salvar reducir el peso del archivo. En la compresión" de" datos" de" vídeo," se" ahorra" espacio" analizando" cada" fotograma y almacenando o muestreando sólo la diferencia con el fotograma precedente. Este tipo de compresión es conocido como *compresión temporal.* El otro método de compresión de vídeo elimina los datos de los píxel que no cambian y es conocido como *compresión espacial*."

En muchos casos, estas utilidades analizan los fotogramas y emplean algoritmos para comprimir sus datos. La compresión puede ser *temporal*"o"*espacial*."

La *compresión espacial* es la que elimina los datos de los píxeles que no cambian en cada fotograma. A esta técnica de codificación que explora la redundancia espacial en una imagen mediante un análisis frecuencial de la misma se la denomina *intra-frame.* 

La compresión *temporal*, es la que analiza un fotograma y guarda la diferencia entre éste y el que le precede. A esta técnica que explora la correlación temporal entre *frames* consecutivos se la denomina *interframe.*

La *compresión* es esencial para reducir el tamaño de las películas de forma que se puedan almacenar, transmitir y reproducir con eficacia. Al exportar o procesar un archivo de película para reproducirlo en un tipo de dispositivo específico con un ancho de banda determinado.

Hay"una"gran"variedad"de"*codec*"disponibles;"no"hay"un"único"*codec* adecuado para todas las situaciones. Por ejemplo, el mejor *codec* para comprimir dibujos animados no suele ser el más adecuado para comprimir vídeos de acción. Al comprimir un archivo de película, puede ajustarse para una reproducción de mejor calidad en un ordenador, en un dispositivo de reproducción de vídeo, en la Web o desde un reproductor de DVD. Dependiendo del codificador que se utilice, puede reducirse el tamaño de los archivos comprimidos mediante la

eliminación de artefactos que interfieren en la compresión, como pueden ser un movimiento aleatorio de cámara y una película muy granulada.

El" *codec*" utilizado" debe" estar" disponible" para" todo" el" público." Por" ejemplo, es muy habitual que después de capturar los vídeos y de aplicarles un *codec* que normalmente viene suministrado por el fabricante de la capturadora, el vídeo no pueda ser visualizado en un ordenador"porque"este"último"no"tenga"ese"*codec* instalado."

# Codificación JPEG y MPEG

En la evolución de la codificación digital conviene advertir que las siglas JPEG" y" las" de" los" miembros" de" la" familia" MPEG" no" representan" compresiones de calidad creciente donde cada una sustituye a la anterior, sino que responden al calendario de formación de los grupos de trabajo, constituidos para cubrir objetivos concretos de compresión y de codificación en general destinados a diferentes usuarios.

#### **JPEG**

Grupo que estudió la compresión adecuada para la imagen fotográfica y fija" a" finales" de" la" década" de" los" ochenta." Responde" a" las" siglas" *Joint! Photographic Expert Group.* Hizo la propuesta del algoritmo DCT para la eliminación de la redundancia espacial. La compresión JPEG se usa extensamente en vídeo y en aplicaciones multimedia. Trabaja muy bien en una gama de *flujos binarios* de 2 a 100 Mbit/seg.

#### **MPFG-1**

Primer grupo de estudio de compresión para imágenes en movimiento. Responde a las siglas *Motion Picture Expert Group*. Desarrolló su trabajo entre 1988 y 1992. Tomó las conclusiones del grupo IPEG y afrontó la eliminación de la *redundancia temporal* mediante técnicas de estimación de movimiento (*compresión inter-frame*).

Su trabajo iba destinado a conseguir flujos de transferencia muy bajos, del orden de 1,5 Mbit/seg. Requerido por el CD-ROM y otros usuarios multimedia.

#### **MPEG-2**

Este grupo afrontó el estudio de una compresión satisfactoria para el entorno profesional de la televisión. Inició su trabajo en 1992 y lo concluyó en 1995. Puede considerarse como una extensión de la MPEG-1 a las aplicaciones profesionales de la TV.

Al principio se estimó que era necesario crear una compresión específica para los grandes flujos binarios que utiliza la *Alta Definición*, lo que dio origen al Grupo MPEG-3.

Este grupo se disolvió posteriormente al comprobar que con una única versión MPEG2 podría englobarse la jerarquía completa de calidades"de"la"TV"desde"la"calidad"VHS"hasta"la"*Alta!Definición*."

La MPEG-2 de Difusión es la MPEG-2 MP @ ML para la televisión convencional. Para la *Alta Definición* se utiliza la MPEG-2 MP @ HL. Para el entorno de producción y contribución en televisión convencional se emplea la MPEG-2 4:2:2 @ ML, que en Alta Definición pasa a MPEG-2 4:2:2  $\omega$  HL. La compatibilidad de todas las MPEG-2 está garantizada en sentido descendente.

El soporte DVD utiliza la compresión MPEG-2.

#### **MPFG-4**

El grupo MPEG-4 fue creado para investigar varios frentes de necesidades en la codificación. El más importante que dio nombre a la compresión fue el de adaptar el vídeo a las redes telefónicas públicas.

La compresión MPEG-4 se aplica en videoconferencias y teleconferencias, y a dado satisfacción a muchos usuarios de la comunicación: Universidades, Empresas, etc.

Otros trabajos que realiza el Grupo MPEG-4 están relacionados con el interfaz entre el mundo multimedia, ordenador y la televisión. Este grupo aspira a fomentar la convergencia entre Medios.

#### **MPEG-7**

Este grupo no está implicado en temas de compresión. Se rompe la línea de numeración ascendente. No existe MPEG-5 ni MPEG-6.

El grupo de MPEG-7 está implicado en los metadatos. Este trabajo incluye la preparación de normas sobre los contenidos audiovisuales. Por ejemplo, llegar a la localización de las escenas en que aparecen Penélope Cruz y Javier Bardem en una determinada película, de manera que se tendrá acceso detallado a los contenidos de material audiovisual.

#### **MPFG-21**

No ha tenido como objetivo la compresión digital, sino la codificación oportuna para la gestión y uso de material audiovisual.

# *HDTV,(High,Definition,Television),*

La Alta Definición [High Definition] ha tenido varios formatos durante mucho tiempo, y se han propuesto varios estándares. La Alta Definición está siendo utilizada en la industria del cine con mayores resoluciones para mostrar las imágenes con la mejor calidad en las grandes pantallas de cine.

Existen" dos" *familias*" de" formatos" de" televisión" en" Alta" Definición" que se distinguen por el número de píxels y líneas. Una de las familias tiene 1.080 líneas (horizontales) activas de imagen mientras que la otra, tiene 720 líneas (horizontales). Cada familia define varias frecuencias de visualización o imágenes por segundo.

Una de las elecciones más importantes de la Alta Definición, ha sido el" escaneado" *entrelazado*" y" *progresivo*." La" HDTV" admite" ambos," reconociendo las ventajas de cada uno de ellos. La forma más común para referirse a un estándar de alta definición, es usar el número de líneas (horizontales) y la frecuencia de visualización. Por ejemplo, 1080/50i y 720/60p se pueden usar para definir el estándar, donde el primer número indica siempre el número de líneas, el segundo número indica la frecuencia de visualización, la "i" es entrelazado [*interlaced*] y la "p" indica que es en progresivo [*progressive*].

Primero, y lo más importante, todos los formatos de Alta Definición adoptan" la" misma" *relación! de! aspecto*" de" formato" panorámico" 16:9" (1,7:1).

Segundo, en todos las dos familias de Alta Definición existen formatos de píxels cuadrados, lo que permitien integrar de forma más simple los gráficos generados por ordenador en las imágenes de Alta Definición.

#### Colorimetría!

Todos" los" estándares" de" las" dos" familias" de" Alta" Definición" usan" la" colorimetría definida en la ITU-R BT.709. Ésta difiere de los sistemas de televisión estándar PAL o NTSC.

Los estándares HDTV han reconocido la convergencia entre la electrónica, cinematografía e industria informática, y es una parte importante para la reproducción en modernas pantallas y producciones de cine.

#### Alta definición 1920 x 1080 Common Image Format (HD-CIF)

Esta familia está definida internacionalmente por la SMPTE (Society of Motion Picture and Televisión Engineers) 274M y la subdivisión ITU-R BT.709-5. El estándar BT.709 define un formato de imagen y frecuencia de visualización, y todas sus variantes tienen 1920 píxels horizontales y 1080 líneas activas de imagen.

Con una relación de aspecto  $16:9$  y con el píxel cuadrado, (1080 x 16/9= 1920) encaja en el mundo informático.

El formato HD-CIF de 1920 x 1080 contiene  $2.07$  millones de píxels en una sola imagen de televisión (comparado con los cerca de 400.000 píxels de una imagen PAL o NTSC). Así, el aumento potencial de resolución es de un factor de casi 5 veces.

Las variantes se refieren a las diferentes frecuencias de visualización, y la forma en que las imágenes son capturadas: de forma progresiva o entrelazada.

El formato común de imagen (CIF) facilita el intercambio de programas entre diferentes entornos y hace posible que cualquier equipamiento pueda trabajar en cualquier entorno. Como tal, este es un gran paso adelante comparado con los sistemas actuales totalmente incompatibles. Hay que recalcar que el actual documento ITU BT.709-5, recomienda el uso del formato HD-CIF para la producción de nuevos programas y facilitar así los intercambios internacionales.

Ahora se encuentra en su quinta revisión, (la Alta Definición ya lleva muchos años en el mercado y el documento original data del año 1.990). El punto principal está en la segunda parte del documento, ya que la primera parte, que definía los sistemas originales de alta definición, está descatalogado.

En" la" segunda" parte," el" *formato! común! de! imagen*" (CIF)" está" definido "para tener un parámetro de imagen común, independiente de la *frecuencia de la imagen"*. Los parámetros claves son el sistema de escaneado y la colorimetría. Las distintas frecuencias permitidas son:

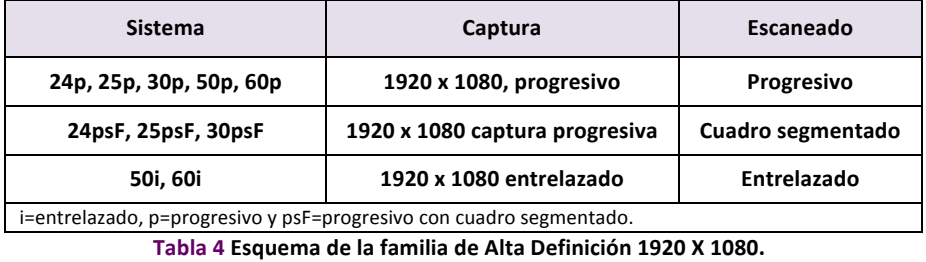

Copyright © 2011 Manuel Armenteros Gallardo. Para citar este capítulo: Armenteros, M. (Dir.). (2011). *Posproducción Digital*. Madrid: Bubok

El" *cuadro! segmentado*" (*Segmented! Frame*)" es" una" forma" de" transportar una imagen progresiva en dos segmentos, así esa señal se *ve* igual que los dos campos de una imagen entrelazada.

En posproducción se necesitará trabajar en ambos formatos de señal, tanto en entrelazado como en progresivo, durante un cierto tiempo. Uno de los problemas para monitorizar los nuevos formatos de señal, como el 24p, es el parpadeo [*flicker*] inducido en los monitores de televisión TRC (*Cathode Ray Tube*). El segundo es el procesamiento de las imágenes progresivas va que la mayoría de los monitores de televisión TRC muestran las imágenes de forma entrelazada. El formato de cuadro segmentado permite usar los mismos sistemas electrónicos para imágenes progresivas y entrelazadas, y visualizarlas correctamente sobre monitores de TRC. No hay cambios en la característica de la imagen progresiva, y sólo se usa para frecuencias de hasta 30fps. Tampoco hay problemas para monitorizar la señal con los nuevos visualizadores planos, tanto de LCD o de plasma. El interface digital de una señal entrelazada o psF es el mismo, aunque el contenido de esa señal es diferente.

#### Alta!definición!1280!x!720!Progressive!*Image%Sample%Structure*

Este estándar, definido internacionalmente por la SMPTE 296M incluye ocho sistemas de escaneado, todos en formato progresivo y con una resolución de 1280 píxels horizontales y 720 lineas activas. Proporciona 921.600 píxels en una imagen, pero al estar definido como un formato de imagen sólo progresivo, acarrea algunas implicaciones.

Las frecuencias de visualización son 23,98p, 24p, 25p, 29,97p, 30p, 48p, 50p, 59,95p y 60p.

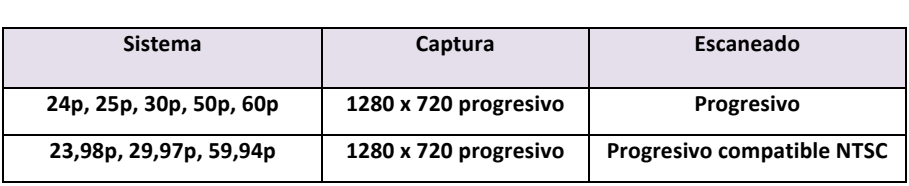

Tabla 5 Resumen formato 1280 x 720 progresivo.

La resultante de tantas variantes por cada familia de Alta Definición, es la multitud de frecuencias de cuadro o campos.

# **Referencias**

Digital Video Broadcasting Proyect (DVB). Normas de Televisión Digital. Disponible en http://www.dvb.org/ Machado, T. B. (Ed.). (2003). *Televisión Digital* (2 ed.): I. G. Afanias. Colección Beta. Temas audiovisuales.

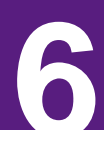

# **EDICIÓN 6**<br> **6**<br> **6** Manuel Armenteros Gallardo

# **El!salto!de!la!Edición!Lineal!a!la!No!Lineal**

Los sistemas de edición lineal se fundamentan en hardware y requieren que las ediciones se hagan de una forma lineal. Es decir, en una secuencia donde el orden de planos fuera 1-2-3 habría que empezar editando el primero, luego el segundo, etc.

Esto es equivalente a escribir un artículo en una máquina de escribir. El material debe estar muy bien organizado antes de comenzar (si quiere un resultado bien organizado), porque una vez que está entintado el papel, los cambios son muy complicados de hacer. Como veremos, la edición no lineal es más parecida a escribir con un poderoso procesador de textos.

La edición *lineal* de vídeo *[linear video editing*] fue la primera aproximación a la edición y todavía se usa cuando se quiere hacer una edición rápida sin necesidad de *etalonaje*. Aunque es la manera más rápida de ensamblar una secuencia sencilla, no permite la variedad de opciones que un sistema no-lineal sofisticado ofrece al editor.

La edición de vídeo no-lineal [non-editing video system], también llamada de *acceso aleatorio*, permite insertar segmentos, eliminarlos, y cambiarlos de posición en cualquier momento durante la edición.

# **Edición off-line**

En ocasiones el proceso de edición es tan complicado que se hace necesario realizar una organización previa del mismo. Por este motivo surgió la necesidad de dar un paso intermedio antes de realizar el montaje definitivo y así reducir costes y tiempo.

En la edición *off-line* se genera una copia del material original con una ventana del código de tiempo *[time code]* a la vista. Esta copia se hace del formato original a otro formato (más económico) que más convenga al editor. El material original es resguardado, hasta la edición final"*onWline*."

Una vez que la versión *off-line* ha sido aprobada, la numeración de código de tiempo de todas las decisiones de edición se archivado en un diskette de  $3 \frac{1}{2}$ , conocido como EDL. Si la grabación digital es realizada en un estudio o en una locación y se transfiere directamente a un servidor de vídeo, el peligro de dañar la cinta original queda eliminado, sin importar cuantas veces el material sea visualizado. Esto descarta una de las mayores razones para realizar una edición *off-line*.

# **La!EDL!(***Edit,Decisión,List***)!**

LA EDL, del inglés *Edit Decision List* (EDL), es una *Lista de Decisiones de Edición* que aglutina la lista de las cintas utilizadas en la edición y los códigos de tiempos de cada clip, de manera que los diferentes cortes de la edición no lineal se puedan obtenerse del material original para crear el montaje final. La EDL se puede crear con sistemas de edición *off-line*.

Actualmente, los sistemas de edición no lineal han sustituido a los sistemas de edición lineal.

# **Edición!***on:line*

Término referido al montaje llevado a cabo con equipos de alta calidad. En la actualidad se pueden establecer multitud de equivalencias, ya que existen programas de edición que se han pensado como versiones *offline* de los productos de alta gama del mismo u otro fabricante de software y/o *hardware*. Pero el concepto ahora es mucho más amplio, puesto que un sistema de edición *off-line* puede estar constituido hasta por el propio PC de casa (siempre que el resultado de la edición sea de alguna manera compatible con el sistema en el cual se vaya a hacer la edición definitiva), o por los ordenadores que usan los periodistas en una redacción para confeccionar de manera *off-line* sus noticias y a los que da soporte el servidor *on line* del sistema. En cualquier caso, se trata de lo mismo: ahorrar costes usando un equipamiento inferior en el montaje puro y duro, que es el que más tiempo consume, y dejar el sistema más completo para realizar la edición final, añadir efectos complejos, etc., aunque el abaratamiento de los equipos o la sofisticación del tratamiento de las imágenes hace que en menos ocasiones merezca la pena hacer un trabajo *off-line*.

# **Captura!y!Digitalización**

Cuando el vídeo ha sido almacenado en un sistema de almacenamiento analógico, llamamos *digitalizar* al proceso de pasar una señal analógica de vídeo que está almacenada en un soporte, que normalmente es una cinta, a una señal de vídeo digital, de forma que luego pueda ser editada en el ordenador. Este proceso es necesario porque el ordenador requiere el vídeo en un formato digital para poder realizar las tareas de posproducción. Ahora que la mayor parte del vídeo que utilizamos está registrado con un proceso digital, resulta más apropiado utilizar otros términos como *capturar*, *ingestar* o *transferir*, pues no hacen alusión a un proceso que ya no se realiza en el momento de pasar el vídeo de un soporte a otro.

# **Condiciones lumínicas del entorno de edición**

El efecto de un espacio circundante en penumbra nos interesa porque cuando" miramos" un" monitor," éste" sólo" cubre" una" parte" del" *campo! de! visión*. El resto de campo que aparece tras el monitor (pared, etc.) puede afectar a la percepción de la imagen. Por ejemplo, a medida que el espacio que rodea el monitor se oscurece, se observa que la imagen en pantalla dará la sensación de volverse plana y perder contraste. Este fenómeno se denomina *adaptación lateral* o *circunstancial*, aunque suele recurrirse a una denominación más informal, la del efecto *penumbra (Wright, 2003, p. 204). Para mantener la misma sensación de contraste* de la imagen, en la medida que oscurecemos se debería incrementar la *gamma de contraste* de la pantalla, para compensar la pérdida de contraste debida a la luz ambiente más oscura.

La *gamma residual* de un ambiente donde se suele ver la televisión suele estar entre 1.4 y 1.2.
## **Referencias**

Wright, (Ed.). (2003). *Efectos digitales en Cine y Vídeo*. Andoain: Escuela de Cine y Vídeo.

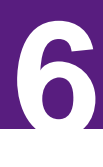

# **COMPOSICIÓN DIGITAL**

Manuel Armenteros Gallardo

## **La!llegada!del!vídeo**

Antes de la llegada del vídeo, la utilización de trucajes se realizaba mediante técnicas ópticas y de laboratorio. Estas técnicas, suponían muchas horas de trabajo y por tanto un importante coste para los procesos de posproducción.

La llegada del vídeo supuso la liberación de muchos procesos de laboratorio que ya podían realizarse con señal electrónica. Por otro lado, poco" tiempo" después" llega" la" señal" digital" que" traerá" consigo" la multigeneración sin pérdidas.

En el proceso analógico, cada copia suponía pérdida de calidad. Con la llegada del digital, cada duplicado de material mantenía los mismos parámetros de calidad que el original, por lo que las posibilidades creativas se incrementaban.

En la actualidad los entornos de edición y posproducción profesionales son digitales, y están basados en el trabajo por pistas o capas.

## **La!composición!por!capas**

A diferencia del *edición lineal*, en la composición por capas característica del"montaje"*edición!no!lineal*,"es"predominante"la"*composición!vertical*."La" composición" por" capas" permite" la" superposición" de" elementos" de" composición." Cada" elemento" de" composición" puede" tratarse" por" separado, y por tanto ser modificado en cuanto a forma, color o iluminación, y puede mezclarse con otros elementos hasta conseguir complejas composiciones a base de combinar capas, por lo que se incrementan las posibilidades creativas de composición.

## **Tipos de composición digital**

La clasificación realizada por Gerald Millerson (Millerson, 1983, p. 138) distingue" tres" tipos" de" composición:" por" *diseño*," por" *disposición*," y" por" *selección*."

### *Por,diseño,*

Este tipo de diseño ofrece libertad absoluta para componer la imagen. El compositor puede añadir y colocar los objetos y elementos de la escena donde quiera. Es un tipo de diseño que se produce desde cero. Por ejemplo, cuando se diseña un entorno tridimensional, donde el diseñador puede añadir nuevos elementos, puede ubicarlos en diferentes lugares, y puede elegir una perspectiva de cámara completamente libre.

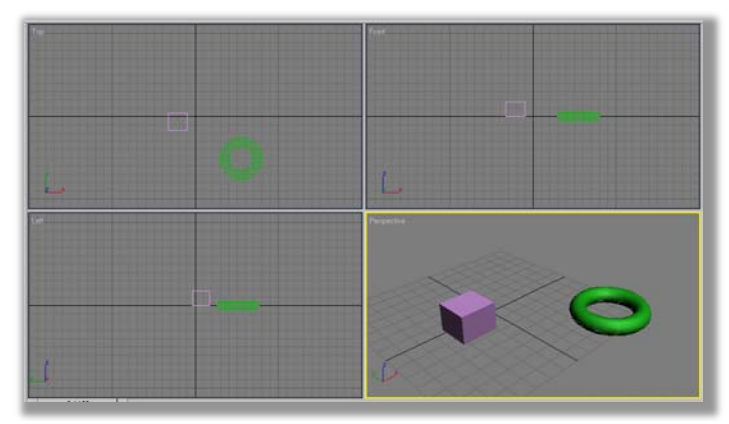

Figura 40 En esta imagen se observan dos figuras básicas creadas en un entorno **tridimensional con el software 3DStudio Max. (Imagen Manuel Armenteros)** 

### **Por!disposición**

El diseño por disposición se da cuando se pueden colocar los objetos o actores delante de la cámara de forma deliberada para conseguir un significado u otro. Por ejemplo, puede tener una intención de equilibrar el peso visual de la imagen separando dos objetos. Puede que también se quiera superponer *primer término* y *fondo* para buscar un efecto dramático, divertido o persuasivo, como puede observarse en la Figura 41 y la Figura 42.

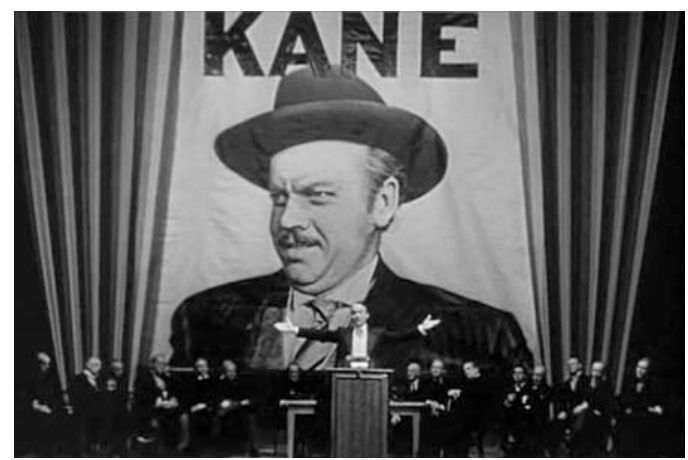

Figura 41 La posición de los objetos delante de la cámara pone en relación el primer término y el fondo con una clara intención comunicativa. *(Imagen: cortesía Mercury* **Production)!**

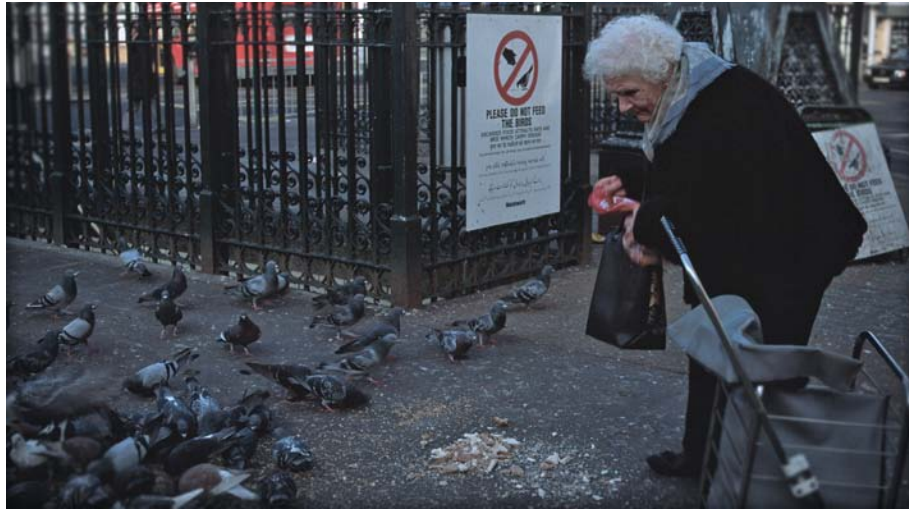

Figura 42 La posición de la cámara relaciona la anciana que da de comer a las palomas y el cartel situado en segundo término que lo prohíbe. (Imagen: Manuel Armenteros)

### *Por,selección,*

Es la situación que se da cuando la escena viene configurada de antemano, y sólo caben las opciones derivadas de la colocación de la cámara. Si partimos de la imagen anterior (Figura 42), por ejemplo, podemos pensar que el efecto comunicativo podría ser bien distinto si variamos la *posición* de la cámara y la colocamos detrás del actor.

### La posición de la cámara

La colocación de la cámara determinará el *punto de vista* de la toma y la perspectiva (en la página 71). Es uno de los elementos más valiosos en toda composición. Para conseguir una composición u otra basta con moverse alrededor del tema. Desde un punto de vista bajo, los objetos cercanos se agrandan. La mayoría de las tomas se hacen al nivel del ojo, por lo que la utilización de puntos de vista diferentes producen efectos originales y llamativos.

La línea del horizonte avudará a separar los elementos fundamentales en las composiciones de paisajes. Los horizontes más bajos desplazan el centro de atención hacia el cielo; los horizontes más altos, desplazan el horizonte hacia la tierra.

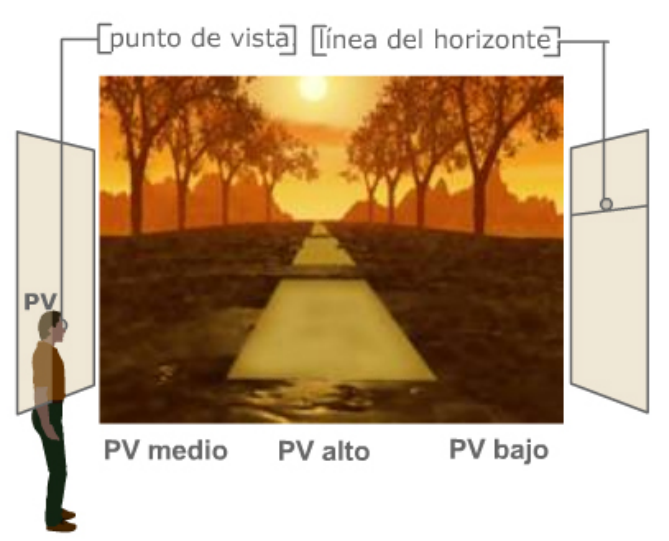

Figura 43 Se observa un punto de vista por debajo del horizonte, donde las líneas paralelas de la carretera convergen en el punto de fuga. (Gráfico: Manuel Armenteros)

Junto con la *posición* de la cámara, aparecen otros elementos que determinarán"el"diseño"final,"tales"como"la"*distancia!focal*"(*objetivo*)"y"el"  $encuadre$ elegido.

### El tipo de objetivo

Los puntos de vista también se ven reforzados por el *objetivo* utilizado. El *gran angular* recoge una mayor proporción de la parte del sujeto que está cerca de la cámara. Nos ayuda a identificar la relación entre los elementos del primer término y los elementos del fondo; así pues, es un elemento que nos permite conocer la profundidad de la composición.

Por"otro"lado,"una"*distancia!focal*"larga"(*teleobjetivo*)"tiene"mayores" posibilidades de delatar la percepción del movimiento de la cámara. Un movimiento de desplazamiento de la cámara con un gran angular permite incorporar en el encuadre muchos elementos de composición; en cambio, con un teleobjetivo, al cubrir menos área de la imagen, los desplazamientos de cámara se ven más acentuados debido a que los cambios en la imagen encuadrada son mayores.

El ángulo del objetivo produce, además de la exclusión, efectos visuales y estéticos como la *profundidad de campo*, que se incrementa en los objetivos con menor ángulo.

### El ajuste del encuadre

El ajuste de un encuadre permite incluir o excluir partes de la escena, o controlar las formas y las líneas para dirigir la mirada de un espectador o para crear cierto ritmo visual.

La composición estará limitada al tipo de encuadre, de manera que el efecto de la selección de un encuadre es mucho más que un marco.

Para realizar una composición de una imagen se suele realizar con una rejilla que reproduce la conocida *regla de los tercios*, fundamentada en"la"*proporción!áurea*"o"*sección!dorada*."

## **La!proporción!áurea/Sección!dorada**

Los antiguos artistas y matemáticos descubrieron la *proporción áurea*, que se trata de una relación o proporción entre partes de un cuerpo o entre cuerpos, que encontramos en la naturaleza en la morfología de diversos" elementos" tales" como" caracolas," nervaduras" de" las" hojas" de" algunos árboles, el grosor de las ramas, proporciones humanas, etc.

La proporción áurea se obtiene dividiendo un todo en dos partes, de forma que la parte menor es a la mayor como la mayor lo es al todo.

Para obtener la base mayor de la imagen, se parte de un cuadrado y se dibuja una línea desde el centro de un lado en dirección al vértice opuesto; así se obtiene el radio de un arco.

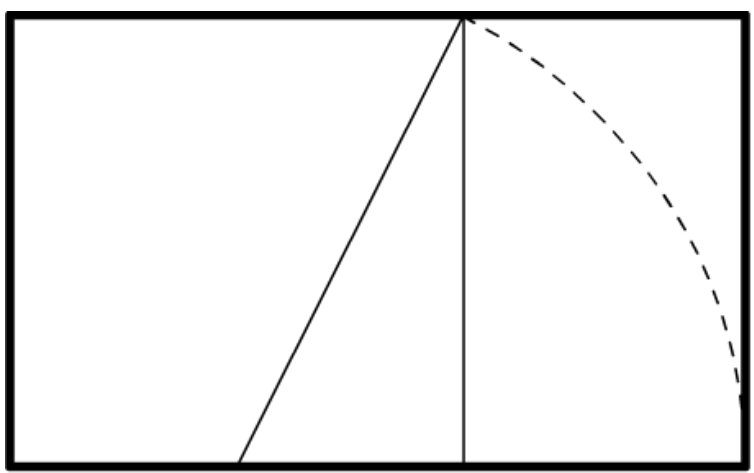

**Figura!44 Esquema!de!obtención!de!la!***sección,dorada.*

## *Regla,de,los,tercios,[Rule,of,thirds],*

Se basa en la sección áurea, y es una forma de composición para ordenar los elementos dentro de una imagen. Consiste en dividir los lados de la imagen en tres partes iguales, dividiendo la imagen en nueve partes. Partiendo de estas divisiones, se trazan rectas paralelas a la base y a la altura. Los puntos de intersección de estas rectas se utilizan para situar los elementos de la imagen.

Figura 45 *Regla de los tercios* utilizada aplicada a un formato rectangular (izquierda) y cuadrado (derecha).

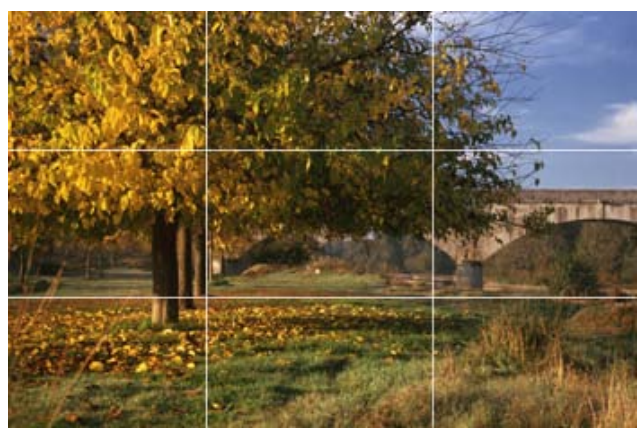

Figura 46 Composición respetando la distribución de los puntos de interés de la imagen sobre la intersección de las líneas de la regla de los tercios. (Imagen: Manuel Armenteros)

## Los elementos constitutivos de la imagen

Al margen del tipo de diseño que se esté utilizando, existen una serie de elementos que constituyen la imagen y que pueden ser utilizados con mayor o menor libertad para llevar a cabo una buena composición digital. Estos son: la luz, textura, la línea, el ritmo, las formas, el color y la perspectiva.

### *La,luz*

La luz es un elemento indispensable en la composición. De su calidad y dirección dependerá el aspecto de la composición.

No es igual una luz intensa y directa que provoca fuertes sombras y contraste, que una luz tenue y difusa que presenta una imagen suave. La luz dura es ideal para crear ritmos, resaltar texturas, aunque también reduce el detalle de las sombras. Por el contrario, la luz suave permite definir los volúmenes de objetos redondeados y de apreciar los detalles de temas complicados.

Una luz frontal reduce el detalle del sujeto, mientras que una luz lateral realza la tridimensionalidad del sujeto. Un contraluz provoca un contraste elevado, reduce el detalle del sujeto, y simplifica el volumen.

El control del tono, de zonas claras y oscuras de la imagen, determina el ambiente de una composición. Las imágenes con tonos altos o bajos suelen dar la sensación de ambiente delicado o misterioso, respectivamente.

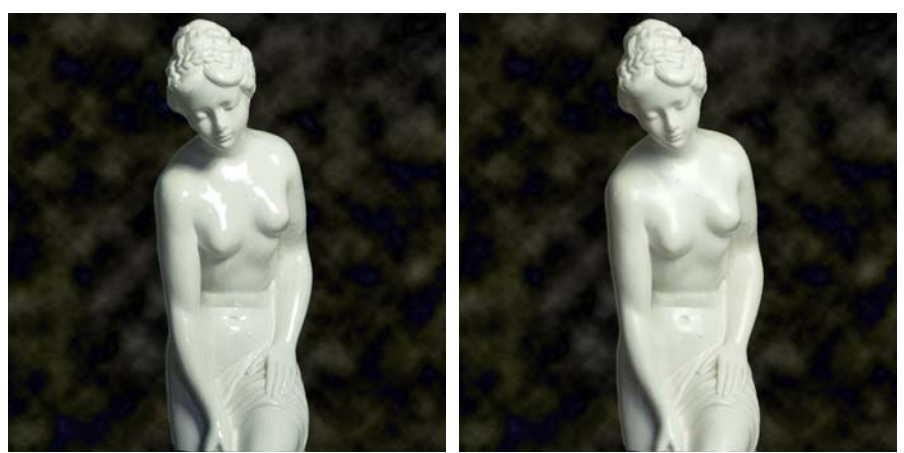

Figura 47 Imagen con luz dura (izquierda) y suavizada con un difusor colocado delante de la fuente (derecha). (Imagen: Manuel Armenteros)

### *La,textura*

Representa las cualidades de la superficie de una imagen. La calidad y la dirección de una luz son los principales factores para determinar la superficie de una imagen.

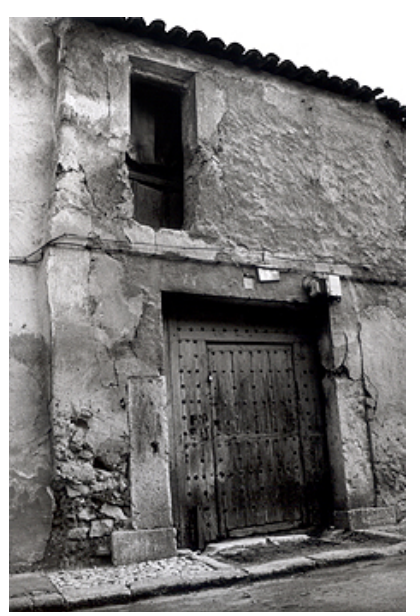

Figura 48 Las cualidades de una imagen se ven resaltadas por una luz lateral, que en este caso sirve para destacar la textura. (Imagen: Manuel Armenteros)

### *La,línea*

Es un elemento que proporciona la estructura de una imagen. Unifica la composición, y dirige la mirada del observador hacia una parte u otra de la imagen; centra la atención en el lugar conveniente o aleja la vista hacia el infinito; y por repetición, crea ritmo; o puede dar la sensación de profundidad.

### *El,ritmo*

El ritmo consiste en la repetición de líneas y formas. Aunque no puede decirse cuál es la luz más adecuada para el ritmo, cabe afirmar que el contraste tonal y la supresión de elementos como textura y volumen lo refuerzan."

El encuadre y el punto de vista serán utilizados para intensificar el efecto final del ritmo de una imagen.

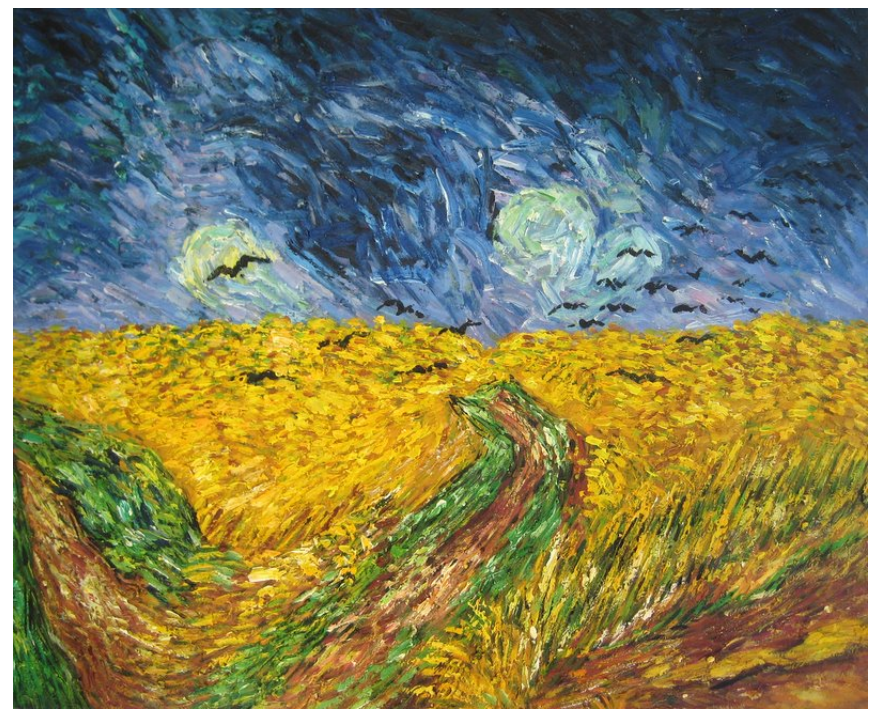

Figura 49 La repetición de elementos dota a esta imagen de mucho ritmo visual. (Imagen: cuadro de Van Gogh titulado "Campo de trigo con cuervos")

### *La,forma*

La identificación de los objetos depende de ella, y junto a la línea, proporciona la estructura principal a la mayoría de las composiciones.

La forma es un elemento en dos dimensiones, aunque el intervalo tonal puede aportarle una calidad tridimensional: el volumen. La iluminación puede también romper la forma o, mediante las sombras, fundir varias en una.

Las formas resaltan más sobre un fondo plano y contrastado, como el cielo. El ejemplo más extremo es el de la silueta, donde la forma se ve reforzada por la eliminación de la textura y el volumen.

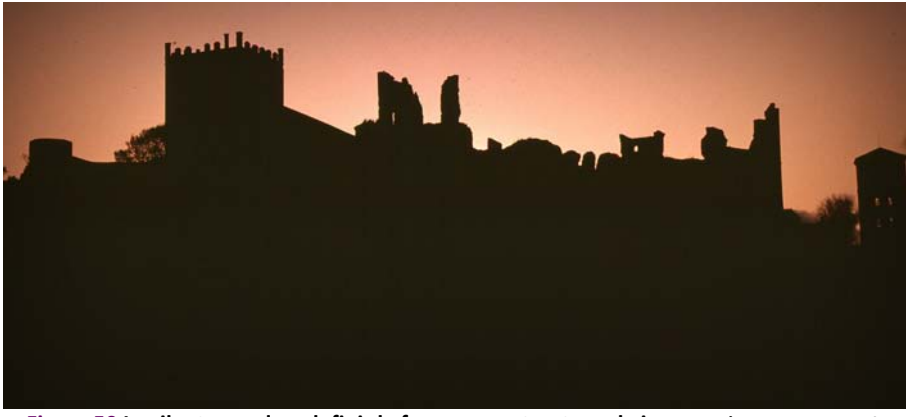

Figura 50 La silueta ayuda a definir la forma y a estructurar la imagen. (Imagen: Manuel **Armenteros)!**

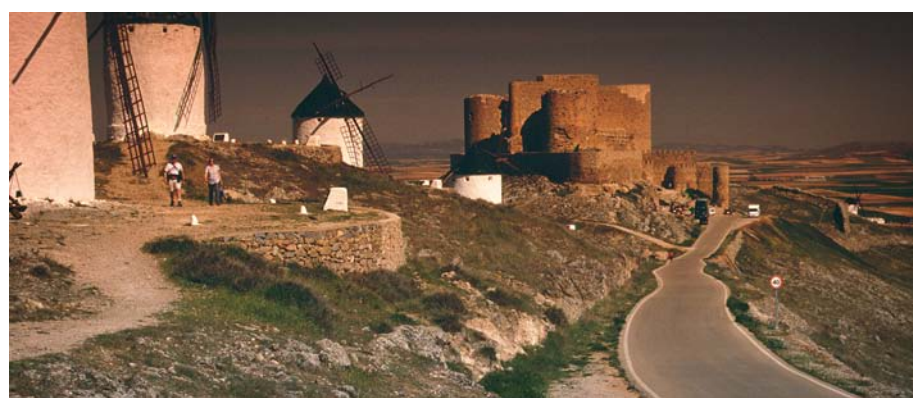

Figura 51 En esta imagen la carretera genera una línea que dirige la atención hacia uno de los puntos de interés de la imagen. (Imagen: Manuel Armenteros)

El encuadre, la forma y la línea se pueden emplear para dirigir la vista del observador hacia el tema central.

### *La,perspectiva,*

Es un fenómeno perceptivo que nos permite ubicar correctamente los objetos en el espacio. Antes del Renacimiento, la representación del espacio o no se daba, o se hacía creando imágenes irreales.

Existen claves para interpretar la profundidad, y que se utilizan para interpretar la profundidad en un espacio tridimensional en una superficie de dos dimensiones, como ocurre en las claves pictóricas (Goldstein, 2001, citado en Goldstein, 2009):

La *interposición*. Cuando un objeto oculta total o parcialmente otro objeto, el objeto más cercano es percibido como interpuesto entre el más lejano y el observador.

*Convergencia de la perspectiva. Debido a que los objetos distantes* producen una imagen retiniana más pequeña que los objetos que se encuentran más cercanos, las líneas paralelas convergen en un punto delante del observador.

Tamaño relativo. Se juzga la distancia en función del tamaño de la imagen formada en la retina, de manera que se asociará la lejanía con los objetos pequeños. Esta clave depende del conocimiento de la persona sobre el objeto. La figura humana sirve como indicador de escala. La figura humana se reconoce al instante y siempre tiene el mismo tamaño, así que en aquellos planos donde sea difícil distinguir los tamaños reales, la colocación de una figura humana permitirá conocer el tamaño de los elementos.

*Tamaño! familiar*. Use" usa" la" *clave*" de" *tamaño! familiar*" cuando" se" juzga la distancia en base al conocimiento previo que se tiene del tamaño de los objetos.

*Perspectiva! atmosférica*. Cuanto" más" distantes" están" los" objetos," menos definidos se perciben. Al estar más lejos, interfieren partículas como la contaminación, gotas de humedad o polvo que hacen perder definición a los objetos.

El *sombreado*. La superficie más próxima a la luz se ve más clara, y más próxima; mientras que se percibe como más alejada la que se ve más oscura.

*Gradiente! textura*." Cuanto" más" claras" y" detalladas" se" ven" las" texturas, más cerca parecen estar.

La *altura relativa*. Los objetos situados debajo del horizonte dan la sensación de estar más lejanos cuanto sus bases están más altas; los objetos situados por encima de la línea del horizonte parecen más cercanos cuando están más cerca de la línea del horizonte, como ocurre con las nubes.

### *El,color*

El color es otro de los elementos más importantes de una composición. Los colores cálidos se perciben como más cercanos al ser humano. Los colores brillantes y vivos aparentan estar más cerca que los colores fríos y apagados. Los tonos pastel aparecen más armoniosos y delicados que los que los colores puros e intensos como los amarillos y rojos, que pueden aparecer estridentes.

Las composiciones monocromáticas se dan en aquellas composiciones donde las condiciones atmosféricas, la iluminación o la poca variedad de los colores de los objetos producen una imagen con escasa gama cromática.

Los teleobjetivos, al tener un menor ángulo de cobertura, reducen la posibilidad de enmarcar una gama cromática mayor. Asimismo, los factores ambientales como polvo, lluvia, humo, etc. tienden a reducir la policromía; debilitan la luz del sol y dispersan la luz alrededor del motivo.

Las composiciones policromáticas vienen dadas por la propia naturaleza de las imágenes, pero se pueden acentuar trabajando con la figura y el fondo.

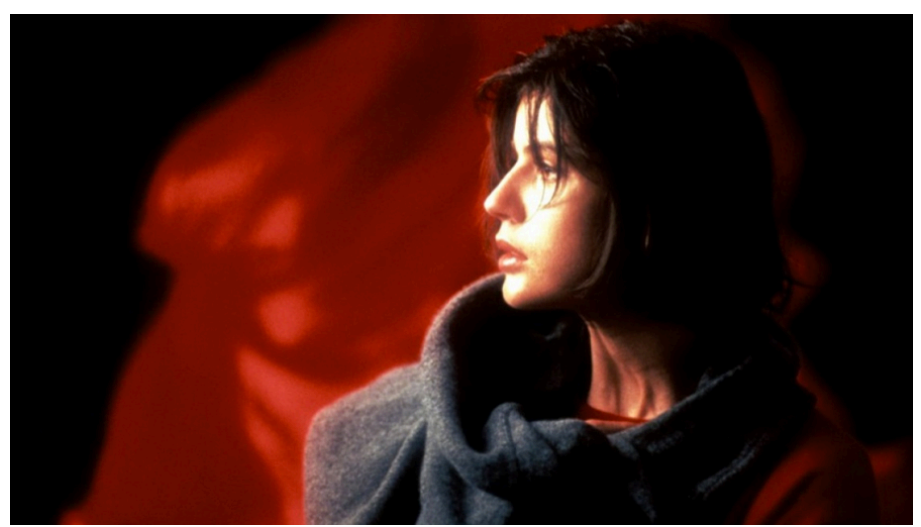

Figura 52 Utilización del rojo para transmitir sensaciones (Imagen: "Three Colours: Red", de **Krzysztof Kieslowski)** 

## **El equilibrio visual en una composición**

Cada forma o figura representada en una composición se comporta como un *peso*; un *peso visual* porque ejerce una fuerza óptica. Los elementos de nuestra composición pueden ser imaginados como los pesos de una balanza. Una composición se encuentra en equilibrio si los pesos de los elementos se compensan entre sí.

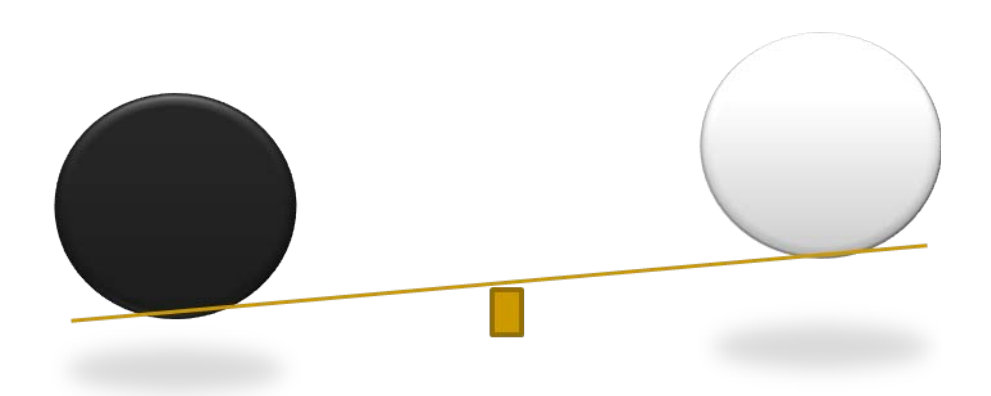

Figura 53 Peso visual según el color de los objetos. Para igualdad de tamaño y forma, el **objeto!negro!tiene!mayor!peso!visual. (Gráfico:!Manuel!Armenteros)**

### **Peso visual**

El concepto de *peso visual* se toma en un sentido de mancha o masa, y también como el volumen y el *peso* que intuitivamente asociamos a cada"elemento.

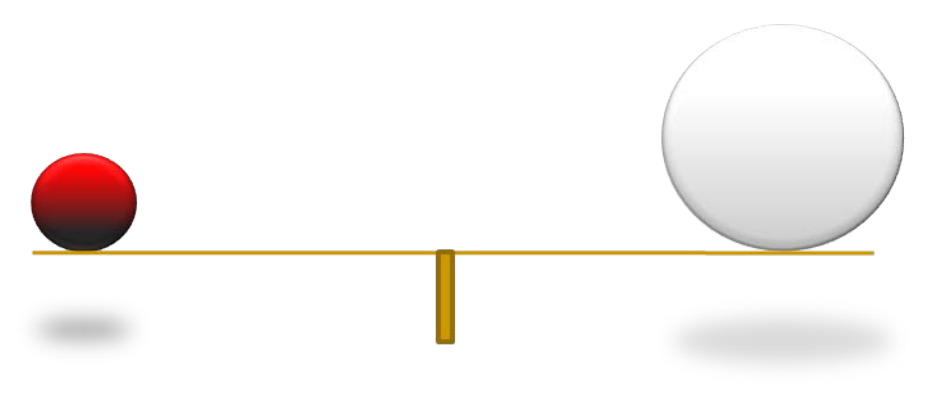

Figura 54 Peso visual según el color de los objetos. Para igualdad de tamaño y forma, el **objeto negro tiene mayor peso visual. (Gráfico: Manuel Armenteros)** 

En un marco, la distribución de los pesos de los elementos se puede llevar a cabo dividiendo la imagen horizontal o verticalmente. Conseguir una imagen equilibrada se basa en equilibrar los elementos de mayor importancia con los de menor importancia, y los de mayor peso con los de menor.

La primera relación que podemos establecer es la división horizontal.

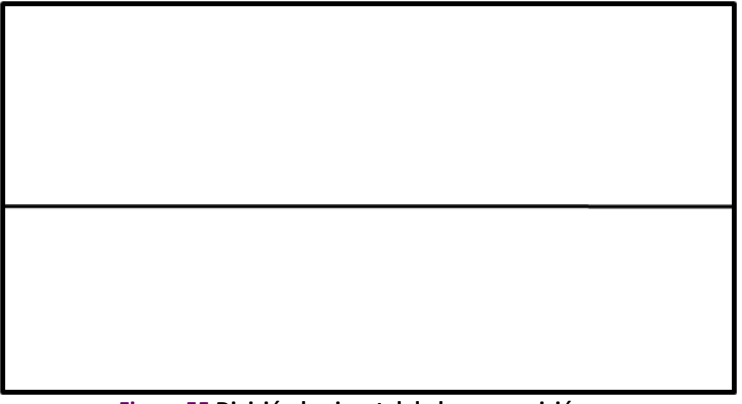

#### **Figura 55 División horizontal de la composición**

Copyright © 2011 Manuel Armenteros Gallardo. Para citar este capítulo: Armenteros, M. (Dir.). Posproducción Digital. Madrid: Bubok

La zona superior es la que menos *peso visual* tolera, y la inferior, la que"mayor"*peso!visual*"tolera.""

No es difícil relacionar la división arriba-abajo con la realidad: la fuerza de gravedad nos mantiene a las personas y a las cosas con los pies en la tierra, mientras arriba nos encontramos con el aire y el cielo abierto.

Una obra resulta más agradable cuanto más equilibrada sea la situación de los elementos que la componen. Si bien es cierto que una imagen *simétrica* es, por definición, equilibrada, una composición asimétrica también puede estar equilibrada. Bastará que los elementos de la imagen se compensen visualmente para que se pueda encontrar el equilibrio de la imagen con una composición asimétrica.

La otra relación que podemos establecer es la división vertical. La división horizontal marcará la colocación de los elementos, donde aquellos de mayor *masa visual* se colocarán más al centro, y los más ligeros hacia los márgenes.

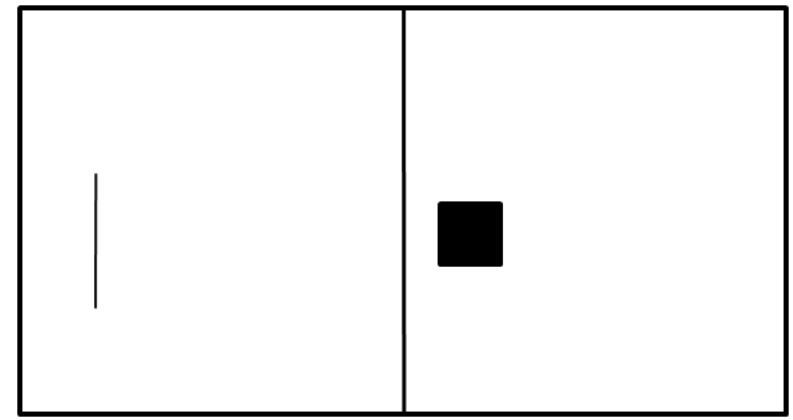

Figura 56 Distribución de pesos para una división vertical de la imagen. A mayor masa visual, más al centro.

## **El equilibrio simétrico**

Se produce *equilibrio simétrico* cuando al componer una imagen se" divide el encuadre en dos partes iguales, donde los elementos de cada lado no sobresalgan más que el resto en importancia y *peso visual*.

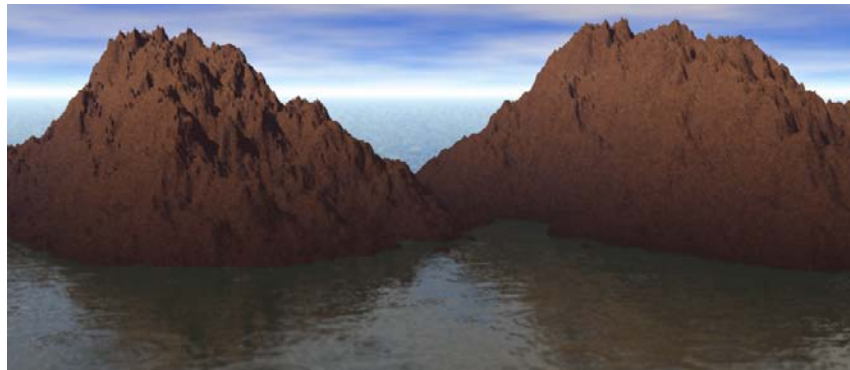

Figura 57 Ejemplo de equilibrio simétrico de imagen horizontal. (Imagen: Manuel Armenteros)

En una composición simétrica, los elementos de la imagen están dispuestos simétricamente respecto al eje, bien horizontal, bien vertical. Esta regularidad constituye, a nivel de percepción, un factor estético de armonía. La creación de una *composición simétrica* nos transmite una sensación de orden.

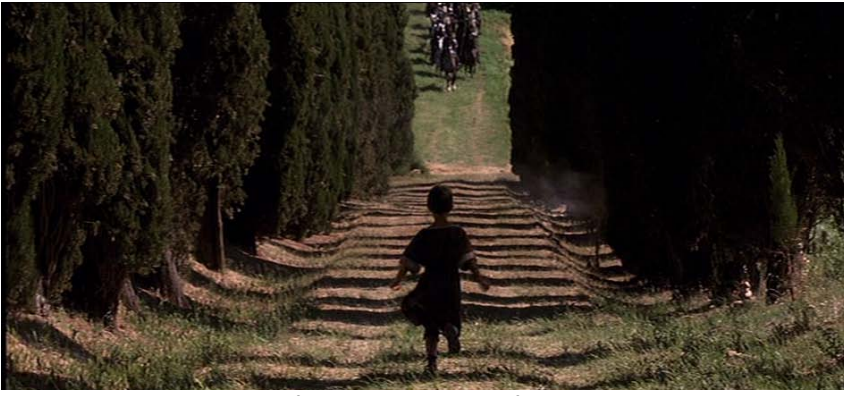

Figura 58 Ejemplo de equilibrio simétrico sobre una división vertical de la imagen. (Imagen: Gladiador, de Ridley Scott. John Mathieson, ASC. © DreamWorks SKG, 45 min,15 s)

## **El!equilibrio!asimétrico**

El *equilibrio asimétrico* se produce cuando al dividir una composición en dos partes iguales no existen las mismas dimensiones en tamaño, color, *peso! visual*" etc." en" ambos" lados" del" eje," pero" en" cambio" existe" un" equilibrio entre los elementos que las componen.

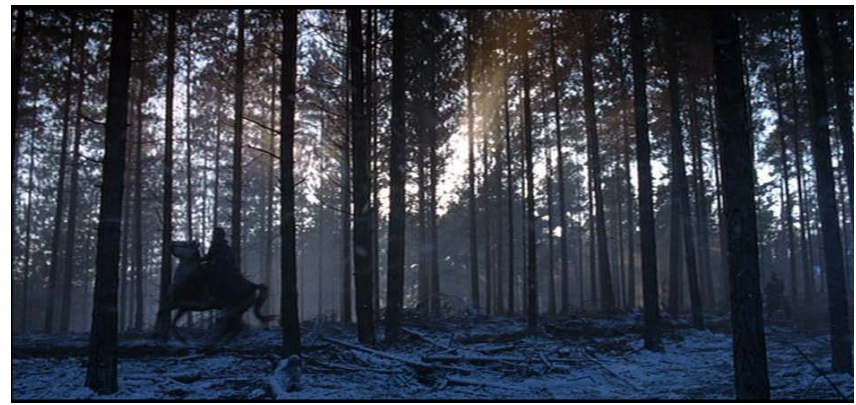

Figura 59 Imagen equilibrada, a pesar de tener una composición asimétrica. (Imagen: Gladiador, de Ridley Scott. John Mathieson, ASC. © DreamWorks SKG)

En el *equilibrio asimétrico*, al ser desiguales los pesos a un lado y otro del eje, el efecto que se produce es variado.

## **Referencias**

Langford, M (1991). *Fotografía básica*. Barcelona: Omega. Millerson, G.(1983). Tecnicas De Realizacion Y Produccion en Televisión. España: IORTV.

# **EFECTOS VISUALES Y ANIMACIÓN 7**

Manuel Armenteros Gallardo

En" primer" lugar" cabe" plantearse" qué" son" exactamente" los" *efectos! especiales* [*special! effects*]." Jake" Hamilton" (Hamilton," 1999)" señala" al" respecto que son "el arte de convertir lo imposible en una fantástica realidad". Dicho de forma práctica, se trata de aquellos artificios que dan apariencia de realidad a ciertas escenas. Hay que distinguir, dentro del amplio espectro de los efectos especiales, dos grandes tipos: los efectos visuales y los sonoros, si bien aquí nos centraremos en los efectos visuales digitales [Digital *Visual Effects*].

Los *efectos visuales* (VFX o Visual F/X) son los diferentes procesos por los cuales las imágenes se crean y/o manipulan lejos del contexto de una sesión de *acción en vivo*. Involucran la integración de las tomas de *acción!en!vivo*"así"como"imágenes"generadas"posteriormente"para"crear" ambientes que parezcan realistas y que resultaría peligroso, costoso o simplemente imposible capturar en la grabación.

Darley (2002, citado por Rubio, 2006) señala en referencia a los VFX, que éstos permiten entablar un juego con la ilusión espectacular "las imágenes representadas digitalmente parecen reales, semejan tener las mismas cualidades indiciales que las imágenes de los personajes y los decorados de acción real en los que se integran". Este autor señala que para que las representaciones resulten convincentes y eficaces se requieren las siguientes condiciones: naturalismo de la representación virtual; indistinción en el plano de la representación; integración imperceptible en el espacio de la historia.

Los efectos visuales que generan imágenes por ordenador (CGI), además de ser cada vez más comunes en las películas de gran presupuesto, constituyen un recurso poco a poco más accesible para los cineastas amateur gracias al abaratamiento del hardware y el software de posproducción.

La mayoría del trabajo de VFX se completa durante la posproducción, por lo general debe ser cuidadosamente planificado y coreografiado en la preproducción y producción. Los efectos visuales se diseñan y editan en posproducción con el uso del diseño gráfico, modelado, animación y programas similares, aunque cada vez es más normal que se generen en el momento de la toma como referencia al plano que se está rodando. Suelen ser renderizados en menor resolución, pero ayudan tanto en la composición y visualización de la escena para el operador de cámara y el director, como para la dirección de actores. El encargado de los VFX suele participar desde la primera fase con el director para lograr así los efectos deseados por ambos.

Los diferentes tipos de efectos visuales pueden incrementar la inmersión del espectador en el cine, e influyen directamente en la credibilidad" del" universo" narrativo" plasmado" por" la" película," fortaleciendo o difuminando la barrera entre realidad y ficción.

Los primeros trucajes aparecieron a comienzos de 1900, en los inicios del cine, y se conformaba con captar la realidad que discurría ante el objetivo de la cámara. Georges Méliès o Segundo de Chomón, que fueron capaces de transportar al receptor a otros mundos. El director francés fue el pionero en la aplicación de los efectos especiales a las películas, incluyendo la doble exposición, los actores interpretando consigo mismos en pantallas divididas y el uso de la disolución y la atenuación. Como afirma Michel Chion (1990), "ya existían especialistas" dedicados a buscar efectos visuales en los tiempos en los que el propio cine era considerado un efecto especial en sí, como un truco de magia".

Los primeros autores en introducir los efectos especiales se valían de la ciencia y de los hallazgos técnicos para que el espectador percibiera como real algo que no era más que una mera ilusión. Por ejemplo, el dibujante Wallis O'Brien hizo creíble que un simio de 60 centimetros pareciera de varios metros y que fuese capaz de escalar el edificio Empire State en 'King Kong', de Merian C. Cooper y Ernest B. Schoedsack (1930). También resultaron creíbles al público las grandes escenas épicas de películas como "Ben-Hur", (William Wyler, 1959) o "Los diez mandamientos", (William Wyler, 1956) donde se utilizaron la técnica de *mate painting*, que consiste en dibujar escenarios que son situados como fondos en la película donde se superponen los actores.

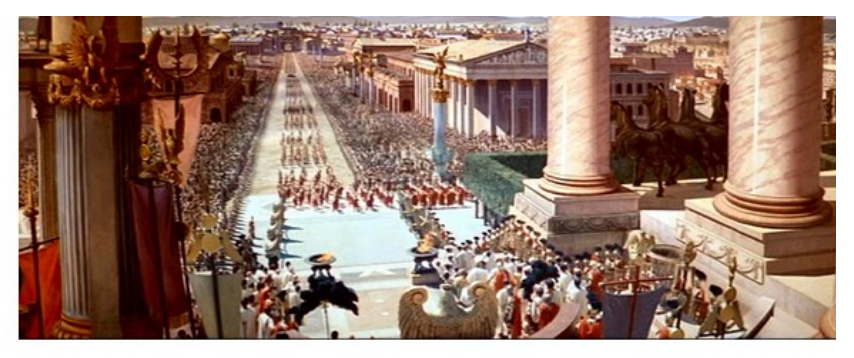

Figura 60 Integración de pintura mate de Mateo Yuricich, fotografía de Clifford Shirpser y la composición de Clarence Slifer, en la película Ben-Hur.

Copyright © 2011 Manuel Armenteros Gallardo. Para citar este capítulo: Armenteros, M. (Dir.). *Posproducción Digital*. Madrid: Bubok

Las avances en tecnología digital han multiplicado las posibilidades de esta técnica, y las posibilidades de creación de escenarios no tiene límite. La utilizacion de decenas de capas permite generar diferentes niveles de profundidad.

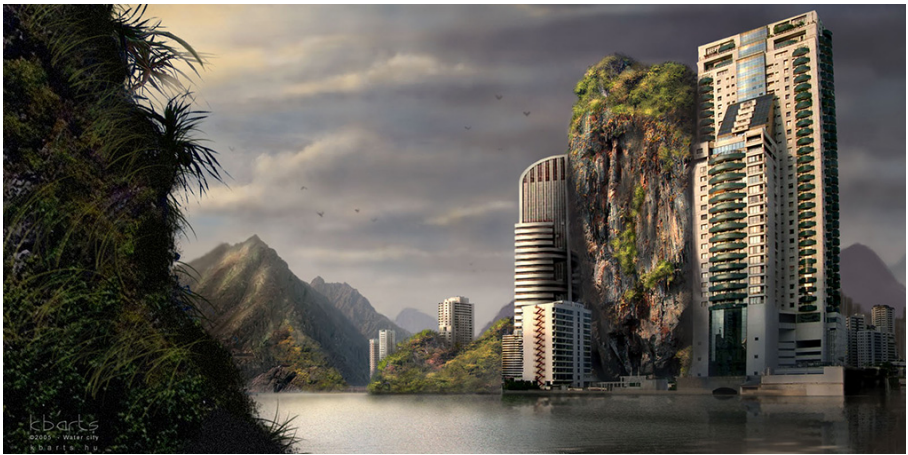

Figura 61 Ejemplo de *mate paint.* (Imagen Water city, de Bence Kresz-http://kbarts.hu/-)

A medida que se fueron perfeccionando las técnicas y surgieron las nuevas tecnologías, las posibilidades de los efectos visuales se ampliaron. La película "2001 Odisea en el espacio" (Stanley Kubrick, 1968) vino a demostrar el potencial de los efectos visuales. En 1973 apareció "Westworld" (Michael Crichton, 1973), la primera producción de Hollywood que utilizó imágenes generadas por ordenador como método para crear efectos especiales nunca vistos hasta entonces.

La aparición de filmes como "El exorcista" (William Friedkin, 1973) y "La Guerra de las Galaxias" (George Lucas, 1977), demostraron el interés tanto por parte de los públicos como de los creadores por las posibilidades que ofrecen las tecnologías emergentes.

La década de los ochenta, con la llegada del cine digital, supuso un punto de inflexión al tiempo que los productores empezaron a experimentar de forma intensiva con efectos visuales generados por computadora. La primera película que introdujo imágenes originadas por ordenador para crear un mundo en tres dimensiones fue "Tron" (Steven Lisberger, 1982). En ella se emplearon casi treinta minutos de animación generada por ordenador, en combinación con los personajes de la película. Es una década donde la tecnología se implanta definitivamente en géneros como la ciencia ficción y la animación.

En los noventa se dio un empuje definitivo con películas como "Jurassic Park"(Steven Spielberg, 1993), pionera en incluir seres vivos creados completamente por ordenador y que efectuaran movimientos reales y creíbles, "La amenaza Fantasma" (George Lucas, 1999) película que posee más de 2.000 VFX, o "Matrix" (Larry and Andy Wachowski, 1999), que popularizó la técnica del *bullet time* (tiempo bala o efecto bala). Pero esta explosión de los efectos visuales digitales y de la introducción masiva de la realidad virtual en la posproducción cinematográfica afecta también a filmes realistas como "Forrest Gum" (Robert Zemeckis, 1994), en la que se logró que el protagonista interactuara con personajes va fallecidos mediante composición digital de escenas grabadas de la época, o "Titanic", (James Cameron, 1997), donde se combinan planos de elementos virtuales 3D como el barco con planos reales de los actores.

Gracias a los avances en animación 3D, las *matte painting* ya no tienen por qué ser sólo aplicado a planos estáticos. De una imagen fija se pueden crear geometrías en 3D que encajen con la perspectiva de la fotografía. La pintura matte será posteriormente incrustada en esa forma geométrica, y cuando se sitúa una cámara virtual delante de ese plano y la movamos no se notará si que la imagen de fondo sea una imagen bidimensional. Esta técnica es conocida como *camera mapping*.

La diferencia de profundidad de los objetos permite observar que los objetos más cercanos a la cámara se mueven más que los objetos más lejanos. Debido a que la imagen matte está situada sobre un plano 2D, el movimiento de cámara está limitado a no sobrepasar el plano 2D, de ahí que esta técnica reciba el nombre de 2.5D (ver Figura 62). Si la imagen matte cubre toda la superficie, la imagen ya no será un *matte painting*, sino más bien un render completo de un entorno virtual 3D.

## **CAPÍTULO 7** – EFECTOS VISUALES Y ANIMACIÓN

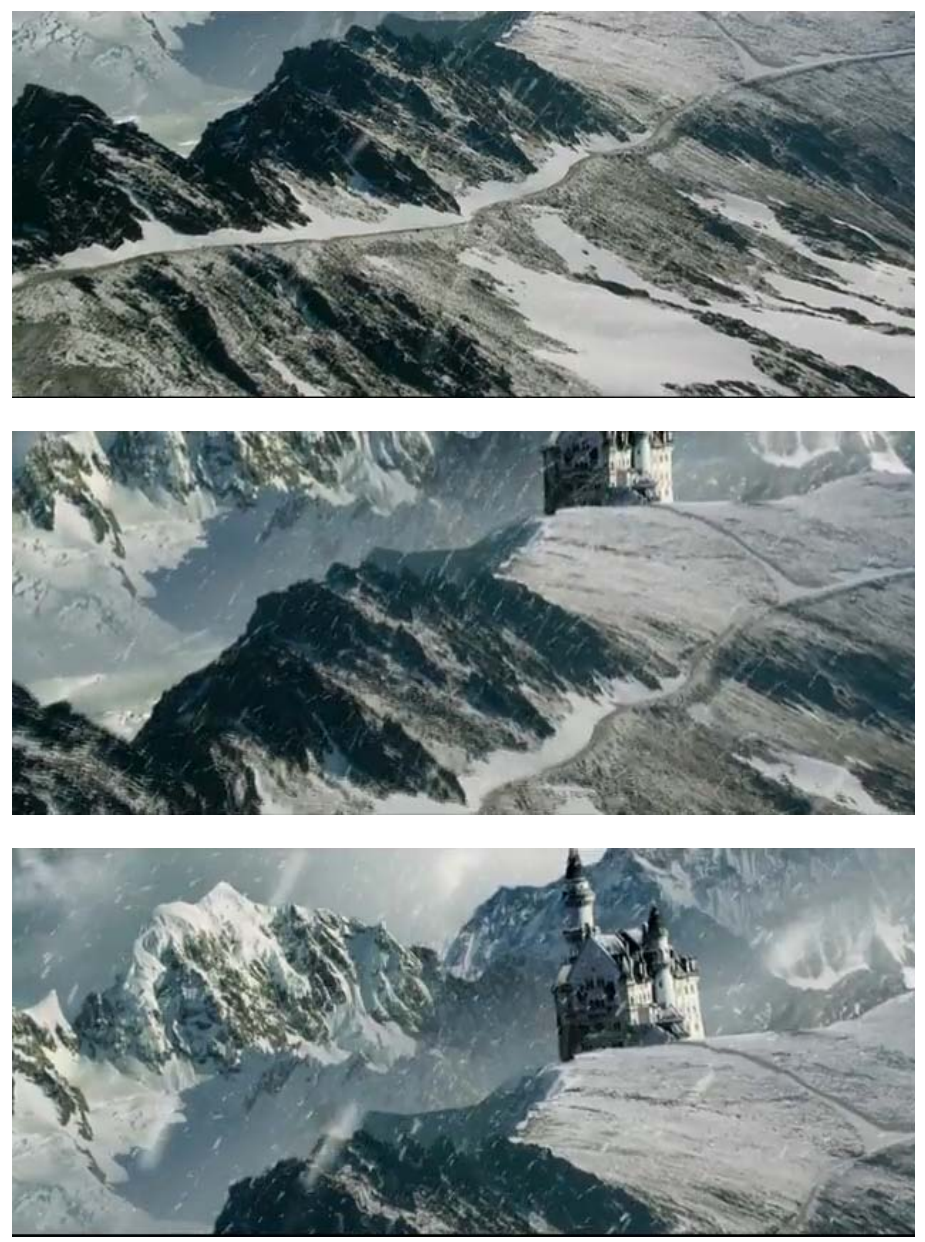

Figura 62 Ejemplo de *camera mapping.* (Imagenes: Joel Sousa)

## **Técnicas**

## *El,chroma,key,o,clave,de,color,*

El *chroma key* o *clave de color* es una técnica audiovisual que consiste en la sustitución de un fondo sólido y uniforme con alguno de los colores primarios (rojo, verde o azul), mediante un proceso electrónico que permite combinar las señales de salida de dos o más fuentes de vídeo. Es utilizada tanto en fotografía como en cine y televisión.

Es un proceso bastante económico que se incorporó al proceso cinematográfico y con la llegada de la televisión se extendió rápidamente, facilitando la recreación de ambientes surrealistas, imaginarios, o determinados fenómenos naturales que no pueden grabarse por su riesgo, y que pueden crearse por ordenador y posteriormente ser incrustados en el fondo.

La sofistificación de las herramientas informáticas utilizadas y el talento de los artistas hacen imposible, en ocasiones, diferenciar cuándo un" fondo" ha" sido" reemplazado" en" el" plano" original." Este" perfeccionamiento está acostumbrando al espectador a la visualización de este efecto por lo que la cultura visual del espectador le permite discriminar cuándo está bien hecho y cuándo no. En los programas con mayores recursos, el espectador no percibe el uso de esta técnica; sin embargo, cuando los programas cuentan con menor presupuesto suelen descuidar esta técnica, y el público reacciona negativamente.

Desde los inicios de la fotografía se descubrió el efecto de la superposición de imágenes. Bien por azar, bien intencionadamente, los primeros fotógrafos observaron el efecto de superposición de dos fotogramas cuando sin rebobinar el carrete lanzaban una segunda exposición. Esta técnica supone la superposición de intensidades de luz en algunas zonas de la imagen, y la dificultad de componer las dos imágenes. Como consecuencia, las primeras cámaras ofrecían imágenes movidas y mal superpuestas. El cine hizo uso de estas técnicas, como puede observarse en las obras del director George Melies.

En 1914, Norman Dawn utilizó un cristal entre el escenario y la cámara, sobre el cual dibujaba elementos que se registrarían en el fotograma. Esta técnia la mejoró posteriormente con el uso de máscaras en la toma y en el positivado, que permitieron ampliar las posibilidades creativas con el uso del celuloide. Asimismo, se incorporaron maquetas en la toma que, situadas estratégicamente en el decorado, permitían recrear escenarios más complejos, como se observa en la primera

versión de *Ben hur* (Fred Niblo, 1925) que utiliza una maqueta en la parte posterior del anfiteatro para aumentar la sensación de grandiosidad del estadio. Posteriormente, William Wyler mejorará el escenario con la versión en color de *Ben Hur* (1959) así como con técnicas y herramientas más sofisticadas.

El incremento de la producción televisiva facilitó el desarrollo de la incrustación electrónica. Al principio se utilizaban llaves de luminancia, que eliminaban el blanco o el negro. Posteriormente, se utilizaron llaves de color, normalmente de azul saturado. Cuando el dispositivo detecta la señal de color azul en el plano inserta la información de la otra fuente en su lugar. Si no detecta zonas azules, deja intacta la señal de la fuente de grabación. Actualmente, se utiliza un *chroma lineal* que permite efectos más realistas porque interpretan grados de transparencia, consiguiendo sombras semitransparentes o reflejos parciales.

La sustitución del fondo o escenario de una secuencia es una de las técnicas más popularizadas en el ámbito de la posproducción. Existen diferentes técnicas para sustituir el fondo de un plano, pero quizá el más popularizado"ha"sido"el"del"*chroma!key*."

La *incrustación* es la acción o efecto que permite eliminar o convertir en transparentes partes de una imagen. Cada efecto recibe el nombre de incrustación, y el color especificado para la transparencia se denomina *chroma*. El chroma utilizado puede ser de distintos colores. Lo normal es utilizar el color azul por ser éste un color que existe en una proporción mínima en el cuerpo humano. También es muy usado el verde, e incluso puede encontrarse chroma rojo o amarillo. Hay que tener en cuenta que si en el plano existe algún elemento con el color del chroma," será" eliminado" con" el" fondo" cuando" se" aplique" el" efecto" de" incrustación. Por ejemplo, si vamos a utilizar en el plató hierba, el color del fondo se mezclará con el color de la hierba y será más difícil realizar una incrustación limpia.

Una *incrustación* localiza los píxeles de una imagen que tienen la referencia del color del *chroma* y los vuelve transparentes o semitransparentes, según el tipo de *incrustación*. Al colocar una capa sobre otra mediante transparencia, el resultado forma una composición final que combina las partes visibles de la capa superior con los elementos de la capa inferior.

Por ejemplo, en el programa After Effects se utiliza un canal alfa para la identificación de áreas de una imagen que son parcial o completamente transparentes. La vista de una imagen en su canal alfa a menudo recibe el nombre de vista mate. El mate representa las áreas

## **CAPÍTULO 7** – EFECTOS VISUALES Y ANIMACIÓN

opacas, transparentes y semitransparentes como blancas, negras y grises, respectivamente.

Una de las últimas películas que hizo un uso intenso del *chroma* key, además de la animación por ordenador es 300 (Frank Miller, 2007), rodada completamente en interiores, con el clásico fondo azul necesario para insertar después el entorno, de forma digital.

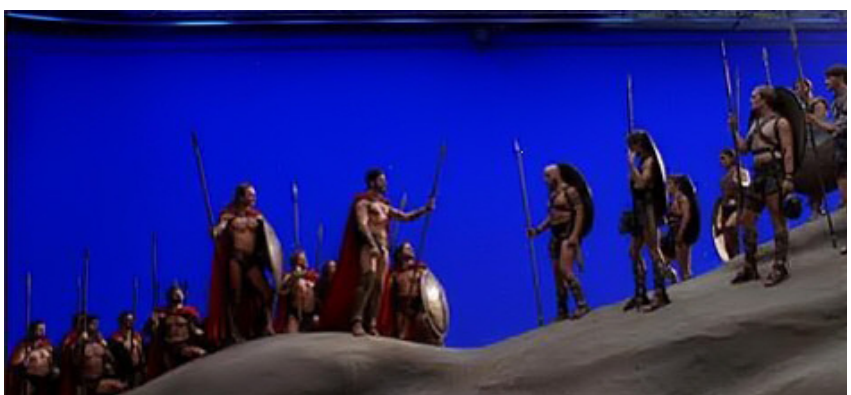

Figura 63 Toma en plató de uno de los planos de 300 (Frank Miller, 2007). Obsérvese las luces de contraluz que luego justificarán la puesta de sol en el plano final. (Imagen: cortesía de Warner Bros. Pictures, Legendary Pictures, Virtual Studios, Hollywood Gang **Productions y Atmosphere Entertainment MM)** 

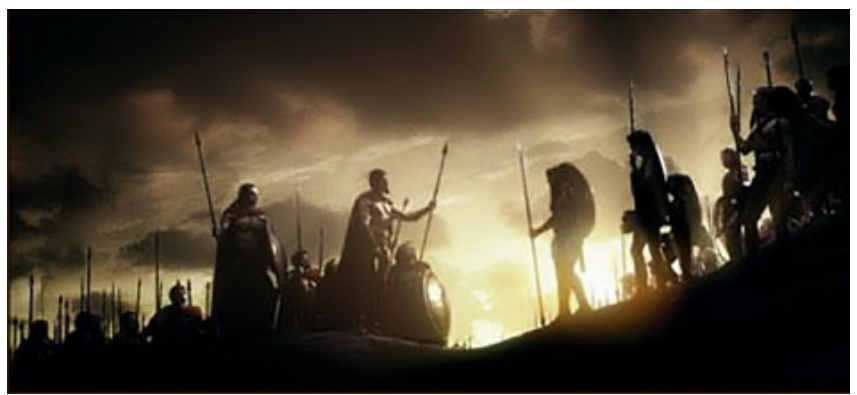

Figura 64 Imagen final de la película 300 (Frank Miller, 2007). (Imagen: cortesía de Warner Bros. Pictures, Legendary Pictures, Virtual Studios, Hollywood Gang Productions y Atmosphere Entertainment MM)

### Aplicación!del!efecto!*Incrustación*!por!*chroma%lineal*

Las incrustaciones lineales crean una gama de transparencia en una imagen. Una incrustación lineal compara cada píxel de la imagen con la incrustación por chroma especificada. Si el color de un píxel es muy parecido a la incrustación por croma, se volverá totalmente transparente. Los píxeles que no coinciden tanto se vuelven menos transparentes, mientras que todos los píxeles que no coinciden permanecen opacos. Por tanto, la gama de valores de transparencia forma una progresión lineal.

Posteriormente se elimina el color utilizado y queda un personaje sobre un espacio transparente que será rellenado con otra imagen de fondo.

### La iluminación del *chroma*

La iluminación es fundamental para conseguir un buen efecto de incrustación. Hay que diferenciar dos tipos de iluminación.

La primera, la que se aplica sobre el chroma. Esta iluminación debe ser suficientemente uniforme para evitar sombras duras que disminuyan la transparencia. Para ello se aconseja luminarias grandes y blancas. Normalmente se utilizan fluorescentes. Lo ideal es hacerlo con tubos especiales que saturan el verde o el azul, y eliminan las dominantes rojas que complican la obtención del mate. La luz natural es muy rica en azul y verde, por lo que puede ser una buena y barata opción cuando se pueda.

La segunda iluminación es la que afecta a los personajes que están en primer término. Dado que el chroma será sustituido por otra imagen, la iluminación de la imagen del fondo nueva y la iluminación de los personajes del primer término tienen que coincidir. Básicamente, hay que considerar el número de fuentes en la toma, la dirección de las luces, la temperatura de color de las mismas y si son suaves o duras.

### Algunas aplicaciones del chroma

Como se ha comentado anteriormente, el chroma key es de gran utilidad para generar fondos para la acción, sobre todo si son demasiado caros o difíciles de conseguir, si son arriesgados para el actor, o simplemente no existen en la realidad y se generan por ordenador.

Aprovechando las posibilidades de transparencia, el chroma key también se puede utilizar para ocultar objetos que pueden servir como

## **CAPÍTULO 7** – EFECTOS VISUALES Y ANIMACIÓN

base o soporte. Por ejemplo, se puede hacer volar alfombras o desplazar objetos de un lado a otro eliminando las personas que los mueven.

El chroma es muy útil también para la realización de créditos utilizando materiales que después se superponen en fondos más complejos.

A veces el chroma se utiliza para recortar solo determinados elementos del escenario, como ocurre por ejemplo en los mapas metereológicos de la sección del tiempo en los informativos.

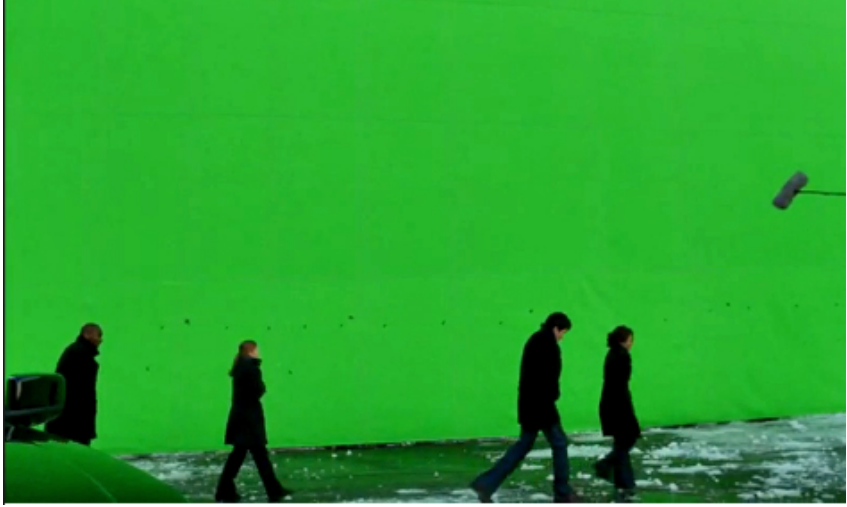

Figura 65 Uso del chroma key en series. (Imagen: de Startate Studios)

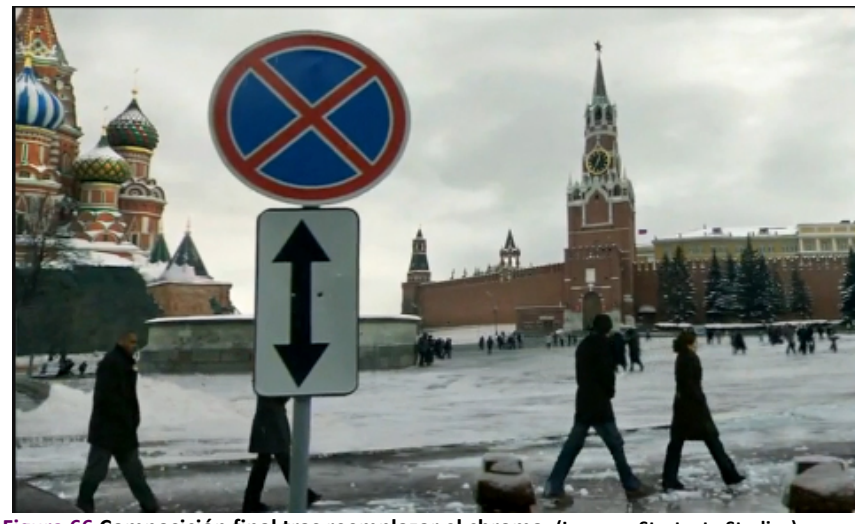

Copyright @ 2011 Manuel Armenteros Gallardo. Para citar este capítulo: Armenteros, M. (Dir.). Posproducción Digital. Madrid: Bubok Figura 66 Composición final tras reemplazar el chroma. (Imagen: Startgate Studios)

Los últimos avances tecnológicos han puesto en el mercado soluciones que permiten aplicar el chroma key en exteriores con altos niveles de calidad. Por ejemplo, el kit de Reflecmedia consite en un aro de luz que se sitúa en el anillo del objetivo y que emite una luz verde o azul con la suficiente intensidad como para reflejar la luz en la tela especial del kit, evitando contaminar con la luz del chroma al personaje o el objeto, y consiguiendo tener una iluminación uniforme de fondo.

De forma similar funciona el kit de LiteRing. Utiliza un anillo que ilumina una tela gris especial, y que refleja el color del anillo de luz. Las incrustaciones son bastante limpias, y permiten una gran movilidad del actor.

En" televisión" es" cada" vez" más" utilizado," no" solo" para" conseguir" determinados escenarios naturales en series. También se utiliza en programas de humor, como ha hecho el equipo del humorista José Mota, que está explotando al máximo las posibildades de este recurso.

Es la base también de los platós virtuales, donde solo existe la silla y la mesa del presentador como elementos reales del decorado. Empresas como Brainstorm se han especializado en la creación de escenarios virtuales y gráficos dinámicos muy realistas, y que permiten la renovación de escenarios con un coste menor a los escenarios reales así como mayores posibilidades creativas.

### *El,tracking,***o!seguimiento**

Los marcadores de tracking son marcas que se sitúan en algún lugar delante de la cámara, en el plano que se está rodando. El objetivo de estas marcas es establecer una serie de puntos que el ordenador pueda memorizar para conocer la posición de cámara antes del movimiento de la cámara y dónde estaban situados los actores y los objetos antes del movimiento. Estas marcas serán esenciales para incluir posteriormente elementos virtuales, efectos visuales, escenarios, etc. en la imagen en vivo.

Sea cual sea el movimiento de cámara (panorámica, travelling, dolly, etc.) las formas de los objetos que atraviesan la lente sufrirán un cambio en la forma. Gracias a la colocación de varias marcas separadas a una distancia apropiada, el ordenador reconocerá la transformación del plano y aplicará la distorsión al elemento que sustituya al croma. Lo importante es tener bien enfocadas estas marcas y que estén presentes en todo el movimiento de la cámara, de manera que no haya pérdida de información en el seguimiento de los puntos. Hay supervisores de efectos que prefieren utilizarlas de color blanco sobre el azul, naranjas sobre el verde; otros establecen un metro de distancia entre ellas para que el artista digital tenga una idea exacta de la proporción, mientras que otros tan solo utilizan unas cuantas marcas en todo el chroma.

Con el seguimiento del movimiento, puede seguir el movimiento de un objeto y, a continuación, aplicar los datos del seguimiento de este objeto a otro objeto (como otra capa o un punto de control del efecto) para crear composiciones en las que las imágenes y los efectos sigan el movimiento. A continuación se citan algunos de los usos del seguimiento de movimiento.

Combinación de elementos filmados por separado, como la agregación de vídeo en el lateral de un autobús urbano en movimiento o de una estrella en el extremo de una varita mágica que se agita.

Animación de una imagen fija para que se corresponda con el movimiento del material de archivo de la acción, como hacer que un abejorro se pose en una flor que se mece con la brisa.

Efectos de animación para seguir a un elemento en movimiento, como por ejemplo hacer que brille un balón en movimiento.

Vincular la posición del objeto sobre el que se realiza el seguimiento a otras propiedades, como hacer una panorámica de audio estéreo de izquierda a derecha mientras un coche recorre la pantalla a toda velocidad.

Estabilización del material de archivo para mantener inmóvil un objeto que se está moviendo en el fotograma con el fin de examinar cómo va cambiando el objeto en el tiempo, lo cual puede resultar útil en trabajos científicos sobre imágenes.

Estabilización del material de archivo para quitar los movimientos bruscos de una cámara de mano.

Para más información sobre esta técnica, consultar el apartado "otras fuentes" al final de este capítulo.

### *El,morphing*

A finales de los años 80 surgió una técnica que revolucionó los efectos digitales y llamó por primera vez la atención sobre el potencial de las nuevas tecnologías aplicadas al cine: el morphing, un efecto consistente en posibilitar la metamorfosis de un elemento corpóreo a otro en continuidad espacio-temporal.

Para realizar un *morphing* se procede primero a rodar o fotografiar los dos elementos que van a participar en la transformación, el elemento

Copyright © 2011 Manuel Armenteros Gallardo. Para citar este capítulo: Armenteros, M. (Dir.). *Posproducción Digital*. Madrid: Bubok

de origen (por ejemplo el rostro de un hombre) y el elemento final (siguiendo el ejemplo citado el rostro del hombre en cuestión puede transformarse en el de otro hombre, o en el de una mujer, un animal etc.). Se recurre entonces al ordenador para digitalizar ambos elementos. Una vez digitalizadas las dos imágenes se recurre al programa informático de tratamiento de imágenes que establece puntos comunes entre el elemento inicial y el elemento resultante de la transformación. Dicho programa es el que servirá entonces para generar digitalmente todas las etapas intermedias de la transformación.

El primer *morphing* de la historia es la transformación de la hechicera Fin Raziel en una serie de animales en la película "Willow" (Ron Howard, 1988). Fueron técnicos de la empresa estadounidense Industrial Light & Magic (ILM) quienes perfeccionaron esta técnica, va existente, aunque a nivel experimental, para hacer que la transformación de Fin Raziel fuese convincente y realista.

En 1991, ILM dio un paso más con la película "Terminator 2" (James" Cameron," 1991)" perfeccionando" todavía" más" el *morphing* para" las transformaciones del T-1000, un modelo avanzado de Terminator.

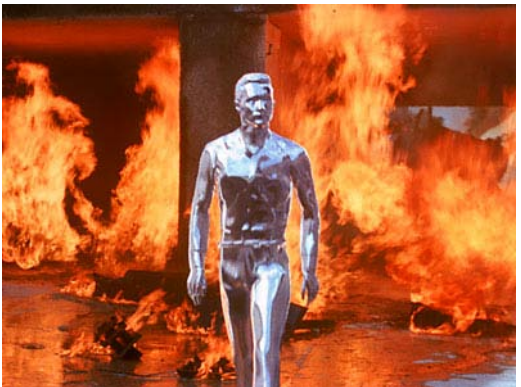

Figura 67 Imagen del T-1000, de "Terminator II". (James Cameron, 1991)

### *El efecto bullet time*

El efecto *bullet time* (tiempo de bala) se popularizó a raíz de la película Matrix (Wachowski, 1999) en donde se podía ver ralentizado los movimientos de los personajes esquivando una bala.

El efecto de ralentización extrema se consigue registrando el movimiento desde distintos puntos de vista a partir de una batería de cámaras" fotográficas" sincronizadas." De" esta" forma" se" simula" un" movimiento de cámara sobre un sujeto u objeto que está detenido o que progresa muy lentamente.

## **Tecnologías básicas para los VFX**

### *Pantallas,azules,o,verdes,*

Como se ha comentado anteriormente, las pantallas de color croma, es un material imprescindible en los rodajes en los que es necesario hacer incrustaciones Chroma Key. Las hay de diferentes tamaños para adaptarse a las necesidades de cada rodaje.

Algunos estudios especializados tienes instaladas grandes pantallas de color que pueden alcanzar dimensiones monumentales.

Pueden ser verdes, azules y, rara vez, rojos (para trabajo de modelado), dependiendo del tipo de rodaje.

Asimismo, existen una gran variedad de modelos para adaptarlos a todas las necesidades: guantes, medias, gorros, etc. de manera que puedan manipularse los objetos sin que se note la presencia humana.

## *El,control,de,movimiento,[motion,control],*

El *motion control* consiste en una cámara con una cabeza motorizada, y un raíl sobre el que se desplaza que permite repetir el movimiento de cámara en un plano tantas veces como se quiera sin variar el movimiento entre una toma y otra.

Es una tecnología muy útil que tiene muchas utilidades. Por ejemplo:

- En planos dobles donde el actor aparece duplicado en una escena con cámara en movimiento.
- Coreografía con movimiento de cámara.
- Escenas difíciles con elementos peligrosos o localizaciones con animales peligrosos, explosiones, etc.
- En planos ajustados de acción en vivo con miniaturas y planos con modelos a escala.
- Aumentar el grupo. Duplicar con múltiples pases el grupo. Es menos habitual ahora debido al uso de la generación por ordenador.
- Eliminar cables, cuerdas especiales, zonas del fondo. Se usa para" las" tomas" en" limpio" de" manera" que" obtenemos" las"

referencias que luego tapan los cables y las cuerdas. Por ejemplo, en *Hollow Man* (Paul Verhoeven, 2000).

- Animación en *Stop Motion*. El más antiguo de los efectos visuales es todavía el área donde más se utiliza el motion control.
- Aparición de múltiples animales en un mismo plano, que tienen que ser rodados por separado, pero manteniendo el mismo movimiento de cámara. Por ejemplo, en *Babe: Pig in the City* (George Miller, 1988)

Sus opciones creativas se incrementan con la posibilidad de previsualizar la salida de señal con efectos de postproducción. Pero también es un sistema que causa terror entre los productores y directores porque ralentiza la producción.

### *Fotografía,de,Alta,velocidad,*

Es bastante común en la grabación de ciertos fenómenos naturales donde aparezcan miniaturas. Los movimientos en escalas en miniatura no resultan creíbles cuando se graban a 24 fps. La lluvia, explosiones, fuego, choques, etc. aparecen demasiado rápidos. Para solventarlo se recurre a la fotografía de alta velocidad y la cámara lenta.

En la actualidad hay cámaras digitales que van a velocidades de hasta 1000 fps.

### *Digital,Video,Assist,con,posibilidades,de,composición,*

El *video assist* permite al director y otros observadores ver lo que se está grabando. Hace tiempo, el *video assist* se limitaba a un VCR y un monitor. Hoy está formado por un equipo no mucho mayor que un ordenador que te permite grabar todo en el disco, utilizar para incluir los efectos, hacer un montaje simple, etc.

El *video assist* puede resultar conveniente en la dinámica del rodaje, pero es imprescindible cuando hay que incluir complicados efectos visuales. Permite que se puedan visualizar cómo quedan determinados efectos en la composición final.

Es muy útil cuando visualizamos animaciones o composiciones digitales, muy común en el cine contemporáneo, que luego queremos trasladar a la toma en vivo. Podemos visualizar en el monitor cómo quedaría la toma que luego incluso podemos trasladar a las cámaras reales.

Hace posible integrar los elementos 3D previos al rodaje para facilitar la grabación, eliminando la incertidumbre de no saber muy bien cuál es el resultado final.

La versatilidad del vídeo digital permite integrar nuevas funciones en estas estaciones, como la posibilidad de grabar más de una cámara al mismo tiempo y mostrar el resultado de cada una por separado.

### *EncodaCam*

Es una herramienta de producción que permite grabar a los actores en tiempo real en un fondo azul o verde y combinar su puesta en escena con un fondo preexistente.

El"sistema"utiliza"codificadores"para"la"cabeza,"la"grúa"o"el"*dolly*"que" envían una señal al sistema de composición, que muestra el fondo virtual y la imagen de la cámara en tiempo real.

Ventajas de la EncodaCam:

- Ayuda al supervisor de VFX.
- Los actores pueden juzgar su interpretación.
- El operador de cámara puede ver los resultados de su cámara en relación con el fondo virtual.
- Los artistas digitales pueden ver los movimientos de cámara y ajustar los diseños y composiciones.

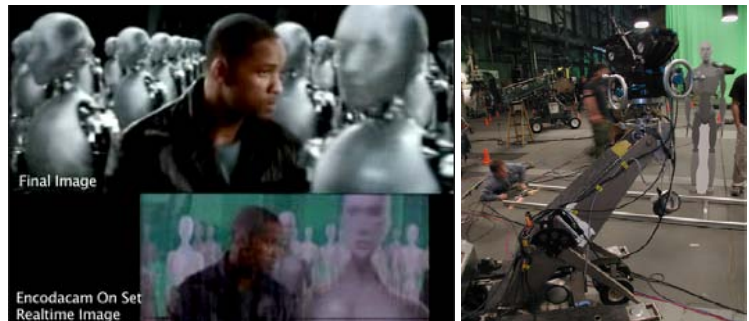

Figura 68 Uso tecnología Encodacam en la película Robot (Alex Proyas, 2004). (Imagen cortesía de General Lift and Brainstorm)

## *Captura,de,movimiento,(motion,capture)*

El" *motion! capture*," a" veces" llamado" simplemente" *mocap,*" es" una" tecnología que se ha convertido en algo casi imprescindible en el entorno de los efectos visuales. Es una herramienta que nos permite capturar los movimientos del cuerpo del actor, extremidades, y expresiones faciales en un archivo digital en forma de puntos de información de la ubicación 3D. Dentro de la animación por ordenador nos encontramos diferentes técnicas para la captura de movimiento encargada de almacenar digitalmente los movimientos.

Los movimientos son capturados por un número de cámaras especiales que detectan los movimientos de las marcas especiales adheridas al actor. El cambio de posición en cualquiera de los ejes XYZ son registrados en el ordenador.

Los millones de puntos de información que se registran por cada movimiento del actor son usados para animar de forma exacta los movimientos de personajes virtuales. La técnica se ha convertido en una herramienta casi imprescindible en la creación de movimientos de personajes digitales de gran foto realismo, tanto en películas como videojuegos y TV.

En el mundo del cine, almacena las acciones de actores humanos o animales, y usa esa información para animar modelos digitales de personajes en animación 3D. Uno de los ejemplos recientes más famosos es la película "Avatar" (James Cameron, 2009), donde se muestra una evolución" de" la" captura" de" movimiento," conocida" como" *performance! capture*, centrada en los detalles gestuales pequeños, como la cara, los dedos o expresiones faciales.

### *SpaceCam,,Wescam,y,Flying:Cam*

SpaceCam y Wescam son dispositivos que se utilizan para rodar desde vehículos aéreos como helicópteros. Cuentan con estabilizadores y permiten el ajuste de casi todas las cámaras. Además, algunos modelos permiten el registro de datos de cámara como ángulo de cámara, foco, diafragma, etc.

El modelo Flying-Cam es un tipo de cámara que va colocada sobre helicópteros manejados por control remoto. Permiten realizar tomas en lugares inaccesibles para otros aparatos de vuelo.

## *Cyberscanning,and,structured,light,scanning,*

Esta tecnología se está aplicando en el cine dada por la necesidad de crear dobles fotorrealistas de un actor.

El escáner utiliza un laser fino y de baja corriente que explora el cuerpo o la cara del actor, mientras éste va girando frente al haz de luz, que choca con la superficie, detecta la distancia y va formando una imagen en 3d.
Se puede solicitar un escaneado de alta o baja resolución. Una alta resolución supone mucho más detalle, una malla muy completa, pero también más tiempo de procesado y más presupuesto.

Es recomendable tener al actor principal escaneado completamente por si tiene que abandonar el proyecto, para escenas de riesgo, etc. Se pueden escanear extras (imaginemos un grupo de 10 extras cambiados de ropa cuántos modelos diferentes podemos obtener), coches, figuras, y crear toda una galería de posibilidades.

Es conveniente también escanear los actores con el vestuario definitivo de manera que resulte más rápido para el diseñador 3d. Los gestos también se escanean. Es habitual escanear diferentes tipos de gestos"para"poder"generar"patrones"suficientes"para"realizar"*morphings*." Incluso conviene tener el maquillaje que utilice en el rodaje, así como los elementos extras que pueda llevar (véanse las orejas de los na'vi en Avatar)

Ganaremos si traemos al técnico del equipo al rodaje en lugar de mandar al actor a otras instalaciones.

### Set survey

El *set survey* es un estudio que trata de conocer cómo es el escenario que se va a utilizar en el rodaje cuando se necesita tener digitalmente la información de la topografía, tamaño y forma del lugar donde se rueda.

Se necesita cuando el CGC se tiene que integrar en la secuencia final e interactuar con los elementos de la toma real. Puede hacerse a base de medidas y reflejándolas en un plano, o de forma más elaborada mediante láser (más caro).

### Lighting, References y, HDRI (High Dynamic, Range, Imaging)

*High Dynamic Range Imaging* (HDRI o simplemente HDR) son una serie de técnicas digitales que permiten capturar y editar posteriormente las fuentes de luz y reflexiones de una escena.

Se puede realizar manualmente tomando un par de fotografías de una bola con superficie especular (o un objetivo de "ojo de pez" mejor aún) y otra con superficie gris y mate. Si se graba en formato "raw" tendrá más información del rango dinámico entre las luces y las áreas oscuras de la imagen, y posteriormente se podrá replicar con mayor facilidad" en" los" escenarios" creados" con" CGI" (*Computer! Generated! Imagery*).

Las imágenes conseguidas deben permitir que se consigan cuatro cosas:

- Replicar las condiciones de luz en un plano.
- Replicar las fuentes de luz dentro de un entorno CGI.
- Controlar las condiciones de dentro del plano.
- Crear un mapa de reflexión real que se puedan poner en los objetos CGI.

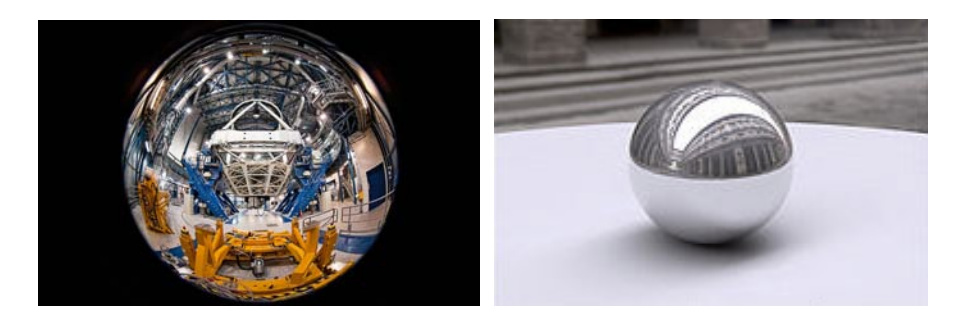

Figura 69 **Imagen obtenida con un "ojo de** pez" donde se observa la totalidad del escenario. (Imagen cortesía de José Francisco) **Salgado/Wikipedia)**

**Figura!70 Imagen!obtenida!utilizando!una!** bola cromada, donde se observa la fuente de luz y los reflejos de la escena. (Imagen cortesía de Andrew Findlay)

Existen algunos dispositivos que permiten generar un archivo que contiene toda la información sobre las fuentes de luz y sus características, de manera que luego puede ser importado a los programas de creación 3D y así conseguir la máxima fidelidad entre el escenario real y el escenario construído con CGI.

### *LIDAR,(Light,Detection,and,Ranging),*

Es una tecnología basada en la tecnología rádar que utiliza la luz, generalmente producida por un láser, para medir la distancia a un punto. Cuando hay que reproducir superficies muy complejas en 3D como edificios, montañas, parques, etc. se recurre a esta tecnología.

Es muy eficaz cuando se quiere reproducir para la película determinadas partes de un escenario natural para ser integradas con los elementos generados por ordenador. Cuando se repite el proceso desde diferentes ángulos se consigue una imagen completa en 3D.

# **Animación**

La animación y los efectos especiales están muy ligados. Comparten una creación y un desarrollo digital e informatizado. Según John Lasseter (Los Ángeles, 1987), director creativo de los estudios de animación PIXAR, "el arte reta a la tecnología, y la tecnología inspira al arte. Los artistas técnicos proceden de las escuelas de diseño gráfico, donde aprenden escultura, dibujo y pintura, mientras que los artistas tradicionales se dedican cada vez más a aprender tecnología".

Dentro de la animación existen tres importantes técnicas: el *stop motion*, la animación por ordenador y los dibujos animados.

### *Stop:Motion,*

El *stop-motion* consiste en aparentar el movimiento de objetos estáticos por medio de una serie de imágenes fijas sucesivas tomadas de la realidad. Es probablemente la técnica que mejor encarna el arte de la animación (Andrew & Selby, 2009, p. 105). Requiere un elevado grado de" paciencia," rigor" y" comprensión," comparable" al" exigido" para" la" animación con acetatos o dibujos.

Las dos variantes más conocidas son la animación con plastilina o material maleable, conocida como *claymation*, y las animaciones utilizando objetos rígidos.

La técnica *stop-motion* se basa en movimientos sencillos entre diversos objetos que se encuentran en un decorado móvil. Los objetos se filman con la cámara, fotograma a fotograma, hasta formar una rápida sucesión que crea la impresión de movimiento.

Es un tipo de animación muy popular en el ámbito de la programación infantil, y la podemos encontrar también en publicidad, programas de educación, etc. No importa cuán adelantada esté la tecnología CGI 3D que la técnica de *stop-motion* seguirá atrayendo la atención del público de forma similar a lo que ocurre en el teatro.

Uno" de" los" ejemplos" conocidos" dentro" de" la" categoría" de" *stop! motion* es el film Viaje a la Luna (Méliès, 1902), aunque no está realizada íntegramente con esta técnica. Un ejemplo de claymation es Wallace y Gromit: la maldición de las verduras (Park & Box, 2005).

Otro de sus exponentes más famosos en la historia cinematográfica, es" la" película" del" aragonés" Segundo" de" Chomón," *El! Hotel! Eléctrico* (Chomón, 1908), rodada completamente con el efecto de *stop-motion* y considerada por muchos la primera película con dicho efecto.

Copyright © 2011 Manuel Armenteros Gallardo. Para citar este capítulo: Armenteros, M. (Dir.). *Posproducción Digital*. Madrid: Bubok

En la cronología histórica del *stop-motion* cabe destacar las figuras de George Pal y sus compatriotas Jiri Trnka y Jan Švankmajer, que han influido sobre el trabajo de artistas contemporáneos como The Qua Brothers, Tim Burton, Henry Selick y el animador japonés Kihachiro Kawamoto.

Algunos de los ejemplos más elaborados y celebrados con la técnica *claymation*" son" los" de" Nick" Park," especialmente" los" cortometrajes" *A! Grand!Day!Out*"(Park,"1989)","*The!Wrong!Trousers*"(Park,"1993)"y"*A!Close! Shave* (Park, 1995).

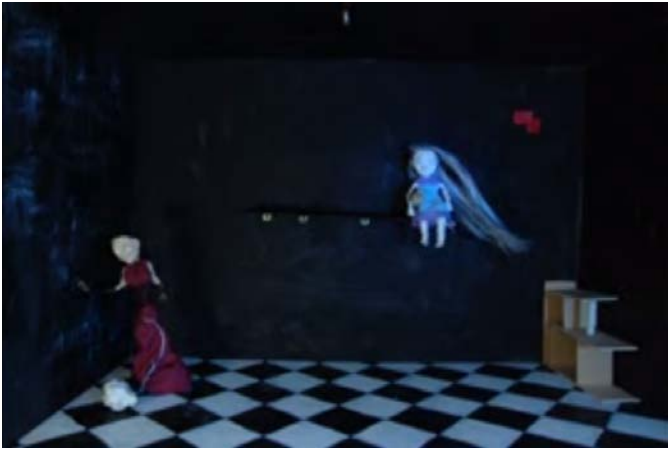

Figura 71 Cortometraje "Tú quién eres", proyecto de animación en *stop-motion*. (Imagen: Sandra Rojas y Nacho Navas, proyecto fin de carrera)

#### *Animación,por,ordenador,*

La historia de la animación por ordenador no tiene sus orígenes en el sector del ocio, sino en el campo de la investigación militar e industrial. La informática gráfica se utilizaba en ejercicios de simulación y adiestramiento."

A pesar de haber evolucionado a partir de métodos tradicionales, la animación digital y la generada por ordenador tienen características específicas que las convierten en técnicas independientes y fácilmente reconocibles (Andrew & Selby, 2009).

Sus reglas son diferentes a las utilizadas en la animación con acetatos, dibujos o *stop-motion*. Los nuevos creadores cuentan con infinidad de herramientas informáticas que facilitan la animación. A pesar" de" que" estos" programas" han" reducido" el" trabajo" físico" de" preproducción, sus críticos argumentan que las películas creadas con ordenador tienen un aspecto sintético y poco convincente (Andrew & Selby, 2009, p. 45). Andrew sostiene que la tecnología sólo es un mecanismo de soporte y nada puede sustituir a la imaginación ni la creatividad de un contenido.

En la animación por ordenador, destacan los estudios Disney, Pixar, Dreamworks y Ghibli. La técnica está increíblemente avanzada, aunque hay artistas que siguen decantándose por métodos más arcaicos.

Las aportaciones más revolucionarias llegaron de la mano de George Lucas, creador de los equipos que utilizarían compañías como Industrial Light And Image y Pixar. Su idea era posibilitar la renovación del lenguaje cinematográfico a través de la tecnología, dando así lugar a un tipo de cine post-fotográfico.

Las CGI no se considerarían implantadas con éxito hasta 1985. La tecnología CGI tenía algunos inconvenientes: una excesiva tecnificación frente a una escasa creatividad, la lentitud de ejecución, un elevado coste, y la ausencia de un software estándar. Con el tiempo el sistema se fue implementando y se estandarizó. Los estudios de producción se multiplicaron" dando" lugar" a" películas" como *Terminator! II:! El! Juicio! Final* (James Cameron, 1991) o *Parque Jurásico* (Steven Spielberg, 1993) demostraran la eficacia consolidada de las CGI, consiguiendo resultados inmejorables hasta el momento, tanto estéticos, como narrativos.

La digitalización afectó a todos los procesos de la animación: el diseño, la intercalación, la tinta, la pintura, etc. pasaron de hacerse a mano a ser procesados en la pantalla de un ordenador. Esto también supuso una revolución en la posproducción de los films, donde era posible aplicar los efectos especiales con suma facilidad sobre las imágenes.

En" 1995" apareció" la" primera" película" animada" íntegramente" por" ordenador. *Toy Story* (John Lasseter, 1995) marcó un antes y un después en la aplicación de las CGI; a partir de entonces aumentaron las inversiones en esta tecnología, tanto en el cine como en la pequeña pantalla, y el ordenador se convirtió en el responsable de la estética del cine animado.

### *Dibujos,animados,*

Los dibujos animados en la década de los 40 y 50 sufrieron una importante diversificación de técnicas: unos profesionales optarían por animar todo lo que fuera "animable" (decorados), mientras que otros optarían por la inmovilidad (basados en las perspectivas exageradas, o las tomas de zoom, por ejemplo). Las técnicas tradicionales de animación convivirían con los nuevos métodos informatizados.

Las técnicas también evolucionaron: desde el redibujado completo, tanto de personaje como de decorado, pasando por el uso del celuloide transparente que permitía volver a dibujar únicamente lo que se movía sobre un fondo estático, hasta papeles recortados y elementos articulables como metal, cartón o plástico, sombras chinescas y dibujado sobre la propia película, o raspados en ella (esto era muy agresivo). Más tarde se movería también el fondo, rompiendo así la distinción personaje/decorado y unificando la imagen.

Con el tiempo, se trataron de automatizar muchas de las fases del trabajo a través de bancos de animación programables e informatizados, paletas electrónicas e imágenes sintéticas, aunque había quien insistía en seguir recurriendo a los métodos tradicionales de transparencias, copiado" y" coloreado," como" se" observa" en" "*¿Quién! engañó! a! Roger! Rabbit?"!(Zemeckis!&!Williams,!1988)*."

En la actualidad, con la aparición de la animación tridimensional, se ha hecho una distinción clara entre ésta y la plana o bidimensional.

La animación en 3D, al contrario que su predecesora la animación 2D," tiene" como" requisito" fundamental" unas" limitaciones" esenciales" de" movimiento y de expresión de los personajes. Los personajes en 3D requieren un esqueleto como base de su funcionamiento y sólo pueden moverse según los prerrequisitos asignados a cada articulación y a cada movimiento espinal. Los modelos 3D no tienen la capacidad elástica de la que gozaban los primeros dibujos animados. Desde un punto de vista estético, el diseño actual de los personajes 3D ha desarrollado su propio estereotipo (White, 2010, p. 32)

#### La producción de dibujos animados con ordenadores personales

Existen diferencias significativas en la forma de producir la animación de dibujos según sea 2D o 3D.

La animación es la clave de una película animada. Además de su especialización en un tipo u otro de animación, el animador en 2D tiene que tener un talento especial para dibujar, lo cual no es completamente necesario en la animación 3D, aunque el animador 3D será mejor en lo que hace si tiene la habilidad de comprender y analizar los dibujos (White, 2010, p. 187).

Los fondos 2D y los entornos 3D son esenciales en cualquier película. El entorno es para el animador 3D lo que el fondo para el animador 2D (White, 2010, p. 188). A diferencia de la creación de fondos en 2D, donde el segundo término es un dibujo bidimensional básico, la creación de entornos 3D requiere que cualquier parte del escenario pueda visualizarse correctamente para puntos de cámara diferentes. Obviamente, si los tiros de cámara están bien definidos, el diseñador de entornos podrá dedicar menos tiempo a pulir aquellas partes del escenario que no entren en cámara, aunque sí considerarlos a la hora de iluminar o movimientos que puedan darse en la animación.

Otro de los campos importantes en la animación 2D y 3D es la de los efectos especiales. Como apunta White (White, 2010, p. 189), a veces se solapan las labores de los profesionales y es difícil determinar dónde termina la "animación 3D" y donde empieza el "efecto especial". Por ejemplo, la animación de los músculos y huesos debajo de la piel del dinosaurio, ¿es responsabilidad del animador o del especialista de efectos especiales?

Una vez que se han completado todos los dibujos se escanean y se eliminan los trazos en color azul con el filtro de colores primarios. Se obtienen así imágenes limpias de trazo negro que pueden colorearse digitalmente.

Para colorear se pueden utilizar imágenes *raster* o vectoriales. El raster se refiere a ilustraciones digitales compuestas de píxeles. En éstas, si se escala la imagen el píxel se distorsionará, efecto que no ocurre en las ilustraciones vectoriales. Sin embargo, el coloreado de imágenes *raster* permite crear texturas sutiles, degradados, desenfoques y efectos de movimiento más sutiles que las conseguidas con las imágenes vectoriales.

La composición actual se basa en la superposición de capas digitales que han sustituido el sistema tradicional de cels que atraían el polvo y bastante tedioso. Además, debido a la densidad de los acetatos, solo se podían utilizar un máximo de cinco acetatos antes de que los colores de fondo perdieran su intensidad o los blancos de la imagen empezaran a oscurecer. Desde el punto de vista de la animación, se pueden separar las partes del personaje que se mueven, por lo que se" economiza bastante la carga de trabajo.

Por último, la composición digital permite combinar fácilmente diferentes formatos como la animación 2D y la animación 3D con cine de acción real, fotografías, ilustraciones y grafismo. Muchas de las películas actuales serían impensables con la tecnologías tradicionales.

Para la sonorización final, se crea la banda sonora final con mezclas de efectos de sonido, música y diálogos. En las distribuciones

Copyright @ 2011 Manuel Armenteros Gallardo. Para citar este capítulo: Armenteros, M. (Dir.). *Posproducción Digital*. Madrid: Bubok

internacionales, este máster tendrá la pista de diálogos aparte para poder doblarse versiones en lenguas extranjeras.

Una vez finalizada la película en soporte digital se transferirá al celuloide para provectar en salas de cine, o bien se convierte a archivos digitales para las proyecciones digitales. En el caso de transferir a película, el proceso es rápido, controlable y accesible.

#### La restauración de material gráfico a mayor resolución

El" primer" paso" consiste" en" separar" el" largometraje" en" *frames.!* En" el" segundo paso se van marcando las siluetas de los primeros términos, de forma que se separe mejor del fondo y consigamos una figura más nítida. El tercer paso consta de diferentes fases, que tienen la finalidad de hacer más nítidos los primeros términos que el fondo, eliminando los pequeños ruidos que puedan existir. El último paso consiste en combinar los primeros planos y el fondo, consiguiendo la imagen original, pero con mayor nitidez y color que permita la tecnología actual.

### **Referencias**

- Darley, A. (2002) *Cultura visual digital. Espectáculo y nuevos géneros en los medios!de!comunicación*."Barcelona:"Paidós."
- Rubio, A. (2006). *La postproducción cinematográfica en la era digital: efectos* expresivos y narrativos. Tesis doctoral. Castellón. Universidad Jaume I.
- Chion, Michel (1990). *El cine y sus oficios*. Madrid: Cátedra.
- Andrew, & Selby. (2009). Animación. Nuevos proyectos y procesos creativos. Barcelona: Parramón Ediciones.
- Chomón, S. d. (Director). (1908). *El hotel eléctrico*. In S. d. Chomon (Producer): Pathé Frères.
- Hamilton, J. (1999). *Efectos Especiales En Cine y En Television*. Barcelona: Molino.
- Méliès, G. (Director). (1902). *Viaje a la Luna*. In G. Méliès (Productor).
- Park, N. (Director). (1989). *A Grand Day Out*. In R. Copeland (Productor).
- Park, N. (Director). (1993). The Wrong Trousers. In BBC (Productora).
- Park, N. (Director). (1995). *A Close Shave*. In N. Park (Productora).
- Park, N., & Box, S. (Director). (2005). *Wallace & Gromit: la maldición de las verduras*. In D. P. A. Animations (Productora).
- White, T. (2010). *Técnicas clásicas para animadores digitales*. Barcelona: Omega.
- Zemeckis, R., & Williams, R. (Director). (1988). ¿Quién engañó a Roger Rabbit? In Touchstone & A. Entertainment (Productora).

# **CAPÍTULO 7** – EFECTOS VISUALES Y ANIMACIÓN

# **Otras fuentes**

Técnica de Mate paint. Artista Dyan Cole. Disponible en: http://www.dailymotion.com/video/x105fq\_dylan-cole-demoreel\_creation Ejemplos de chroma: Reel de Seagate. Disponible en: http://www.youtube.com/watch?v=clnozSXyF4k" Hunter, A. &Alves, R. Filming backplates for CGI. Disponible en: http://eyefish.tv/production-guide/filming-backplates-cgi/shootinglighting-references

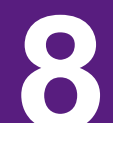

# **MODELADO, TEXTURIZADO Y AJUSTE DE MALLA**

Marta Fernández Ruiz

Las tecnologías digitales han permitido integrar imágenes creadas por ordenador en películas de acción real, spots publicitarios o videoclips, y han dado lugar a géneros o productos constituidos exclusivamente por imágenes sintéticas, como la animación digital o los videojuegos. Al tiempo que la tecnología está dando lugar a programas de creación 3D más efectivos y potentes, también está permitiendo que estos sean más simples de usar, de modo que cada vez más artistas se sienten capaces de trabajar en este campo.

Si bien el terreno que se va a tratar en este capítulo hace referencia al uso de la imagen sintética en la industria del entretenimiento, es importante recordar que la imagen creada por ordenador es usada en numerosos contextos, al igual que lo fue la animación tradicional, incluyendo usos militares, médicos, forenses o educativos.

Dada la alta presencia de la imagen generada por ordenador [Computer Genereted Image (CGI)] en nuestros días, conviene para cualquier estudiante o profesional de la comunicación visual entender determinados conceptos y procesos relacionados con la imagen sintética. El proceso de crear imágenes en 3D requiere que se modelen objetos en una escena, se les asigne color y luz, y se renderice por medio de una cámara virtual para crear una imagen. En lugar de trabajar sobre una superficie bidimensional, se opera en un espacio 3D, un área abierta en la que se definen y se sitúan objetos, se configuran sus colores y texturas y se posicionan las luces. La escena final indicará al ordenador qué objetos están en qué lugar, qué colores y texturas tienen, cuál es la iluminación, y qué cámara utilizar para dar lugar a la imagen final. La creación de imágenes sintéticas es un proceso costoso. Modelar, crear texturas, establecer las estructuras de huesos o crear escenarios son tareas que requieren esfuerzo y tiempo. Sin embargo, una vez se han terminado los modelos, estos pueden ser modificados de manera sencilla y ser reutilizados.

Furniss (2007, p. 178), citando a Ralph Guggenheim, productor de *Toy! Story*" (1993)," señala" que" durante" el" proceso" de" producción" de" la" película se mantuvo una base de datos que incluía texturas y modelos que frecuentemente se importaban en diferentes contextos. Según

Copyright © 2011 Manuel Armenteros Gallardo. Para citar este capítulo: Fernández, M. (2011). Modelado, texturizado y ajuste de malla. En Armenteros, M. (Dir.), *Posproducción* Digital. Madrid: Bubok

Guggenheim, el muñeco del bebé mutante tiene la cabeza de la hermana de Andy, reutilizada y reconfigurizada.

Específicamente, este capítulo hace un recorrido por los procesos de modelado y texturizado 3D, así como las acciones relativas a la puesta"a"punto"para"el"proceso"de"animación,"lo"que"abarca"el"*rigging*"y" el *pesado de malla*. Se hablará principalmente del programa 3d Studio Max, uno de los más utilizados en el campo de la animación digital, los videojuegos y la infoarquitectura. No obstante, hay numerosos programas destinados a la creación y la animación de imágenes sintéticas, como Maya o Blender, que permiten realizar procesos similares si no idénticos.

### **Modelado**

Modelar es uno de los primeros pasos en la generación de gráficos por ordenador. Al igual que un escultor modela sus figuras en el mundo real, el modelador 3D da forma a los objetos virtuales mediante diferentes técnicas. Las técnicas básicas más extendidas son el modelado a partir de formas, el modelado de geometrías y la malla poligonal editable.

#### *Modelado a partir de formas*

Las *formas* son líneas y grupos de líneas 2D, cuya principal función es servir de base para la creación de objetos 3D. 3d Studio Max y otros paquetes de modelado incluyen una serie de formas bidimensionales que," con" la" ayuda" de" algunos" modificadores" paramétricos," pueden" dar" lugar a modelos tridimensionales. Con *paramétricos* se quiere indicar que es posible elegir la intensidad de la modificación, generalmente introduciendo datos numéricos (Figura 72).

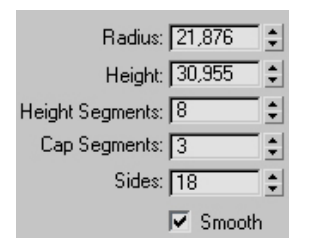

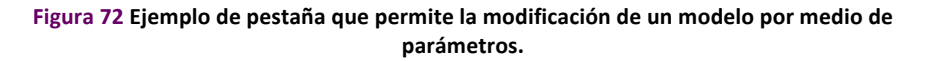

Algunas de las formas de las que suelen disponer los programas de 3D se pueden ver en la Figura 73.

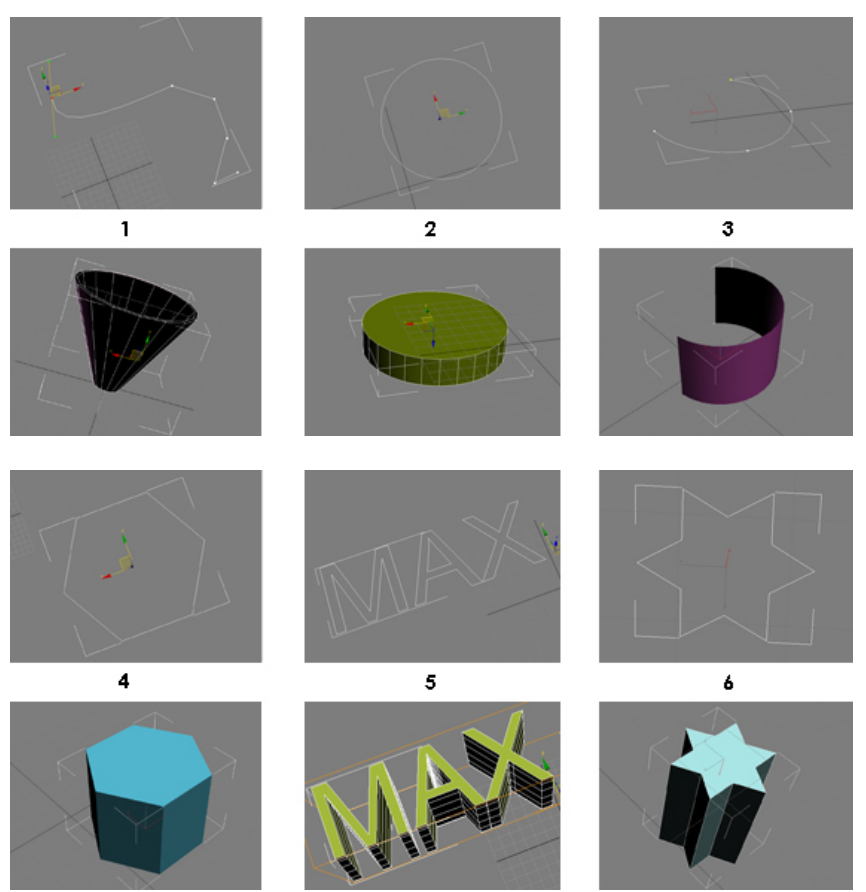

Figura 73 Recopilación de formas junto con transformaciones en objetos 3D.

- 1- Línea: está formada por vértices y segmentos que pueden ser movidos en diferentes direcciones, lo que permite darle la forma deseada.
- 2-Círculo: es posible especificar el radio que queremos que tenga.

Copyright © 2011 Manuel Armenteros Gallardo. Para citar este capítulo: Fernández, M. (2011). Modelado, texturizado y ajuste de malla. En Armenteros, M. (Dir.), *Posproducción Digital.* Madrid: Bubok

- 3-Arco: se puede determinar el radio, así como el punto en el que éste comienza y termina, y puede cerrarse hasta alcanzar la forma de un círculo.
- 4-Ngon: permite crear formas poligonales con diferente número de lados. También es posible modificar su radio.
- 5-Texto: cuando se emplea esta forma, el panel de modificaciones se convierte en un editor de textos. Se puede elegir el tamaño de la letra, la fuente, si va en negrita o en cursiva y el tipo de alineación (justificado, alineado a la derecha o"alineado"a"la"izquierda).
- 6-Estrella: permite obtener estrellas de diferente número de puntas y con distintas longitudes de radio.

La Figura 73 muestra diferentes modelos a los que pueden dar lugar las formas a partir de la aplicación de diferentes modificadores. Entre los principales modificadores empleados para que estas formas pasen a ser modelos tridimensionales se encuentran la extrusión, el *biselado* y el *torno*.

- Extrusión: añade profundidad a una forma. Es un modificador muy empleado para la creación de logotipos y textos 3D. La Figura 73 muestra un ejemplo de extrusión de textos.
- Biselado: permite añadir bordes redondeados a los objetos extruidos.
- R *Torno*: crea" un" objeto" 3D" mediante" la" rotación" de" una" forma" (por ejemplo, una línea) alrededor de un eje. Es el método más extendido para la creación de jarras, copas y otros objetos simétricos. Una vez aplicado el torno, la forma se puede modificar para que no tenga una simetría perfecta y simule con mayor exactitud una forma orgánica. Es el caso de la manzana de la Figura 74.

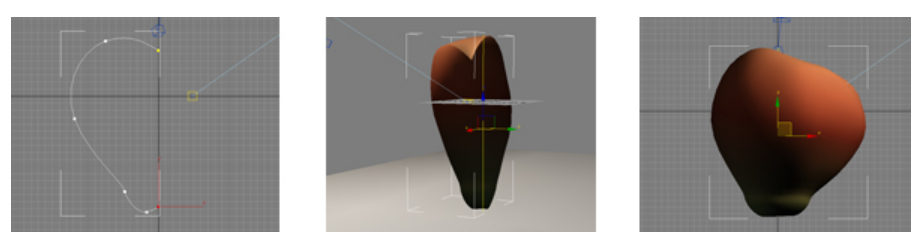

Figura 74 Creación de una manzana a partir de la aplicación de un torno a una línea.

#### Spline editable

Convertir una *forma* a *spline editable* significa que ésta se dividirá en subobjetos desde los cuales podrá ser manipulada. Los tres tipos de subobjetos desde los que se puede trabajar son:

- Vértices: unen los diferentes segmentos y definen tangentes de punto y curva.
- *Segmentos*: conectan los distintos vértices.
- *Splines*: son la unión de los segmentos con los vértices.

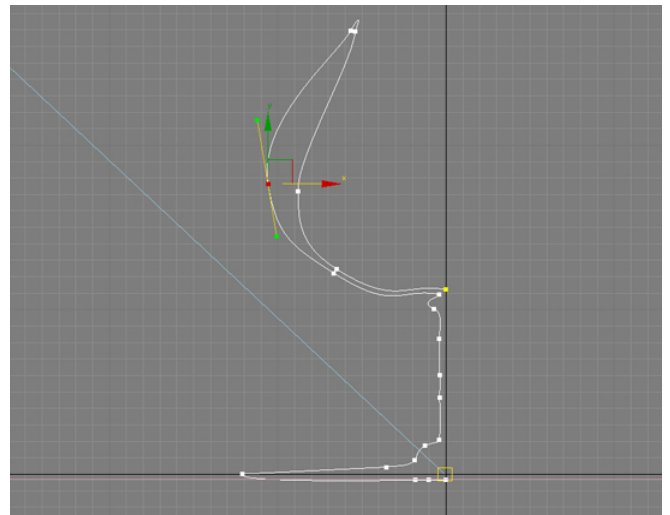

Figura 75 Captura de una *spline* editable. Cada uno de sus vértices y segmentos pueden ser movidos para crear la forma deseada.

### *Modelado,de,geometrías,*

El modelado a partir de geometrías se lleva a cabo, principalmente, a partir de *primitivas* y de *objetos de composición*.

### *Modelado,a,partir,de,primitivas,*

Los programas de modelado suelen incluir por defecto algunos objetos de formas básicas, que se pueden modificar, combinar y personalizar mediante una serie de modificadores y opciones que el software también ofrece.

Pueden ser empleadas para crear objetos básicos que no requieran excesivo detalle o que aparezcan en planos generales donde se vean de lejos, o pueden ser modificadas o combinadas con otras formas. Entre éstas, se"encuentran"las"*primitivas!estándar*"y"las"*extendidas*."Ambas"son" objetos paramétricos, es decir, mediante diferentes cantidades numéricas, se define el diámetro, la altura, la anchura, así como el número de lados y segmentos de altura que necesiten tener.

#### Primitivas!estándar!

Determinados objetos de formas simples del mundo real, como un balón o una caja, pueden modelarse utilizando una sola primitiva. Las primitivas también pueden combinarse para formar objetos más complejos. La Figura 76 muestra una recopilación de las primitivas más empleadas.

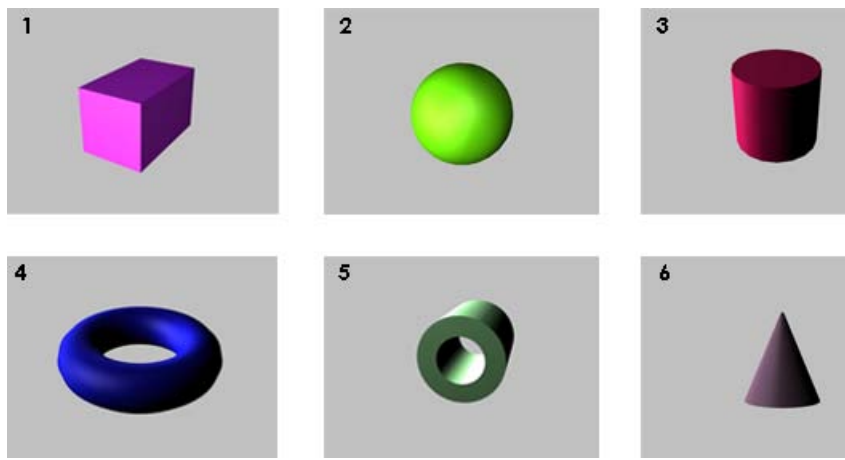

Figura 76 Recopilación de las principales primitivas estándar.

- 1-Caja: se le puede modificar el ancho, el largo y el alto, y se le pueden añadir segmentos a lo ancho, a lo largo y a lo alto, y se le pueden añadir segmentos en estas tres direcciones.
- 2-*Esfera*: se le puede definir el radio y el número de segmentos. Puede ser una esfera al completo, o se puede dejar sin cerrar, lo que puede ser útil para crear gráficos de tartas o los conocidos *comecocos*."

Copyright © 2011 Manuel Armenteros Gallardo. Para citar este capítulo: Fernández, M. (2011). Modelado, texturizado y ajuste de malla. En Armenteros, M. (Dir.). *Posproducción Digital*. Madrid: Bubok

- 3-Cilindro: se puede especificar el radio, la altura, el número de lados y el número de segmentos que va a tener, tanto de base como de altura.
- 4-*Toroide*: se le puede definir el contorno (diferencia entre radio interno y radio externo) y el número de lados. El software ofrece la opción de retorcer sus segmentos (*twist*).
- 5-Tubo: se le puede definir el contorno (diferencia entre radio interno y radio externo), la altura, el número de segmentos de altura y de base, así como el número de lados.
- 6-Cono: se le puede definir los dos radios de los que se compone  $\left($ el correspondiente a la parte inferior y el correspondiente a la parte de superior), la altura, el número de segmentos de altura y de base, así como el número de los lados.

Si nos fijamos en los componentes de un edificio, o de un monumento, éstos tienen formas cuadradas, cónicas, esféricas, etc. Las tuberías tienen forma de tubos y las columnas son cilindros o cajas rectangulares. La recreación de ciudades en 3D se caracteriza por un uso muy amplio de este tipo de primitiva. Las cajas, combinadas con una textura detallada, pueden dar lugar a las cajas que en numerosos videojuegos de plataformas sirven como obstáculos, como escalón o como contenedor de recursos para el jugador. Del mismo modo, muchas imágenes o animaciones que muestran los planetas del sistema solar se crean mediante esferas. Las primitivas también son frecuentes en mundos virtuales. Por ejemplo, la mayor parte de los objetos que se ven en *Second Life* son primitivas (o *prims*, nombre que reciben en el mundo virtual) que pueden ser creadas por el usuario (Figura 77), bien a partir de la aplicación que ofrece *Second Life*, bien a partir de programas como 3d Studio Max y Maya, para lo cual es necesario exportarlas posteriormente al mundo virtual.

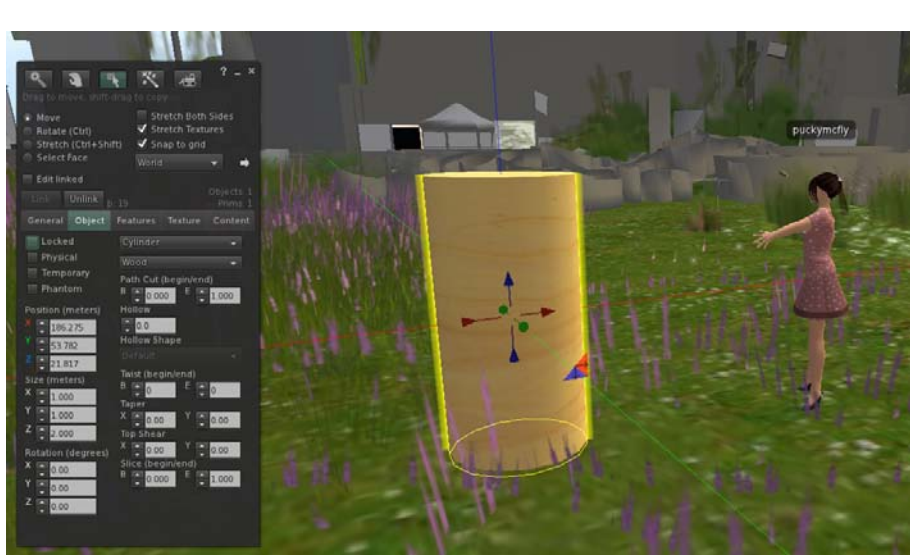

**Figura 77 Creación de objetos mediante una primitiva estándar dentro de Second Life.** 

#### Primitivas extendidas

Son una recopilación de *primitivas* de mayor complejidad. La Figura 78 muestra una selección de las mismas.

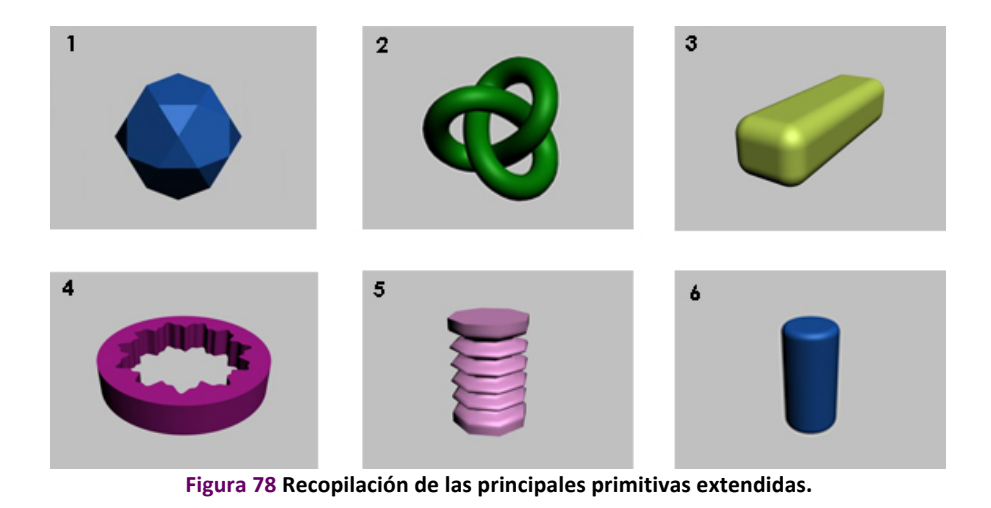

Copyright @ 2011 Manuel Armenteros Gallardo. Para citar este capítulo: Fernández, M. (2011). Modelado, texturizado y ajuste de malla. En Armenteros, M. (Dir.). *Posproducción Digital*. Madrid: Bubok

- *Hedra/Poliedro* (1): permite crear poliedros com distinto número de caras.
- *Nudo toroide* (2): permiten especificar el radio, el número de segmentos y la forma en la que se va a distribuir. Son la base para la creación de diferentes tipos de nudos.
- *Chamfer Box* (3): Es uma caja con bisel. Permite crear objetos de bordes redondeados. Se puede especificar la altura, la longitud y la "anchura. El tipo de bisel puede ser más acentuado" o menos dependiendo de los parámetros que se elijan.
- *Ring wave* (4): es la única primitiva que viene con animación por defecto. Es posible especificar su radio, la anchura del anillo, su número de lados y su altura.
- *Muelle* (5): es posible modificar su altura, el número de segmentos, así como la sección flexible (si queremos que sólo una parte del objeto sea flexible mientras que otra simule ser una superficie rígida).
- *Chamfer Cyl* (6): es un cilindro con bisel. Se puede modificar su altura, su anchura y su longitud. Permite crear objetos de bordes redondeados. El tipo de bisel puede ser más acentuado o menos en función de los parámetros que se introduzcan.

### **Objetos de composición**

Mediante la combinación de diferentes formas (2D) o geometrías (3D), es posible crear objetos de mayor complejidad. Uno de los objetos de composición más empleadas a partir de formas 2D es el *solevado*, mientras que en lo referente a las geometrías, está la booleana.

#### **Solevado**

Los objetos solevados son formas bidimensionales extruidas a lo largo de un eje. Estos objetos se crean a partir de dos o más objetos del tipo spline. Una de estas splines es el recorrido (el eje sobre el cual se extruyen las formas) y el resto de splines actúan como formas del objeto solevado. A medida que se disponen las formas en el recorrido, el programa genera una superficie entre ellas.

En la Figura 79 se ve cómo mediante la creación de una línea (*spline*) y su edición, se genera el *recorrido* (o *eje*) que seguirá el objeto. La forma será la de ambos círculos (que se intercalarán repetidamente para dar lugar a la parte flexible de la pajita).

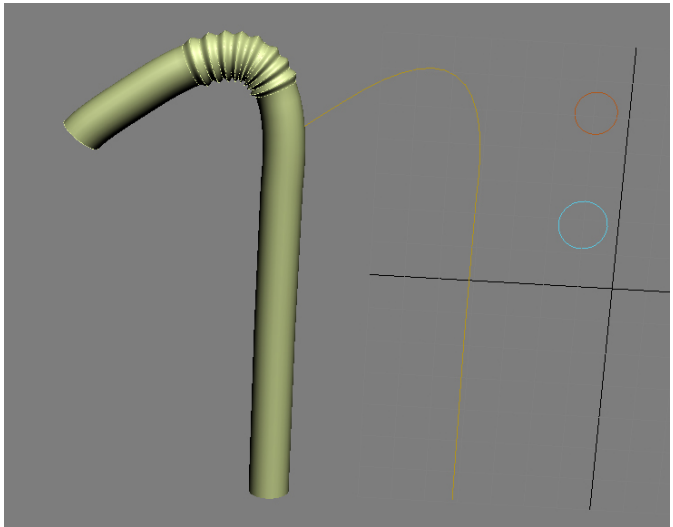

Figura 79 Creación de una pajita a partir de un solevado.

### Booleanas

Mediante la intersección de diferentes primitivas estándar o extendidas, se pueden crear objetos de mayor complejidad. Ejemplo de ello son los *objetos booleanos*, que resultan de la combinación de dos objetos a los que se les ha aplicado una operación booleana. Es posible aplicar tres tipos de operaciones booleanas:

- *Unión*: El objeto booleano contiene el volumen de ambos objetos originales. La porción común o superpuesta de la geometría se elimina.
- *Intersección*: El objeto booleano sólo contiene el volumen común a ambos objetos originales (es decir, el volumen de la intersección).
- Sustracción (o diferencia): El objeto booleano incluye el volumen de un objeto original, al que se le sustrae el volumen de la intersección.

La Figura 80 muestra un ejemplo de objeto booleano (el dado) creado mediante una operación de sustracción. A la caja se le sustrae el volumen de la intersección con la esfera.

Copyright © 2011 Manuel Armenteros Gallardo. Para citar este capítulo: Fernández, M. (2011). Modelado, texturizado y ajuste de malla. En Armenteros, M. (Dir.). Posproducción *Digital*. Madrid: Bubok

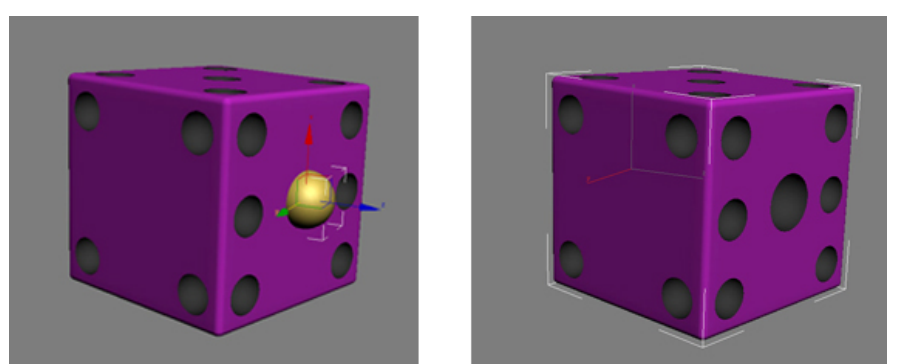

Figura 80 Creación de un dado a partir de una operación booleanas de sustracción.

#### **Modificadores**

Además de la combinación de modelos, el software ofrece una serie de *modificadores* (Figura 81) que se pueden aplicar a los modelos para que estos respondan a las expectativas del modelador con mayor exactitud, y de esta forma dar lugar a objetos de mayor detalle.

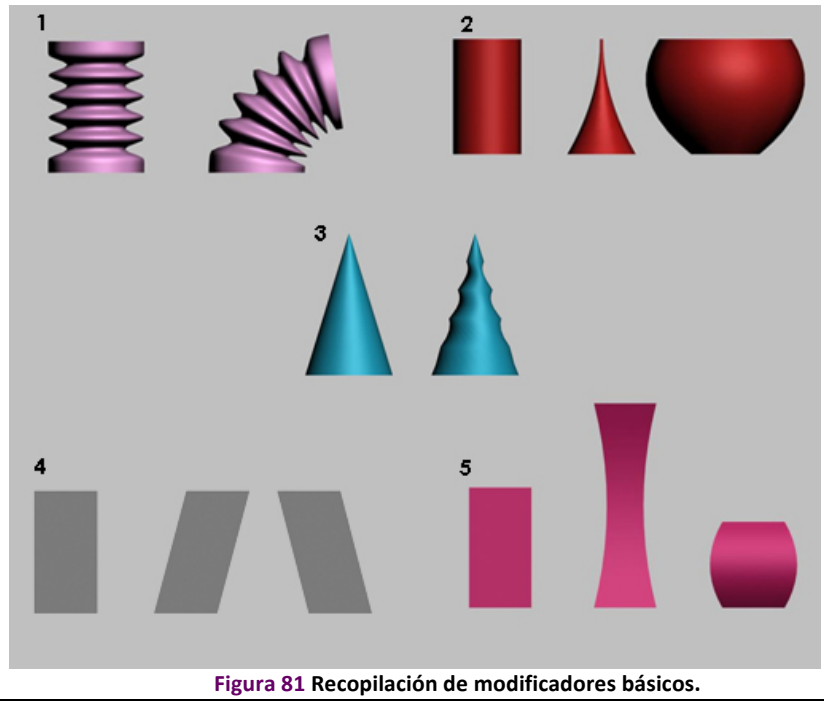

Copyright © 2011 Manuel Armenteros Gallardo. Para citar este capítulo: Fernández, M. (2011). Modelado, texturizado y ajuste de malla. En Armenteros, M. (Dir.), *Posproducción* Digital. Madrid: Bubok

- 1-*Doblar*: permite elegir el ángulo en el que el modelo se va a doblar, así como la dirección y el eje  $(X, Y, o, Z)$  en la que realizará la operación.
- 2-*Afilar*: permite crear puntas afiladas (si los parámetros se indican en negativo) o al contrario, formas dilatadas (si los parámetros son positivos). Asimismo, es posible elegir el eje por el que debe afilarse.
- 3-Retorcer: permite distorsionar el objeto, y mediante diferentes parámetros es posible indicar si se quiere más distorsión arriba que abajo o viceversa.
- 4-Sesgar: La base superior del modelo se inclina, pero no pierde altura. Es posible elegir la dirección y el eje en que se produce el sesgo.
- 5-*Estirar*: permite modificar el tamaño de un modelo añadiendo un efecto *cartoon*. Es posible elegir cuánto se va a estirar, así como la intensidad con la que va a disminuir su contorno conforme se estira.

La Figura 82 muestra una mesa de billar creada a partir de operaciones booleanas y modificadores. Tanto la mesa como los palos son primitivas (*chamfer box* y *tubo*, respectivamente) a las que se les han aplicado distintos modificadores. Los agujeros de la mesa, a su vez, se han creado mediante operaciones booleanas de sustracción (eliminando el volumen de la intersección del *chamfer box* con una esfera).

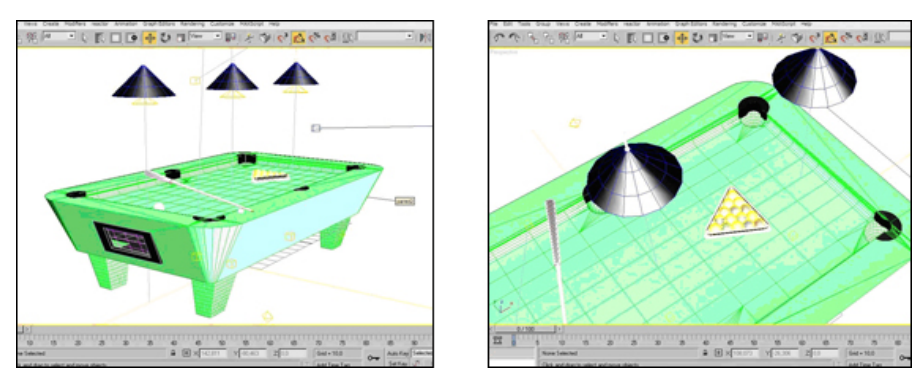

Figura 82 Objetos creados a partir de primitivas, operaciones booleanas y modificadores.

Al aplicar modificadores es importante tener en cuenta el número de segmentos de los que se componen las figuras. A mayor número de segmentos, más incidencia tendrá el modificador sobre ellas y más suaves y redondeadas serán las formas. No obstante, el tiempo de procesamiento y de renderizado será mayor. Si la prioridad es obtener formas suaves y con detalle, conviene emplear un número elevado de segmentos. Si, por el contrario, la prioridad es obtener una imagen sintética que se pueda renderizar en poco tiempo (o a tiempo real, como ocurre en los videojuegos), se optará por trabajar con pocos segmentos.

En la Figura 83 el primer cilindro está compuesto por 3 segmentos en altura, anchura y longitud, mientras que el segundo está formado por 10.

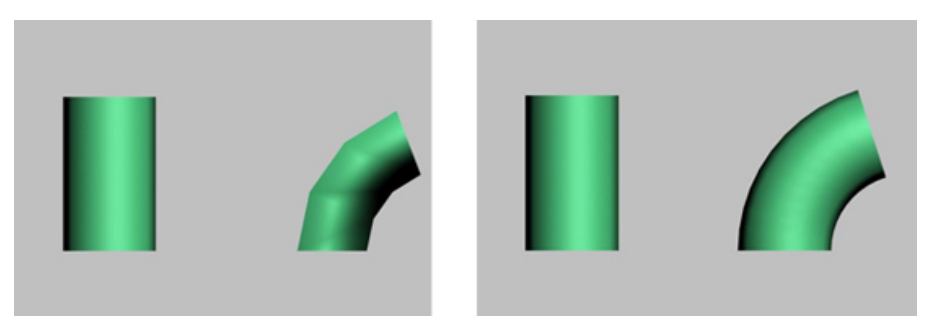

Figura 83 Resultados de la aplicación de modificadores con modelos de diferente número **de!segmentos.**

Se ha visto que a partir de determinados modificadores y un número determinado de segmentos, es posible obtener formas de cierto realismo y detalle. No obstante, se puede avanzar más en este proceso y crear formas más personalizadas. Si no se exige demasiado nivel de realismo y se cuenta con formas geométricas, estas formas, combinadas con una textura, pueden ser suficientes. Sin embargo, no serían útiles si quisiéramos crear un animal, una planta, un personaje, o, en definitiva, alguna forma orgánica, "imperfecta" o asimétrica.

#### *Malla,Poligonal,Editable,*

Cada objeto que el programa proporciona por defecto (las *primitivas*) puede ser convertido en malla poligonal, lo que significa que el objeto se dividirá" en" *subobjetos*" y" sus" diferentes" elementos" podrán" ser" modificados" mediante" herramientas" como" *mover*," *rotar*" o" *escalar*." Con"

ello se pueden conseguir formas más personalizadas u orgánicas, adecuadas para la creación de personajes, animales o vegetales.

Con *subobjetos* se hace referencia a las distintas partes de las que se compone la malla y a los distintos niveles con los que es posible modelar. Entre los principales subobjetos están:

Vértices: son los puntos formados por la intersección de dos o más aristas que concurren en un punto. La Figura 84 muestra un ejemplo de conversión de una caja (primitiva) a malla poligonal. Mediante la selección de sus vértices, es posible mover, rotar o escalar diferentes partes del objeto para darle la forma deseada.

- *Aristas*: son los lados de una cara o las líneas que conectan dos vértices.
- *Polígonos*: son las caras de las que se compone la malla. La Figura 85 muestra cómo es posible dar forma a un objeto mediante la selección y el movimiento de polígonos.
- *Elemento*: es el conjunto completo de polígonos del objeto seleccionado.

El pez de la Figura 86 ha sido creado mediante uno de los modelos que ofrece el software: una caja. La técnica de modelar objetos a partir de cajas convertidas a *mallas poligonales* está muy extendida y recibe el nombre de *box modelling*.

Al igual que ocurre con los segmentos de las primitivas, cuantos menos polígonos tengan los modelos, mejor. Uno de los requisitos a la hora de modelar puede ser el de no elevar los requerimientos de procesado de los modelos para que estos se animen y se rendericen de forma más rápida. Se habla de baja poligonización cuando un modelo emplea los mínimos polígonos posibles para crear una imagen.

# **CAPÍTULO!8** – MODELADO,!TEXTURIZADO!Y!AJUSTE!DE!MALLA

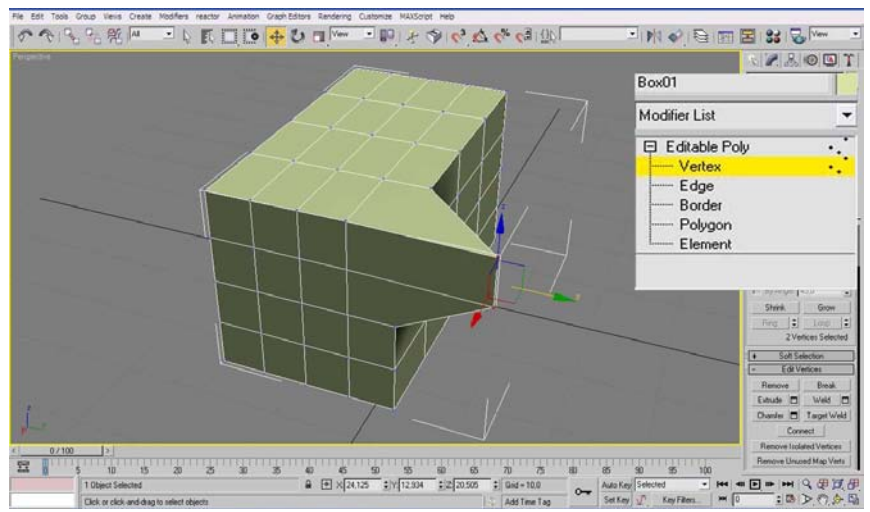

Figura 84 Modelado a partir de la manipulación de los vértices de una malla poligonal.

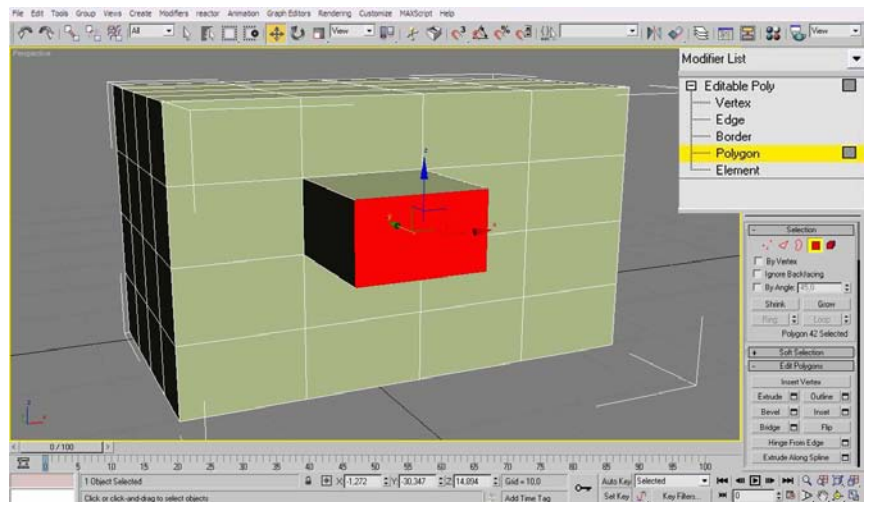

Figura 85 Modelado a partir de la manipulación de los *polígonos* de una *malla poligonal*.

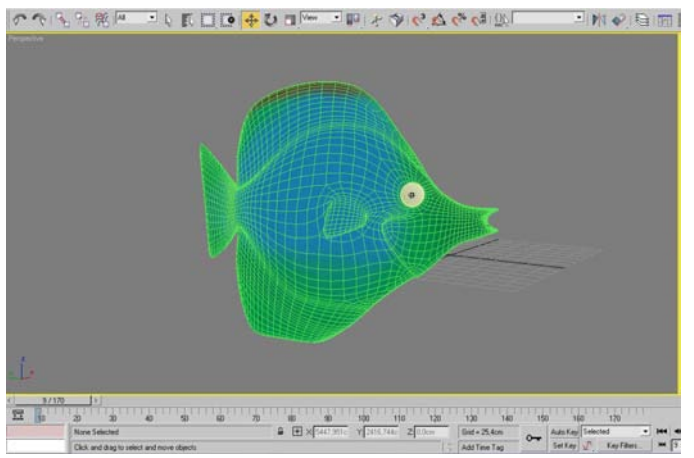

Figura 86 Modelado de un pez a partir de una *caja*, técnica conocida como box modelling.

# **Texturizado**

La fase de *texturizado* es tan importante como la de modelado, sobre todo si lo que se busca es realismo. El texturizado no sólo permite añadir color al modelo, sino que también permite simular diferentes materiales (metal, madera, etc.) y dar mayor detalle a determinadas formas. Las texturas pueden *pintarse* en un software de creación de imágenes digitales o puede extraerse de fotografías de texturas reales. Algunos anuncios de coches o móviles no muestran objetos reales, sino modelos sintéticos con texturas obtenidas de fotografías. El grado de realismo que se ha alcanzado hace que sea difícil diferenciar cuándo, en el caso de los anuncios de coches y móviles, estos son objetos reales fotografiados y cuándo son imágenes creadas por ordenador. Los principales procedimientos de texturizado se llevan a cabo mediante *materiales*," *sombreadores!* y" *mapas*. Antes" de" revisar" cada" concepto," conviene conocer el editor de materiales.

### *El,editor,de,materiales*

El editor de materiales ofrece funciones para crear y editar materiales y mapas, así como para asignar estos a diferentes objetos de la escena. Cada una de las esferas de las que se compone el editor (Figura 87) alberga un material, un mapa o una combinación de ambos.

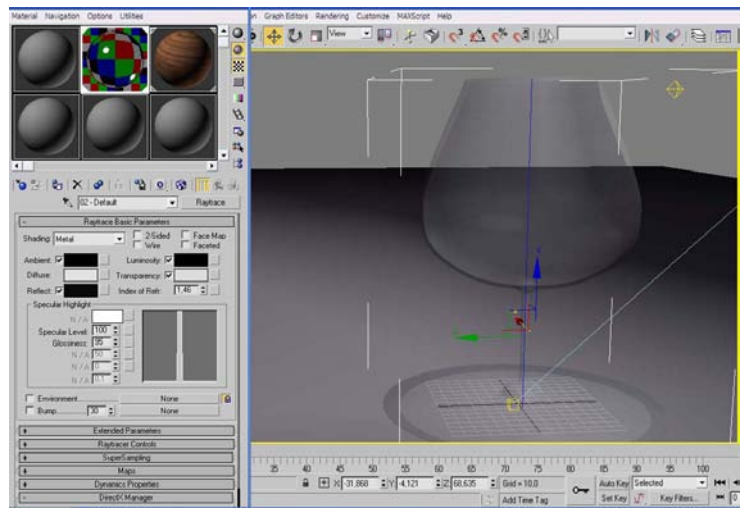

Figura 87 Editor de materiales (izquierda) y asignación de material a un objeto (derecha).

### *Materiales,estándar,*

Entre los diferentes materiales, los más básicos, ofrecidos por el software por defecto, son los *materiales estándar*. A través de los sombreadores o *shaders* (algoritmos que controlan la respuesta a la luz de los objetos) los materiales proporcionan los componentes del color, la opacidad, la autoiluminación y otros parámetros. Aplicados de manera correcta y combinados con una iluminación adecuada, pueden simular el aspecto que tendría el objeto en el mundo real.

La Figura 88 muestra ejemplos de la aplicación de materiales y sombreadores de diferente naturaleza.

A continuación se citan algunos de los sombreadores más empleados:

- *Phong*: Para superficies con fuertes resaltes circulares.
- *Blinn*: Para resaltes más redondeados y suaves que los que se obtienen con el sombreado *Phong*.
- *Metal*: Para superficies metálicas.
- R *Traslúcido*:" Similar" al" sombreado" *Blinn*," también" permite" especificar la traslucidez, en la que la luz se dispersa al pasar por el material.

# **CAPÍTULO!8** – MODELADO,!TEXTURIZADO!Y!AJUSTE!DE!MALLA

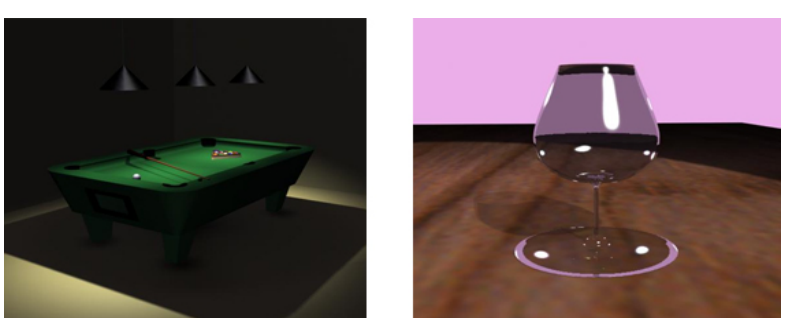

Figura 88 Texturizado de escenas a partir de materiales estándar.

#### *Mapas,*

El mapa es una *imagen bidimensional* (plana) que se asocia a un material para"aumentar"su"realismo."Los"mapas"se"pueden"asimilar"al"*envoltorio* con el que se cubren los objetos. No solo añaden color al modelo, sino que además pueden simular otras características como la rugosidad o el relieve, sin necesidad de alterar la geometría.

Estos efectos son posibles ya que el programa reconoce la luminosidad de cada uno de los puntos del mapa y asigna, a partir de ésta, un efecto de rugosidad, de transparencia, relieve, etc. En el caso del escudo de la Figura 90, se pueden ajustar las características de un material indicando que las zonas más oscuras del mapa sobresalgan respecto a las zonas más claras, provocando de este modo un efecto de tridimensionalidad en una superficie plana.

#### *Materiales,,sombreadores,y,texturas,vs,modificación,de,geometrías,*

Modificar la *geometría* para añadir detalle al objeto implicaría aumentar el" número" de" *polígonos*" del" modelo." Cuantos" más" polígonos" tiene" un" modelo, mayor es la potencia de procesamiento necesaria para que éste quede representado en la pantalla, por lo que en términos de procesamiento, es más eficaz emplear *texturas de alto detalle* y de *modelos de baja poligonización* que a la inversa.

En los videojuegos actuales, donde el procesador debe hacer numerosos cálculos para que los modelos se rendericen a tiempo real (como mínimo a 24 fotogramas por segundo para crear sensación de movimiento) y respondan a las acciones del jugador, es capital añadir detalles mediante mapas y no mediante un modelado complejo. Algunos programas" como" *Pixologic ZBrush*" permiten" un" modelado" de" alto" poligonado (Figura 89). Si bien dan lugar a imágenes de un realismo

Copyright © 2011 Manuel Armenteros Gallardo. Para citar este capítulo: Fernández, M. (2011). Modelado, texturizado y ajuste de malla. En Armenteros, M. (Dir.). Posproducción *Digital*. Madrid: Bubok

extremo, multiplican de manera exponencial el tiempo de procesado. La Figura 90 muestra cómo mediante texturas se simulan relieves en la superficie de un escudo, o cómo se simula el cabello de un personaje.

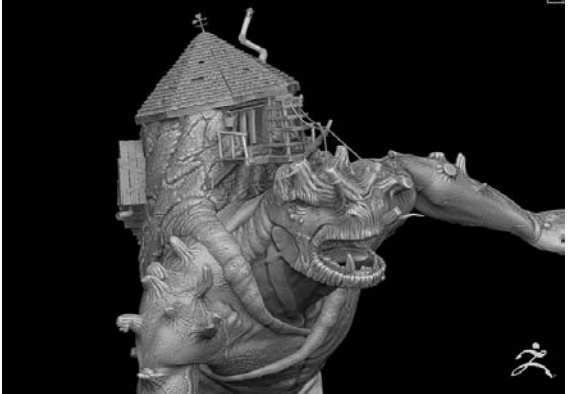

Figura 89 Captura de www.pixologic.com. Modelado de alto número de polígonos a partir **del!programa!***Z,Brush***.!**

En Toy Story (Henne y otros, 1996) se opta por sombreadores en lugar de geometría para representar los movimientos de los diferentes personajes sobre la cama de Andy. Para cada paso que un personaje da sobre ella, el sombreador o *shader* determina hasta qué punto el personaje produce una perturbación de la superficie de la cama. La simulación del peso del personaje sobre la cama se podría haber hecho animando las deformaciones físicas de la cama, pero eso habría requerido un trabajo más costoso.

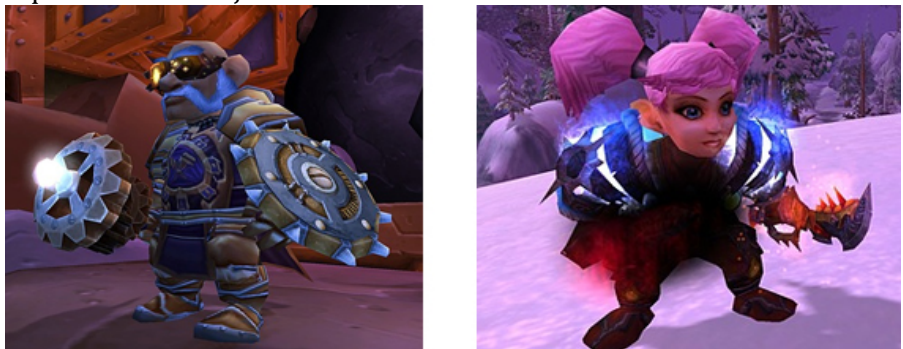

Figura 90 Capturas del videojuego *World of Warcraft* (Activision Blizzard), obtenidas http://eu.battle.net/wow/es/media/screenshots/. En la imagen de la izquierda, una textura simula cierto relieve en el centro del escudo y en la armadura. A la derecha, un mapa simula el pelo del personaje.

#### Tipos de mapas

Entre los mapas de texturizado básico, se pueden encontrar los siguientes:

- *Bitmap*: se trata de una imagen guardada como matriz de píxeles en un formato archivo de imagen fija, como *jpeg*, *psd* o *bmp*. Es el más empleado dado el alto grado de personalización que permite. Un bitmap puede ser una fotografía de ladrillos que se asigne a un rectángulo para simular una pared, o una imagen creada de la nada desde Adobe Photoshop. La Figura 91 muestra un ejemplo de mapa de bits que permite simular una superficie de madera.
- *Cuadros:* Combina dos colores en un patrón de damero (Figura)  $92$ .
- Degradado: Crea una amortiguación lineal o radial de tres colores.
- *Rampa de degradado*: Crea una gran variedad de rampas que pueden incluir los colores, mapas y las mezclas que se prefieran (Figura 93).

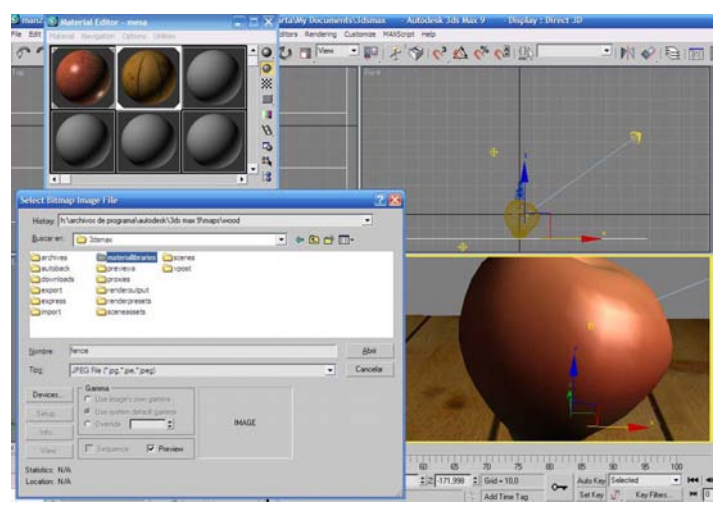

**Figura 91 Asignación de** *mapa de bits* **a una caja para simular una superficie de madera. La** manzana está creada con la asignación de color, de un mapa de ruido (para crear las superficia de la manzana) y un shader que le permite dar brillo.

Copyright @ 2011 Manuel Armenteros Gallardo. Para citar este capítulo: Fernández, M. (2011). Modelado, texturizado y ajuste de malla. En Armenteros, M. (Dir.). *Posproducción Digital*. Madrid: Bubok

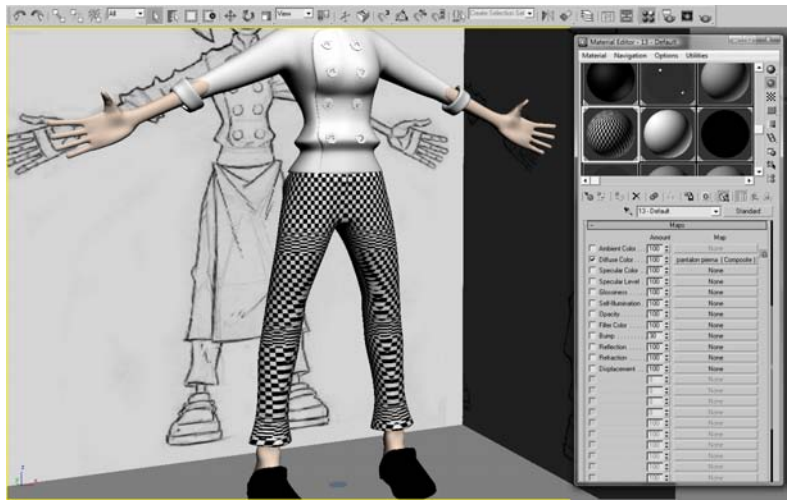

**Figura 92 Asignación de mapa de cuadros.** 

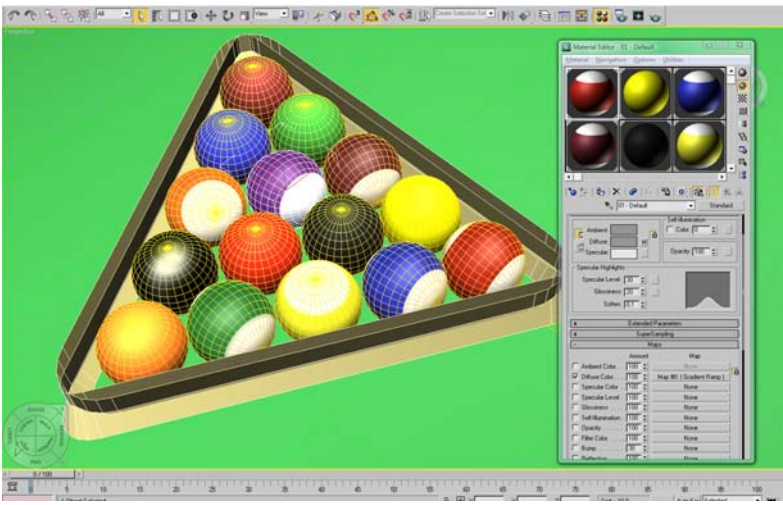

Figura 93 Asignación de mapa de rampa de degradado.

#### *Mapeado,*

Una vez se ha preparado la *textura*, ésta se puede colocar sobre la *malla* del modelo, proceso que se conoce como *mapeado*.

Si bien se ha dicho antes que el mapa podría asimilarse a un envoltorio, el modificador *unwrap* (que podría ser traducido como desenvolver) construye un envoltorio a partir de la geometría del objeto. Para ello este modificador capta todos los polígonos de los que se compone el modelo y crea una superficie plana a partir de ellos. Esa superficie plana puede ser usada a modo de lienzo sobre el que crear una textura a partir de programas de tratamiento de imágenes como *Adobe Photoshop*."

Mientras se trabaja en ella, la textura suele contener mucha información y capas, y se guarda como un archivo *psd*). Cuando se termina de trabajar con ella se comprime en una sola capa y se guarda, por lo general, como archivo *jpeg* o bmp.

La Figura 94 y la Figura 95 muestran cómo mediante la selección de las diferentes partes que conforman el personaje se crean superficies planas que podemos adaptar a nuestras necesidades. En la Figura 96 se puede ver la plantilla del pez anteriormente mencionado y el tratamiento" que" puede" dársele" en" *Adobe Photoshop*" y" el" *mapa* (*envoltorio*) resultante.

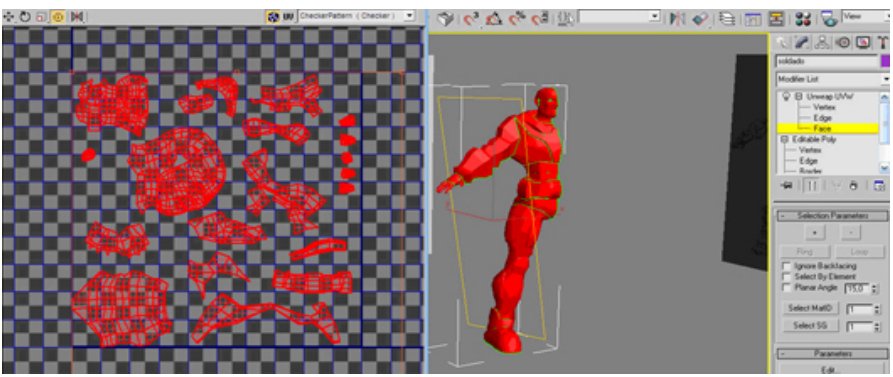

Figura 94 Proceso de creación de una plantilla a partir de la división del personaje en diferentes partes.

# **CAPÍTULO!8** – MODELADO,!TEXTURIZADO!Y!AJUSTE!DE!MALLA

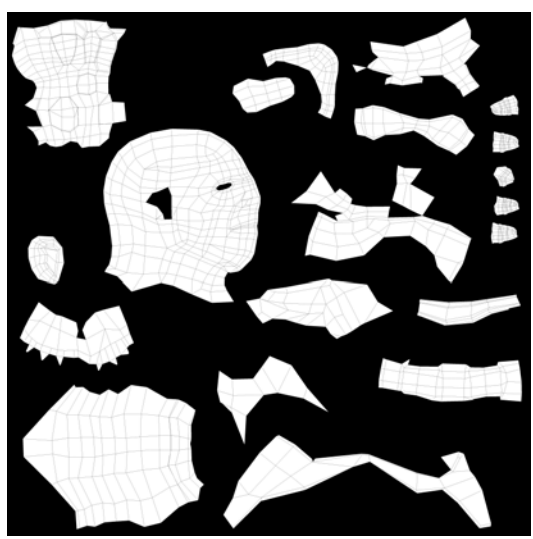

Figura 95 Plantilla creada a partir del modificador *unwrap*. Cada una de las partes del personaje (cabeza, torso, piernas) se orienta en la dirección deseada y se le da el tamaño **que!se!estime!necesario.**

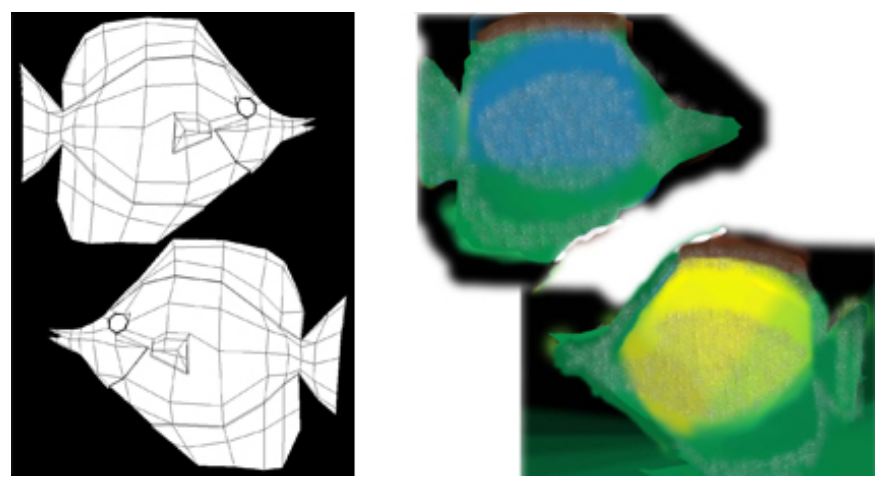

Figura 96 Tratamiento de la plantilla creada por el modificador *unwrap* a través del **programa!***Photoshop.*

# **CAPÍTULO!8** – MODELADO,!TEXTURIZADO!Y!AJUSTE!DE!MALLA

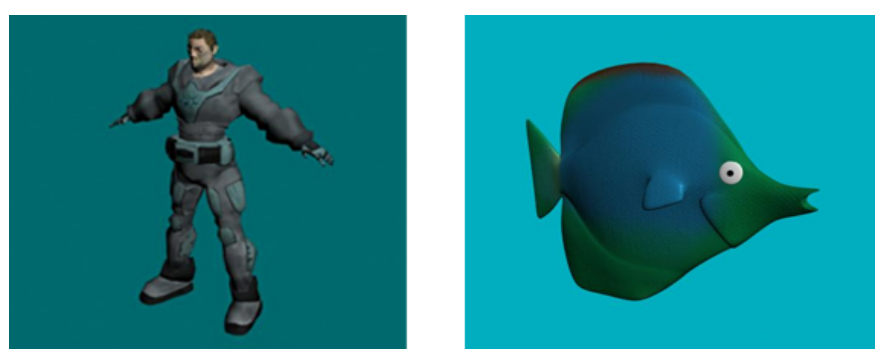

**Figura 97 Texturizado a partir de mapas creados mediante el modificador** *unwrap.* 

### *Rigging***!y!pesado!de!malla**

Los personajes modelados y texturizados son únicamente bloques sólidos como una estatua, no pueden moverse. Para poder animarlos, es necesario colocar una *estructura de huesos* en su interior. El proceso de crear estructuras de huesos para animar personajes es conocido como rigging, y se puede llevar a cabo, principalmente, mediante tres sistemas diferentes:

- *Bípedo* (Figura 98): los software de animación 3D suelen incluir un esqueleto (o *rig*) con forma antropomórfica que puede ajustarse al gusto del modelador. Cada uno de los huesos de los que consta el esqueleto pueden ser movidos o rotados para que coincidan lo máximo posible con la forma de la malla poligonal."
- Bone tools: se trata de una herramienta que permite crear y configurar esqueletos y *rigs* para formas no antopromórficas  $(Figura 99)$ .
- R *Polígonos! editables*:" los" objetos" de" tipo" *bone*" pueden" ser" convertidos a polígono editable (Figura 100). Con ello se consiguen estructuras de huesos lo más adaptadas posibles a los deseos y necesidades del animador.

También existen *rigs* para objetos. Es decir, los rigs de los modelos no tienen por qué corresponderse únicamente con el cuerpo del personaje, sino con cualquier cosa que se mueva con el mismo. Es el ejemplo de las ropas que se mueven en consonancia con el cuerpo (cinturones, zapatos, pantalones, sombreros, etc.).

Ahora bien, para animar un personaje, no es suficiente construir una estructura de huesos, sino que es necesario asociar cada uno de los

Copyright @ 2011 Manuel Armenteros Gallardo. Para citar este capítulo: Fernández, M. (2011). Modelado, texturizado y ajuste de malla. En Armenteros, M. (Dir.). *Posproducción Digital*. Madrid: Bubok

vértices de los que se compone la malla a los diferentes huesos que se han construido. Este proceso recibe el nombre de *pesado de malla* o *skinning*."Skinning" hace" referencia"al"modificador" *Skin*,"el" cual," una" vez" aplicado a la malla, permite asignar la misma a la estructura de huesos.

El" modificador" *skin*" trabaja" a" partir" de" *envolventes*." Éstas" son" pequeñas envolturas, (una por cada hueso del que se compone nuestra estructura) que se encargan de señalar a cada hueso la intensidad con la que debe mover cada uno de los vértices de la malla. La Figura 101 muestra" un" ejemplo" de" envolvente" para" la" segunda" pieza" correspondiente a la columna de nuestro personaje. Es necesario indicar a la envolvente qué vértices se van a ver afectados al 100% por el movimiento de ese hueso de la columna. Los vértices de color rojo son los que se van a mover exclusivamente con el movimiento de ese hueso. Ahora bien, hay vértices (o zonas del torso, dado que esto también ocurre en la realidad) que se verán afectados por el movimiento de más huesos; en este caso, por el primer y el tercer bloque de la columna. En este caso, debemos señalar a la envolvente qué influencia o *peso* (de ahí el término pesado de malla) debe ejercer ese hueso sobre los vértices. Los vértices naranjas y amarillos se verán influenciados de manera parcial, mientras que los que aparecen en azul, apenas recibirán influencia. La parte de malla que permanezca gris no recibirá ninguna influencia de ese hueso.

Este proceso se debe llevar a cabo con extremo cuidado en las zonas de la malla que coinciden con articulaciones. Si se quiere animar la columna de un personaje, habría que tener en cuenta que en la realidad, al echar nuestra espalda hacia delante, la piel se estira en la zona trasera y se pliega en la zona delantera como resultado del movimiento. En el modelo 3D, un adecuado pesado de malla es capital para que esa modificación (lo que en el mundo real sería la piel) simule un correcto movimiento de la espalda y no surjan deformaciones como la de la Figura 102.

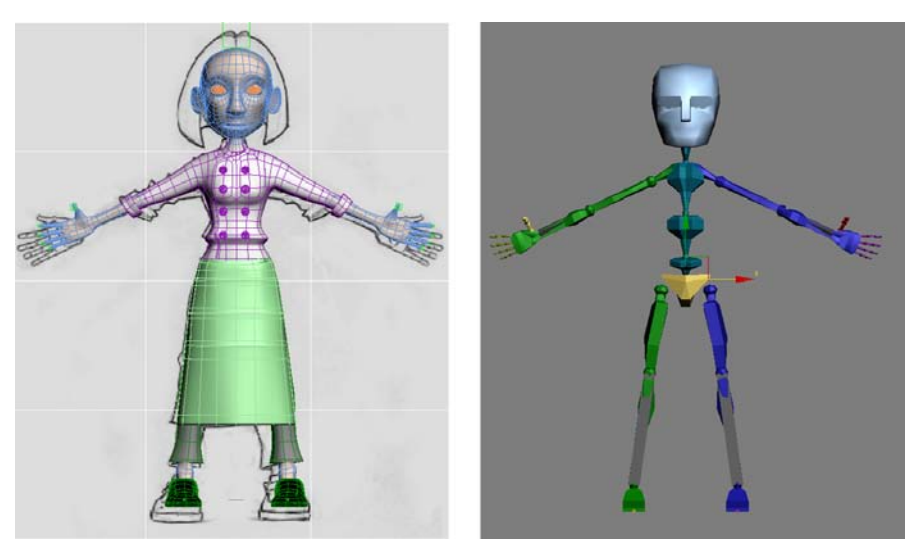

Figura 98 Asignación de un bípedo a un personaje. El *rig* debe colocarse dentro del modelo acabado antes de proceder a la animación del personaje.

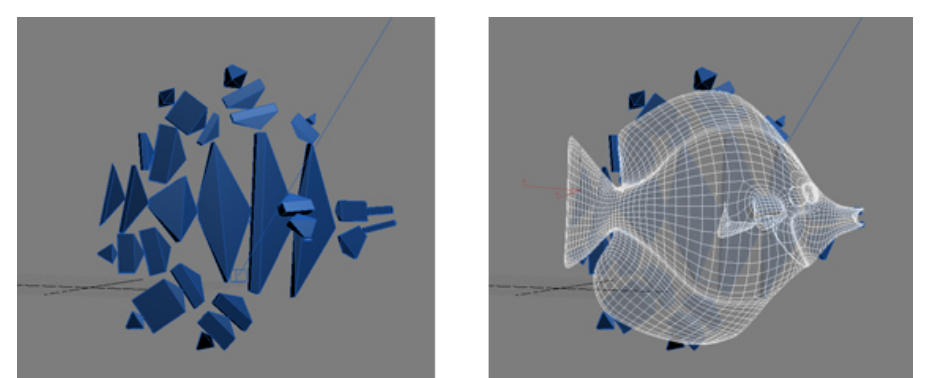

Figura 99 Asignación de un bípedo a un personaje. El rig debe colocarse dentro del modelo acabado antes de proceder a la animación del personaje.

# **CAPÍTULO!8** – MODELADO,!TEXTURIZADO!Y!AJUSTE!DE!MALLA

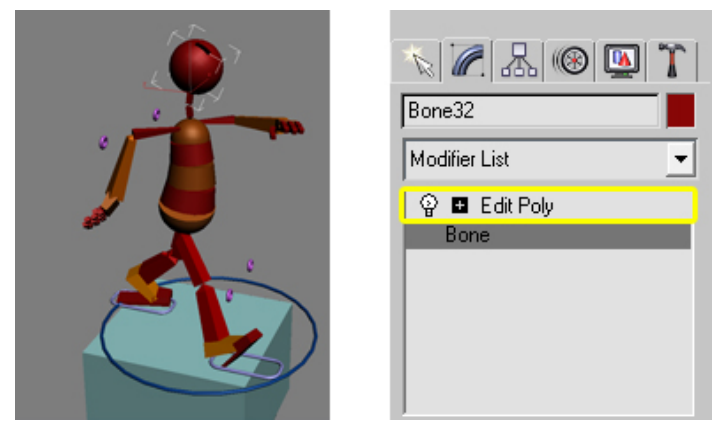

Figura 100 Conversión de un bípedo en un polígono para adaptar su estructura a formas **nuevas.!!**

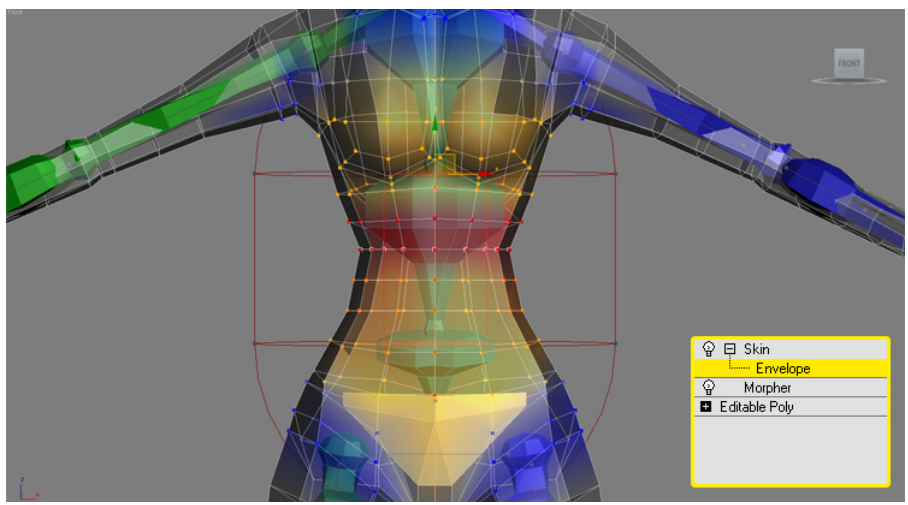

Figura 101 Asignación de un bípedo a un personaje. El rig debe colocarse dentro del modelo acabado antes de proceder a la animación del personaje.

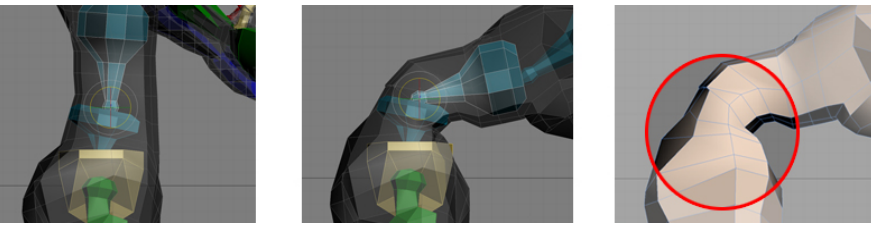

Figura 102 Deformación de la malla producida por una asignación de pesos incorrecta.

Copyright @ 2011 Manuel Armenteros Gallardo. Para citar este capítulo: Fernández, M. (2011). Modelado, texturizado y ajuste de malla. En Armenteros, M. (Dir.), *Posproducción Digital.* Madrid: Bubok
## **Referencias**

Furniss, M. (2007). Art in Motion. Animation Aesthetics. John Libbey Publishing. Henne, M., Hickel, H., Johnson, E. y otros. (1996). The Making of Toy Story. Actas de COMPCON, 41 IEEE International Computer Conference.

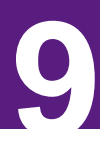

# **3D ESTEREOSCÓPICO**

Manuel Armenteros Gallardo

Los dispositivos de grabación, edición y proyección en 3D estereoscópico se están haciendo muy populares en la industria del audiovisual." El" desarrollo" e" implantación" de" la" tecnología" 3D" estereoscópica está alcanzando poco a poco el mercado doméstico y se están creando no solo películas y documentales, sino también videojuegos y contenidos para Internet.

Por encontrar un análogo tecnológico, se puede decir que la visión estereoscópica es similar al sonido estéreo. El sistema perceptivo visual utiliza la diferencia entre las imágenes que ofrece cada ojo para calcular la profundidad de las cosas, algo parecido al proceso de percepción del sonido a través de los oídos. Pero ¿cómo representar la profundidad de la escena en una pantalla de dos dimensiones?

Aunque la óptica de la cámara capta una escena que tiene tres dimensiones (ancho, alto y profundidad), la imagen registrada en el soporte, bien digital, bien electromagnético o foto-químico, se forma en dos dimensiones (ancho y alto). Es también lo que ocurre en el sistema visual humano con la imagen que se provecta en nuestra retina tras pasar por el cristalino. La imagen retiniana se forma sobre una superficie plana. Pero entonces, si el proceso de registro es similar al que sigue el ser humano, ¿cuál es la diferencia?

La" diferencia" fundamental" radica" en" las" *claves! de! profundidad! binocular*. El sistema visual humano genera dos imágenes ligeramente diferentes por cada ojo debido a la separación entre ambos -*disparidad binocular*-, mientras que la cámara convencional utiliza sólo una lente, y, por tanto, solo capta un punto de vista.

Por" otro" lado," los" ojos" se" acomodan" (*acomodación*)," adaptan" la forma del cristalino dependiendo de la distancia a la que estamos mirando, y rotan hacia dentro o hacia afuera consiguiendo que las dos imágenes converjan en la retina (*convergencia*), y finalmente el cerebro procese las diferencias entre ambas imágenes y las interprete (*estereopsis*). Cuanto mayor es la diferencia entre las imágenes que visualizan el ojo izquierdo y el derecho, la profundidad percibida es mayor.

## **CAPÍTULO!9** – 3D!ESTEREOSCÓPICO

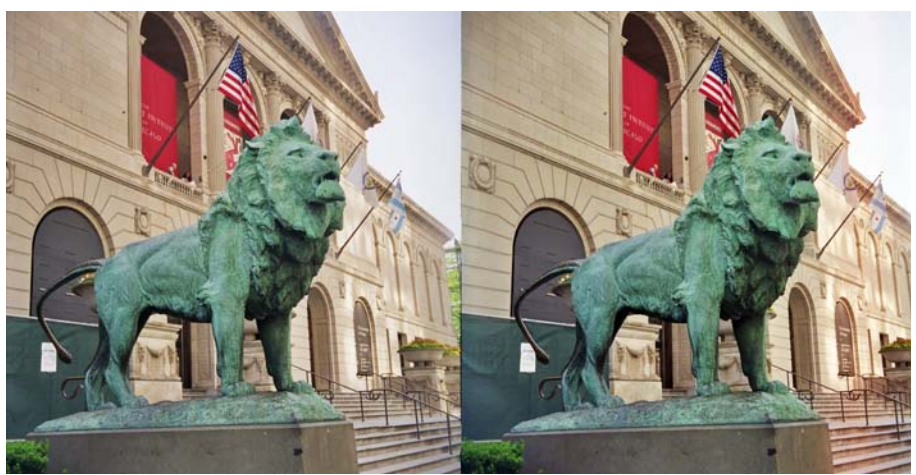

Figura 103 Fotografía *formato paralelo* de donde se observa una ligera diferencia en los dos encuadres de la estatua del león en el exterior de la Escuela de Arte de Chicago. (Imagen cortesía de Edward Kemeys/Wikimedia Commons)

## **Sistema!de!filmación**

Las principales cámaras para capturar imágenes 3D estereoscópico son:

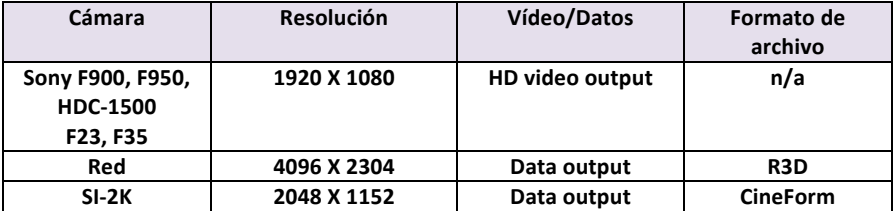

Tabla 6 Principales cámaras utilizadas para la obtención de imágenes en 3D Estereoscópico. (Fuente: Okun & Zwerman, 2010)

Existe una gran variedad de cámaras y formatos de captura que permiten la obtención de imágenes estereoscópicas.

El" StereoSpace**,** desarrollado" por" Richard" Vetter" y" Barry" Gordon" para la productora United Artist, consiste en la sincronización de dos cámaras Mitchell de 65mm situadas con una separación de 90<sup>°</sup> entre sí, filmando a través de un semiespejo de  $45^{\circ}$  una de ellas, y otra filmando por reflexión de dicho espejo. Esta es la tecnología utilizada para desarrollar las películas 3D estereoscópico que se proyectan en los parques de Disneyworld.

Las imágenes IMAX 3D pueden ser obtenidas con dos tipos de cámaras. La primera sitúa una cámara sobre la otra formando un ángulo de 90º entre sí. La cámara situada en la parte superior está orientada hacia el suelo y obtiene la imagen a través de un espejo que está situado a 45<sup>o</sup>. Este espejo refleja un 50% de la imagen y deja pasar otro 50% de la imagen, que es recogida por la cámara inferior.

El" otro" tipo" de" cámara," denominada" Solido" camera," utiliza" una" cámara con dos objetivos separados 64 mm. Dispone de un sistema de espejos internos de alta precisión que permiten que cada objetivo registre una imagen diferente en un rollo de película que después son proyectados" separadamente" para" conseguir" la" sensación" de" profundidad. La cámara alcanza un peso de más de 100 Kg, por lo que está limitada a la hora de realizar movimientos demasiado complejos. Sin embargo, tiene una mayor versatilidad óptica, permitiendo incluso la utilización de gran angular que luego es útil para las proyecciones en sistema IMAX 3D Dome (originalmente llamado OMNIMAX).

Hasta hace algunos años, el más utilizado era el sistema StereoCam, desarrollado por HinesLab. Es una plataforma en la que se instalan dos cámaras y se utiliza un espejo semireflectante. Permite utilizarla con una gran cantidad de marcas de cámara y permite la corrección de la distancia interaxial (la cual controla la cantidad de efecto 3D o profundidad)" y" la" *distancia! de! convergencia*" (la" distancia" entre" las" cámaras y el punto de convergencia). Es una evolución respecto al StereoSpace porque utiliza una técnica muy parecida pero más desarrollada.

Pace Fusion 3D es una cámara desarrollada por el grupo Cameron-Pace con la cual se rodó "Avatar". Cameron se asoció con el director de fotografía Vince Pace y desarrolló una tecnología que le permitió rodar sus películas en HD y además con tecnología estereoscópica. De este empeño surgió esta cámara cuyas características técnicas son las siguientes: dos bloques CCD Sony T950 modificados para reducir su anchura a menos de 70mm, cercanos a la separación interocular humana y óptica de Fujinon y Panavisión.

Como resultado de esta combinación se obtuvo la Reality Camera System (RCS-1), que era tan ligera como para poder utilizarse sobre el hombro y que tenía una convergencia variable. Con esta cámara se rodó el documental para Imax3D "Ghost of the Abyss".

Este sistema RCS fue perfeccionado y cambió su nombre a Fusion, obteniendo así el definitivo modelo de la cámara PACE FUSION 3D, empleada en la producción de Avatar y la cual se utiliza actualmente en la mayoría de películas que utilizan la tecnología estereoscópica.

## **CAPÍTULO!9** – 3D!ESTEREOSCÓPICO

Hasta la fecha, además de "Avatar", otras películas que han utilizado o se están desarrollando mediante esta nueva tecnología son "Torrente 4" (Santiago Segura, 2011), "Transformers: Dark Side of the Moon" (Michael Bay, 2011), o "Hugo" (Martin Scorsese, 2011), así como la realización de eventos musicales como U2: 3D que recogió la macro gira del grupo, o eventos deportivos de la NBA o la Super Bowl emitidos en los cines de Estados Unidos.

Pero la tecnología 3D no se ha detenido aquí y en los últimos meses está irrumpiendo también en el mercado de cámaras domésticas.

La carrera hacia el mercado doméstico la inició Panasonic con el modelo HDC-SDT750, que salió al mercado en otoño de 2010. Esta cámara ofrece la posibilidad de una grabación normal con una imagen Full HD 1080 60p, o aplicarle el conversor 3D, que reduce la resolución a 960x1080, combinando las imágenes izquierda y derecha en un único vídeo en formato side by side.

Otro de los últimos ejemplos es la cámara Bloggie 3D desarrollada por Sony, y que es en la actualidad la cámara con esta tecnología más económica del mercado (unos 250 dólares). Puede grabar en una calidad de 1980x1080 HD y utilizar el 3D tanto en fotos como en vídeos. Además ofrece la posibilidad de exportar los vídeos capturados a televisores 3D y otros soportes que utilicen esta tecnología como la consola Nintendo 3DS. Además la Bloggie cuenta con un visor 3D que no necesita del uso de gafas especiales para pre-visualizar los vídeos.

## **Almacenamiento y proyección de 3D estereoscópico en cine**

Al igual que ocurre con el cine digital convencional, las películas digitales en 3D estereoscópico no se proyectan pasando un haz de luz a través de la película cinematográfica. Aprovechando la tecnología digital, las películas son actualmente almacenadas en formatos digitales. De este modo, se ahorran grandes cantidades en los gastos de distribución y tirada de copias en película cinematográfica de los sistemas previos basados en 35 mm.

Con un sistema de presentación de alta calidad (servidor más proyector), los equipos de almacenamiento y proyección se han diseñado específicamente para utilizarse con películas de cine. La película digital que el exhibidor recibe del distribuidor se llama DCP (Paquete Completo digital). El DCP es el archivo o conjunto de archivos comprimidos y cifrados que engloba el contenido (la película digital) y su información asociada (tales como metadatos o subtítulos). El DCP y el sistema de sala utilizan equipos preparados tanto para procesar y proyectar archivos de resolución 2K (2048×1556) como 4K  $(4096\times2160)$ , y pueden utilizarse tanto los proyectores de uno como de otro tipo, ya que los servidores para proyectores de 2K serán capaces de extraer y proyectar archivos de 2K de resolución a partir de archivos de DCP de 2K o 4K, y los servidores para proyectores 4K podrán proyectar el DCP completo de 4K, mientras que son capaces de reclasificar un DCP que contenga solamente un archivo de 2K.

La transmisión de las películas digitales al servidor asociado al proyector se puede realizar principalmente de tres maneras: mediante la entrega física de un disco duro con la película en su interior, a través de la red de Internet (principalmente por medio de fibra óptica) o a través de ondas satelitales. Estos dos últimos métodos de transmisión permiten además la retransmisión en directo de contenidos deportivos, musicales o culturales en las salas de cine. Es lo sucedido en ciertas salas de cine de España con los partidos de fútbol de eventos de gran importancia como la Copa del Mundo 2010 de Sudáfrica, o la emisión de conciertos de ópera en los teatros y producciones de mayor nivel.

Para evitar la copia indebida e ilícita de los datos digitales, así como la acción no autorizada sobre ellos, estas películas tienen un sistema de seguridad que se desactiva al introducir un código o contraseña en el servidor, el conocido como KDM (*Key Delivery System*), a la hora de ponerlas en funcionamiento.

Otra de las ventajas de la provección digital es que se evita el contacto" de" piezas" metálicas" con" la" película" y" la" consiguiente" inestabilidad. Asimismo, las últimas tecnologías de provección como la que proporcionan una gran luminosidad, una capacidad para reproducir colores que no se habían conseguido hasta ahora, y unas relaciones de contraste altísimas.

Existen cuatro sistemas de proyección popularizados para proyectar películas en 3D estereoscópico en las salas de cine.

## *El,Dolby:3D*

Utiliza un filtrado de imagen. Se basa en una tecnología de Infitec, llamada división espectral, por la cual, el espectador recibe los tres colores primarios  $(R, V, A)$ , pero con una longitudes de onda diferentes para cada ojo, gracias a unas lentes especiales situadas en el proyector.

No requiere cambiar de pantalla, por lo que para los cines les facilita la adaptación a la tecnología 3D-E. En cambio, el proyector necesita emitir al doble de potencia, y las gafas suelen ser más caras por el juego de filtros que incorporan.

## *El,RealD,*

Es una tecnología que no necesita dos provectores, sino que a través de un único proyector se alternan dos imágenes, una para el ojo izquierdo y otra para el derecho. La polarización de las imágenes se realiza de forma circular," permitiendo" que" se" pueda" mover" la" cabeza" sin" perder" la" profundidad de la escena.

Este sistema requiere una pantalla específica que refleje los brillos y no atenúe el brillo de la película para que se pueda hacer el filtrado correctamente.

Este sistema reproduce las imágenes a 144 frames por segundo, de manera que cada ojo no perciba parpadeo y la sensación de cada uno de los ojos sea similar a la que percibiría si viera una película tradicional a 24fps.

## *XpandD*

Es un sistema que utiliza gafas activas, es decir, que el provector no filtra la imagen, sino que la filtra la gafa del espectador.

Las gafas suelen ser bastantes voluminosas ya que cuentan con una electrónica interior que han de incluir las consiguientes baterías.

## *IMAX,3D,*

En"la"proyección,"los"sistemas"IMAX"utilizan"una"*polarización!lineal*"para" las proyecciones sobre pantalla normal, de manera que cada ojo verá sólo la imagen de un objetivo, y la del otro objetivo es filtrada.

En las pantallas Omnimax, o ahora llamadas IMAX Dome, se utilizan gafas activas. El sistema utiliza una velocidad de 24 fps, pero el obturador alterna ambas imágenes a una velocidad de 48fps.

## **Difusión de 3D estereoscópico en televisión**

En nuestro país, los nuevos contenidos 3D son de momento una iniciativa puntera por parte de la televisión de pago. Tanto Mediapro como" su" competidor" Sogecable" apuestan" por" ellos." Actualmente" la" principal aplicación de esta tecnología es la retransmisión de partidos de fútbol. Puesto que se emiten en directo, el esfuerzo tecnológico debe ser aún mayor, y quizás implique cambios radicales de la producción, realización y retransmisión en el futuro. A día de hoy aún no se ha creado un estándar y todavía quedan varios problemas técnicos por solucionar. Mediapro Research es el departamento de Mediapro que está" llevado" a" cabo" las" pruebas" para" estas" emisiones" en" 3D" estereoscópico. Por su parte, en Sogecable se apuesta por Canal + 3D. A través de Digital + se emitió el Mundial de Fútbol de Sudáfrica (verano de 2010) en 3DTV v HD.

Hay muchos otros canales internacionales que también realizan sus emisiones en 3DTV: High TV 3D (Global), Cinema 3D (USA), SKy 3D (UK), Foxtel 3D (Australia), HD1 (Bélgica), nShow 3D (Polonia), etc.

El" consorcio" DVB" ha" establecido"la" norma" DVB" 3DTV a" finales" de" febrero del año 2010, donde se fijan las técnicas y procesos para la transmisión de vídeo tridimensional a través de los estándares va establecidos en DVB. La implementación del sistema 3DTV se produce en dos fases: la primera, compatible con los decodificadores 2D y con todo equipo de HD.

La segunda fase, que ya utilizará señales específicas de 3D, que no será compatible con decodificadores anteriores para esas emisiones, pero que sí permitirá que éstos reciban la señal 2D gracias a otros sistemas de codificación (base en 2D con datos de profundidad 3D).

En el siguiente esquema se observa una síntesis del proceso de creación. codificación, transmisión y presentación de contenidos, directamente en 3D o en 2D convertido a 3D.

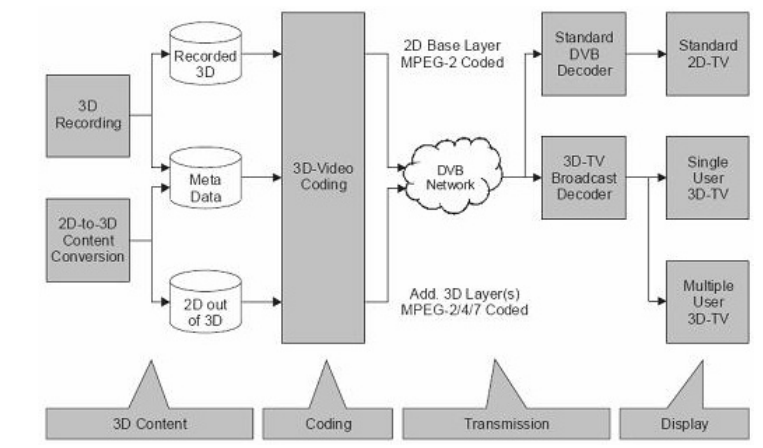

Figura 104. Síntesis del proceso de creación, codificación, transmisión y presentación de contenidos, directamente en 3D o en 2D convertido a 3D (Fuente: Wikipedia. Wikimedia *Commons).,*

## **Aplicación!del!3D!estereoscópico!para!videojuegos**

Uno de los campos donde mejor se puede percibir el efecto 3D estereoscópico es en los videojuegos, especialmente aquellos que se basan en la utilización de escenarios y cámaras virtuales. Las potentes tarjetas gráficas pueden renderizar en tiempo real varias cámaras, de manera que lo único que se necesita es un dispositivo de salida que permita al usuario visualizar el efecto estereoscópico.

Actualmente PlayStation ha dotado a sus nuevos juegos y consolas del renderizado 3D estereoscópico, y Xbox no tardará en aplicarlo también. Hay que destacar la tecnología de Nintendo que permite, sin gafas de visualización, apreciar el efecto estereoscópico con un mayor número de ángulos de visión.

El" 3D" estereoscópico" aporta" una" dimensión" adicional" de" profundidad que permite a los jugadores que calculen mejor las distancias, a la vez que ofrece a los desarrolladores una nueva herramienta para generar experiencias que aprovechen la altura y la profundidad.

La mayor resolución de la Alta Definición y la mayor percepción d profundidad" del" estereoscópico" está" haciendo" posible" una" nueva" generación de videojuegos que permitirán experiencias inmersivas más intensas.

La nueva versión de html5 permite visualizar contenidos 3D estereoscópico, por lo que se abren nuevas ventanas de exploración para la producción y creatividad en el desarrollo de juegos online.

## Software de posproducción 3D estereoscópico

La posproducción de material videográfico grabado en 3D estereoscópico se puede realizar con diferentes aplicaciones y *plugins*. Los dos principales plugins son 3D stereo y Neo 3D.

3DStereo permitir trabajar con 3D estereoscópico en programas como Final Cut Pro y Motion, y permite que la post-producción estereoscópica sea bastante sencilla. Stereo 3D está también disponible para Adobe After Effects, e incluye avanzadas herramientas profesionales de masterización estereoscópica que permiten corregir muchos de los problemas como el alto contraste cruzado en las gafas polarizadas circulares los efectos de imágenes duplicadas.

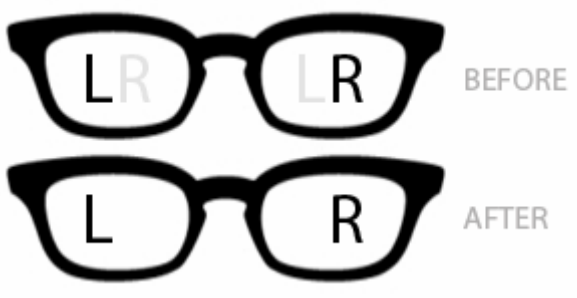

Figura 105. Efecto de imagen duplicada y su corrección

### *Neo3D*

Neo3D está desarrollado para la industria del cine en 3D, difusión, Blu-Ray, y la distribución por Internet.

Neo3D cineform está disponible para las versiones de Windows y Mac, y ofrece un flujo de trabajo de edición 3D en tiempo real compatible con la mayoría de ediciones no lineales - incluyendo Premiere Pro, After Effects, Final Cut Pro, Media Composer y Vegas. Incluye" varias" herramientas" que" permiten" editar" material" en" 3D" estereoscópico a alta resolución como First Light y preparar el material para ser visualizado en sistemas dual-link estéreo, pasivo polarizado, activo o anaglífico.

## *OCULA*

OCULA es un *plug-in* de posproducción que ha surgido con la finalidad de trabajar con material estereoscópico, y tanto OCULA como NUKE han sido usados extensamente en "Avatar" (James Cameron, 2009). OCULA contiene herramientas adicionales que facilitan la copia de rotos y líneas de dibujo de un ojo a otro, reduciendo la *separación interaxial*, crear nuevas vistas desde un *stereo pair* y generar per-view *depth maps*. Todas las correcciones pueden ser realizadas en un canal u otro, de forma separada o conjuntamente, minimizando o eliminando el malestar en la experiencia visual.

## *Avid,DS,*

Avid puede trabajar con una gran variedad de formatos, y convertir material 3D estereoscópico usando MetaFuze, que además acepta otros formatos como RED (R3D) y DPX. El 3D stereo se puede editar en Media Composer sin necesidad de herramientas de edición 3D. Además, se

## **CAPÍTULO!9** – 3D!ESTEREOSCÓPICO

puede editar en 2D y visualizar en 3D sin necesidad de externalizar el proceso. Avid DS permite editar proyectos en 3D estereoscópico en tiempo real y a resolución completa. Además, las nuevas herramientas permiten manipular los contenidos de cada ojo de forma independiente.

## **Dispositivos para visualizar 3D-E en TV**

Los primeros dispositivos de visionado en 3D estereoscópico para TV utilizan un sistema que requiere la utilización de gafas, bien activas, bien pasivas."

#### Gafas activas

El funcionamiento de las gafas activas es el siguiente: muestran una imagen completa para el ojo derecho y otra para el izquierdo (a dos o cuatro veces la frecuencia normal de TV 50/60 hercios). Las gafas reciben, a través de sensores infrarrojos, las señales para que hagan llegar a cada ojo o bloqueen la imagen correspondiente en cada momento. Se denominan activas porque ellas mismas se ocupan de esta tarea, y de una forma tan rápida que nuestro cerebro no percibe el parpadeo, por eso es importante una sincronización muy precisa. Tienen el inconveniente de que reducen la intensidad de la luz que percibe el usuario.

#### *Gafas,pasivas,*

Frente a las gafas de polarización activa, algunas empresas como LG y Philips han presentado televisores con los que se utilizan gafas pasivas, mucho más ligeras y económicas porque no tienen partes mecánicas ni baterías. Son similares a las que se utilizan en los cines: se emiten simultáneamente dos imágenes, las líneas pares y las impares. Tanto la pantalla del televisor como las gafas están polarizadas; las gafas hacen que un ojo vea las líneas pares y el otro las impares, y luego el cerebro crea la sensación de tridimensionalidad al juntar ambas informaciones. De este modo, no existe el peligro del parpadeo. Sin embargo, una de sus desventajas es que la imagen 3D resultante tiene la mitad de la resolución vertical, 540 líneas en vez de las 1.080 líneas.

## *Gafas,anaglíficas,*

Son los primeros dispositivos inventados para el visionado de imágenes estereoscópicas. Suelen estar hechas de cián y rojo (color primario y su complementario) y cada filtro asegura una imagen diferente para cada ojo. El cerebro fusiona la imagen recibida por cada ojo e interpreta la profundidad según la diferencia entre la imagen del ojo derecho y el izquierdo.

## **El sistema auto-estereoscópico**

El segundo sistema de visualización de contenidos 3D es el autoestereoscópico. Este sistema funciona de una forma muy parecida al estereoscópico, pero la gran diferencia es que el espectador no tiene que utilizar gafas para poder percibir la imagen en tres dimensiones, y las imágenes transmitidas son las que más se aproximan a la realidad, lo que le convierte en un sistema de visualización mucho más atractivo.

Los dispositivos auto-estereoscópicos permiten visualizar varias imágenes desde una misma superficie 2D, y además permiten la visualización de varios usuarios a la vez. Son varias las empresas que están apostando por esta tecnología. Apple, en el año 2010, y Nokia, en el año 2011, por ejemplo, han patentado en el 2010 sendas tecnologías de proyección 3D sin necesidad de gafas; y Nintendo DS ya la ha aplicado a los juegos.

## **Glosario!de!términos**

## *Disparidad,(Disparity),*

La disparidad es una palabra *mala* para los estereógrafos. De hecho, el único" tipo" *bueno*" de" *disparidad*" en" 3D" estereoscópico" es" la" disparidad" horizontal entre las imágenes del ojo izquierdo y el derecho. Es lo que se denomina" *paralelismo! horizontal!* (*horizontal! parallax*)." Cualquier" otro" tipo de *disparidad* en la imagen (vertical, rotativa, zoom, temporal o de piedra angular) provocará en los ojos de los espectadores un intento de acomodación, por lo que el estereógrafo deberá evitar este tipo de disparidades utilizando un software especial en posproducción para corregirlo.

#### **Distancia interlocular (Interlocular Distance)**

La *separación interlocular* se refiere técnicamente a la distancia entre los centros de los dos ojos humanos. Esta distancia ha sido aceptada como 65 mm.

## *Distancia,Interaxial,(Interaxial,Distance),*

El término *distancia interaxial* se refiere a la distancia entre los ejes de las dos ópticas de la cámara, y por tanto, es importante calcular esta distancia para que coincida con la *distancia interocular.* 

## **Visión Binocular (binocular visión)**

Se refiere al sistema de visión en el cual se usan dos ojos a la vez. Gracias a la visión binocular se consigue un ángulo de visión mayor, aproximadamente 200 grados.

#### *Convergencia,(convergence)*

La convergencia es el ángulo que forman las líneas visuales de los dos ojos" cuando" convergen" hacia" un" punto" para" ver" nítida" la"imagen." Este ángulo será menor cuando los objetos están más distantes. La convergencia se utiliza para percibir la profundidad en un área próxima (hasta los 90 metros para los humanos). En los animales que tienen los

ojos" más" separados" (mayor" *distancia! interocular*)" tienen" una" *profundidad!binocular!*o"*rango!de!profundidad!*mayor.

Si sujetamos un lapicero a 30 cm delante de nuestra cara y lo miramos, ajustaremos el ángulo de nuestros ojos para hacerlos converger sobre el lapicero y poder crear una imagen única del lapicero. Si prestamos atención a lo que se forma detrás y delante del lapicero sobre el cual tenemos la convergencia, observaremos que aparece como una doble imagen (*diverged*). Si ahora convergemos nuestros ojos hacia el fondo, y prestamos atención al lapicero (que está próximo a nuestros ojos) observaremos que el lapicero aparece con una *doble imagen*. Esta *doble imagen* se conoce como *disparidad retiniana (retinal disparity)* y será" la" distancia" entre" las" dos" imágenes" (*horizontal! parallax,! paralelo! horizontal*) lo que ayuda a nuestro cerebro a determinar la distancia de los objetos.

En la proyección estereoscópica, cuando convergemos nuestra mirada en un objeto, ese objeto parece estar situado en el *plano de la pantalla*" (zona" *cero!* o" *plano! de! convergencia*)." Cualquier" *imagen! doble!* proviene de las áreas de la escena que están detrás del objeto donde convergen"las"lentes"(*positivo*"o"*fondo*)"o"por"delante"del"objeto"(*negativo* o *frontal*). Por ejemplo, en "Avatar" el punto de atención de la acción sucede en la *zona cero (plano de la pantalla)*, o en el *fondo*, y muy pocas por delante del *punto de convergencia* (*frontal*). Hay que tener en cuenta que los ángulos de las líneas visuales de los ojos no tendrán una divergencia mayor del ángulo que forman las líneas paralelas de los ojos cuando miran al infinito, por lo que ha de evitarse una divergencia en las líneas visuales de las ópticas. No obstante, parece que hay una parte de la población que no puede percibir la profundidad cuando las líneas de la óptica están en paralelo (*stereo blindness o ceguera estéreo*).

## *Ortoestéreo,:Ortho:stereo:,,Hipoestéreo,:Hypo:stereo:,e, Hiperestéreo,:Hyper:stereo:,*

Cuando la *distancia interaxial* es establecida en 65 mm, el efecto estereoscópico producido es conocido como *ortostereo.* Si la distancia *interaxial!*es"más"pequeña"que"65"mm,"se"está"grabando"en"*hipoestéreo.* Esta técnica es común para películas proyectadas en sala para acomodar el efecto a la gran pantalla, y es usado también para fotografía macro estereoscópica.

Por último, el *hiperstereo* se produce cuando la *distancia interaxial* es mayor a 65 mm, como ocurre por ejemplo en algunos animales como

## **CAPÍTULO!9** – 3D!ESTEREOSCÓPICO

los elefantes. Esta separación les permite percibir más profundidad que un humano, y al humano más profundidad que un ratón. Pero en cambio, el ratón puede percibir la profundiad de los pétalos de una flor con muy buena percepción, mientras que el humano necesita ponerse vizco. Por tanto, una *distancia interaxial* mayor de 65mm puede venir bien para representar la profundidad de un paisaje y una *distancia interaxial* menor de 65 mm puede venir muy bien para representar imágenes macro estereoscópicas.

El tamaño de los objetos varía en función de si se graba en *hipoestéreo*" o" *hiperestéreo*." Los" objetos" se" verán" más" pequeños" (enanismo) o más grandes (gigantismo) de cómo se verían en una distancia de 65 mm.

## **Referencias**

Okun, J. A., & Zwerman, S. (Eds.). (2010). The VES Handbook of Visual Effects. Oxford: Focal Press.

http://www.dashwood3d.com/

http://jmarco2000.wanadooadsl.net/hagaloustedmismo/stereo/foto3d.htm"" http://hineslab.com/HinesLab\_website\_folder/StereoCam\_3-D\_System.html http://www.thefoundry.co.uk/products/ocula/""

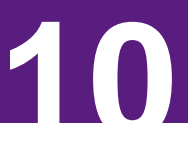

# **AUTORÍA PARA DVD E INTERNET 10**

Manuel Armenteros Gallardo

La fusión entre Informática y Audiovisual ha permitido dotar de interactividad las obras audiovisuales.

Los nuevos dispositivos y las redes de distribución de contenidos otorgan al usuario mayor libertad en la selección de lo que quiere ver (contenido), dónde lo que quiere ver (espacio) y cúando (tiempo) lo quiere ver.

Por otro lado, los soportes interactivos permiten la transmisión de varios medias a la vez, es decir, son multimedia, por lo que la información que se va a transmitir por cada uno de ellos debe ser comedida. Como consecuencia inherente al fenómeno comunicativo se ha originado un nuevo lenguaje, denominado lenguaje hipermedia, que se encuentra en fase embrionaria. Vamos a ver algunas características que lo definen y que afectan a las obras audiovisuales interactivas, y en general a las obras audiovisuales que se presentan en soportes interactivos como el DVD o Internet.

## **Elementos del hipermedia**

#### *La,Navegación*

La navegación vendrá determinada por la interfaz gráfica, y ha de ser fácil de usar e intuitiva. La usabilidad contempla la facilidad con la cual el hipermedia permite al usuario alcanzar sus objetivos. Aunque cada medio ha creado su propia interfaz, y la interfaz gráfica del DVD ha creado la suya, existen zonas de convergencia entre ellas. El diseñador debe conocer esos puntos de convergencia para diseñar interfaces de navegación de DVD lo más intuitivas posible.

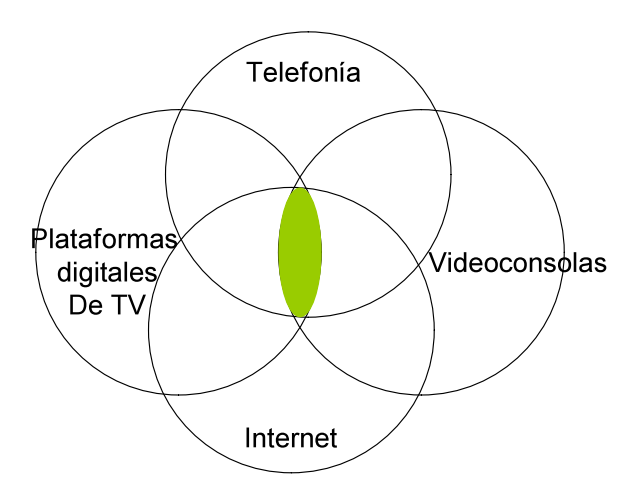

Figura 106 Zona común de convergencia entre interfaces gráficas. (Gráfico: Manuel **Armenteros)**

Una interfaz sencilla debe ser intuitiva y de fácil uso. Si el usuario se siente obligado a una guía de uso antes de navegar denota que existen códigos diferentes entre el usuario y la interfaz.

Para conseguir una navegación intuitiva el usuario debería tener los mandos de uso en la misma ubicación durante toda la aplicación. Por ejemplo, todos los conductores de automóviles tienen el dispositivo para cambiar de marcha al lado derecho, excepto los ingleses, de ahí la confusión que habrá experimentado el lector si ha conducido un coche inglés."

En la medida que transgredimos una convención provocamos en el usuario un esfuerzo. Las convenciones, como las rutinas, permiten que el usuario pueda centrarse en el análisis de aquella información que necesita para elaborar el conocimiento sobre algo. Si no existieran las rutinas, no podríamos atender a una conversación telefónica y saludar con la mano al mismo tiempo; aún más si cabe, ¿se imagina el lector que cada vez que da un paso tuviéramos que pensar cuál es el pie que viene a continuación?

Se observa, una vez más, la necesidad de converger en interfaces gráficas que aprovechen las experiencias de los usuarios en otros medios, dando como resultado, si es el caso, de una lógica propia de navegación.

Cada soporte, no obstante, impone a la interfaz su propia idiosincrasia de navegación.

## *El,tipo,de,soporte,*

Cada soporte tiene unas carácterísticas determinadas que permiten que la obra adopte una u otra forma. Los *soportes cerrados* como el DVD limitan la interacción entre usuario-obra. Las posibilidades de interacción con los contenidos estarán siempre limitados a la capacidad del"DVD."

No ocurre lo mismo con los *soportes abiertos* como Internet. El usuario tiene acceso a unos contenidos que pueden ser infinitos, además de poder ser actualizados fácilmente. Asimismo, las velocidades de exploración de esos contenidos vienen determinadas por la velocidad de la tarjeta de conexión a Internet, que normalmente ofrece menor velocidad de flujo de datos que el lector de DVD.

### **Múltiples medios**

La inclusión de un trabajo audiovisual en una presentación hipermedia permite la posibilidad de trabajar con varios medias a la vez. Suponen por tanto que se pueden integrar diferentes sustancias expresivas, cada una con un lenguaje diferente.

## *La,interactividad*

La evolución hacia soportes digitales ha ido rompiendo las barreras de uso que imponían la tecnología no digital como la cinta de vídeo.

Por ejemplo, uno de los grandes avances en la lectura de la cinta de vídeo fue poder detener la secuencia de vídeo en un punto concreto; o más avance aún fue la posibilidad de leer frame a frame la secuencia de imágenes para poder analizar qué ocurría en el vídeo.

El magnetoscopio no permitía al usuario acceder directamente a un punto concreto de la secuencia de vídeo. El usuario tenía que avanzar o retroceder la cabeza lectora hasta alcanzar ese punto concreto.

Las limitaciones espaciales y temporales que presentan los soportes digitales son mínimas en relación a las limitaciones de los soportes analógicos.

Los servidores interconectados entre sí permiten que el usuario pueda acceder a miles de gigas de contenidos audiovisuales. Sin embargo, esas posibilidades de acceso son las que se están desarrollando en estos momentos. Nos encontramos en la era de la interactividad. Y podremos ofrecer diferentes niveles de interactividad según el tipo de obra que se presente, el soporte y el lenguaje de programación que se utilice.

#### Niveles de interactividad

El término *interactividad* viene ligado a aquellos sistemas que permiten al usuario enviar información de retorno al sistema por cualquiera de los canales, donde el canal es el vehículo a través del cual se transmiten los datos de la selección o reacción del usuario.

Existe cierta dificultad para categorizar los niveles de interactividad. Margherita Pagani diferencia un nivel bajo y un nivel alto de interactividad. Por ejemplo, asocia el nivel bajo de interactividad a los servicios de TV Pay-Per-View, donde el usuario solicita una obra audiovisual y el proveedor de servicios le ofrece el acceso a esa obra. En este caso, aunque existe una respuesta en tiempo real, ningún *dato* es recibido por el proveedor de servicios.

En"cambio,"en"un"nivel"alto"de"interactividad,"existe"un"*continuum* intercambio de datos entre el usuario y el proveedor de servicios que resultan de vital importancia para el funcionamiento de la aplicación. Margherita cita como ejemplos de alta interactividad la videoconferencia o los juegos multijugador.

En el caso de la televisión, Pagani (2003) comenta que de forma genérica se habla de *interactive tv* en lugar de *enhanced tv*, que sería más correcto para ciertos servicios que ofrecen niveles de interactividad bajos.

Szuprowicz (1995) ), citado por Pagani (2003), establece tres dimensiones en la interactividad:

- User-to-documents. La interactividad básica entre un usuario y un documento, donde el usuario se limita a escoger la información.
- User-to-computer. Interactividad entre usuario y dispositivos que permiten al usuario multitud de posibilidades de elección.
- User-to-user. Transacción entre dos o más usuarios. Es típica de los sistemas en tiempo real.

Laurel (1991) ofrece un concepto de interactividad relacionado con tres"variables:"la"*frecuencia*,"el"*rango*"y"el"*significado*."La"*frecuencia*"marca" el número de veces que el usuario puede interactuar; el *rango*, cuántas posibilidades existían; y el *significado*, cuánto afecta las elecciones a la materia.

Goertz (1995), citado por Pagani (2003), establece un concepto de interactividad basado en 4 dimensiones:

- El grado de posibilidades posibles.
- El grado de modificación.
- El número de posibilidades y selecciones y modificaciones posibles.

El grado de linealidad o no linealidad.

En función del grado de participación del usuario, Moreno (2003), citado por Gros (2006), establece tres grados de interactividad:

- Grado 1. Participación selectiva, como por ejemplo un índice interactivo, una selección de varias opciones o un paso de página."
- Grado 2. Participación transformativa, el usuario transforma la información. Se modifican algunos elementos del discurso.
- Grado 3. Participación constructiva. El usuario puede reconstruir la información. Permite modificar y construir los elementos de la historia y del discurso. Por ejemplo, cuando el usuario puede construir mundos virtuales.

Por último, mi propuesta de clasificación de la interactividad se basa en los sentidos (vista, oído y tacto) que se utilizan cuando se interactúa con la aplicación.

- Interactividad *visual*. Es la más utilizada. Todas las interfaces gráficas están basadas principalmente para el sentido de la vista. Los diseños visuales como botones, composición o cualquier elemento de la imagen debe permitir dirigir la interactividad entre usuario y ordenador.
- Interactividad *sonora*. Con el sonido se puede enviar información al usuario, pero también se puede recoger y, tras ser procesada, convertida en acciones. Los reconocedores de voz en los móviles se utilizan para marcar.
- Interactividad *táctil*. Cada vez más utilizada y con mayor precisión. Por ejemplo, las pantallas táctiles de los nuevos dispositivos como móviles, tablet pc, e-book, etc., reconocen uno o varios puntos de presión que pueden ser utilizados para funciones como ampliar o reducir la imagen, recortar objetos, etc.

## **Software!para!la!Creación!de!DVD!interactivos**

El soporte DVD se ha extendido vertiginosamente en los últimos años tras el auge de reproductores de DVD dentro de los PCs, en grabadoras y reproductores domésticos de bajo coste. A pesar del crecimiento del consumo online a través de Internet, el DVD sigue siendo un componente clave en la posproducción que permite más oportunidades en la duplicación y distribución de contenidos.

Actualmente es posible encontrar bastantes programas que permiten desarrollar DVDs interactivos. Algunos son muy completos y permiten realizar un amplio conjunto de posibilidades interactivas, pero también cuanto más sofisticados, más dificultades y problemas puedes encontrar. Otros, tienen ciertas limitaciones aunque permiten al usuario con menos conocimiento desarrollar sencillos menús de acceso a su material videográfico. A continuación se citan algunos de los programas profesionales más utilizados para la creación de DVDs interactivos.

## *Adobe,Encore,DVD,*

Desarrollado y comercializado por Adobe. Tiene la ventaja de integrarse muy bien con el resto de productos de adobe como Adobe Photoshop, que permite realizar gráficos y tratamiento de la imagen por separado y ser actualizados fácilmente en el diseño final del DVD. Incluso la integración entre ambos es tal que pueden diseñarse capas de resalte de botones en Photoshop que serán reconocidas en DVD Encore una vez que se importa el archivo psd, por lo que ahorra tiempo en la programación.

Adobe lo mantiene actualizado para que pueda interpretar los últimos códecs y formatos de vídeo como RED, FLV, FL4V o DPX.

#### *DVD,Studio,Pro*

DVD Studio Pro" es un software de autoría comercializado por Apple que permite crear menús interactivos, editar los vídeos en la línea de tiempos, se integra muy bien con el material del programa de posproducción Final Cut, y facilita la integración sonora. La última versión está preparada para 64 bits y puede trabajar a resoluciones de 4K.

## La interfaz de los programas de autoría

Los programas de autoría permiten aplicar un conjunto de acciones en el contenido de una película para permitir al usuario acceder de forma no lineal a las diferentes secciones de una obra audiovisual.

Se ha estandarizado un esquema de organizar los contenidos que consta de un menú inicial desde el cual se accede a la película, a los extras de la película como el *making off*, la selección de idioma y de los subtítulos.

A continuación, se describen las principales herramientas o módulos que se pueden encontrar en cualquier programa de creación de

Copyright © 2011 Manuel Armenteros Gallardo. Para citar este capítulo: Armenteros, M. (Dir.). (2011). *Posproducción Digital*. Madrid: Bubok

DVDs interactivos, aunque pueden aparecer organizados de forma diferente.

- Ventana de pre-visualización de acciones e hipervínculos: Permite simular, con el diseño de aspecto final en 4:3 o 16:9, las acciones y navegación entre los diferentes enlaces aplicados a la película y sus contenidos.
- Paleta de propiedades de los materiales importados

Pre-visualizar el contenido de cada objeto, así como conocer sus características: tamaño, resolución, duración, etc.

Librería de efectos y botones

Todas las herramientas de autoría traen, por defecto, con una librería de efectos y botones.

Línea de tiempos

Pueden contar con varias pistas, donde insertar audio, subtítulos, etc.

Paletas de diseño de menús

Para poder crear los textos, diseños de botones, animaciones, etc.

Codificación de idioma

Permite definir los códigos de idioma para flujos de subtítulos o audio, de modo que por ejemplo los visualizadores puedan seleccionarlos por nombre en lugar de por número.

- Herramientas de salida

Proveen de todas las opciones para la codificación final del trabajo, como por ejemplo codificación de la región, protección de autoría, compresión, formato, etc.

A través del cuadro de diálogo de *ajustes de exportación* se incluyen los numerosos ajustes asociados a determinados formatos de exportación, como MPEG-1, MPEG-2 y los formatos diseñados para suministrar contenido a través de la Web. Esta ventana incluye varios ajustes preestablecidos adaptados a los diferentes medios. También puede guardar ajustes preestablecidos para compartirlos con otros o recargarlos cuando sea necesario.

Protección anticopia

Este módulo permite configurar la grabación del DVD para que pueda ser visionado sin ser duplicado. Existen varias opciones de limitaciones a la copia, como por ejemplo permitir solo una copia o incluir las claves de descodificación.

## **Ajustes de exportación-codificación**

Una vez que se ha finalizado el montaje de una obra audiovisual se necesitará volcarla a una cinta, o exportarla a un formato de archivo digital.

Las diferentes pantallas de visualización de la obra audiovisual y la convergencia con los procesos multimedia requiere que del máster se obtengan diferentes formatos y codificaciones para su distribución. Las distintas audiencias ven el contenido a través de Internet con diferentes configuraciones de software y hardware que admiten una amplia gama de anchos de banda de datos. Por este motivo, hay numerosos códecs diseñados para que el vídeo sea más compatible con el ancho de banda de Internet. Adobe Premiere, Final Cut, Vegas, o cualquier otro editor de vídeo, incluyen diversos ajustes preestablecidos de exportación que ayudan a dar formato a películas destinadas a audiencias concretas, según las capacidades de sus sistemas. Las características de un vídeo para conseguir una optimización adecuada son:

- Tamaño de fotograma.
- Velocidad de fotograma.
- Fotogramas clave.
- Proporción de aspecto del píxel.
- La calidad.
- La velocidad de datos.

## *Tamaño,de,fotograma,*

Determina el ancho por alto en píxeles del tamaño del fotograma. Permite seleccionar un aspecto 4:3 o 16:9, o modificar el tamaño de fotograma a otra proporción de aspecto diferente. Algunos códecs admiten tamaños de fotograma específicos. Al aumentar el tamaño de fotograma se amplía la imagen, pero se utiliza más espacio en disco y se requiere un mayor procesamiento durante la reproducción.

## *Velocidad,de,fotograma,*

Establece el número de fotogramas por segundo (fps) para el vídeo que desea exportar. Algunos códecs admiten un conjunto específico de velocidades de fotogramas. El aumento de la velocidad de fotogramas puede producir un movimiento más suave (según las velocidades de fotogramas originales de los clips de origen), pero se utiliza más espacio en disco.

## Los fotogramas clave

Los *fotogramas clave de compresión* son diferentes de los fotogramas que se utilizan para controlar las propiedades de pistas o clips, tales como" volumen" de" audio" o" giro" de" clip." Los" *fotogramas! clave! de! compresión*" se" colocan" automáticamente" durante" la" exportación" en" intervalos regulares en la película. Durante la compresión se almacenan como" fotogramas" completos." Los" fotogramas" colocados" entre" los" fotogramas" clave," denominados" *fotogramas! intermedios*," se" comparan" con el fotograma anterior y sólo se almacenan los datos modificados. Este proceso puede reducir significativamente el tamaño del archivo, según el espaciado de los fotogramas clave. Cuantos menos fotogramas clave y más fotogramas intermedios haya, menor será el tamaño del archivo, y menor será también la calidad de las imágenes y el movimiento. Cuantos más fotogramas clave y menos fotogramas intermedios haya, mucho mayor será el tamaño del archivo, y mayor será también la calidad de las imágenes y el movimiento.

La elección de ajustes de compresión es una forma de equilibrar que varía en función del tipo de material de vídeo, el formato de distribución de destino y la audiencia a la que va dirigido el vídeo. A menudo, se decide el ajuste de compresión óptimo tras un proceso de ensayo y error.

## **Proporción de aspecto del píxel**

No todos los píxeles tienen la misma proporción. Hay que elegir una proporción de aspecto de píxel correspondiente al tipo de salida de vídeo. No tiene el mismo aspecto el píxel para un tipo de salida PAL que para NTSC o un formato panorámico. Puesto que los equipos informáticos muestran normalmente los píxeles como cuadrados, el contenido con una proporción de aspecto de píxeles no cuadrados se mostrará estirado.

#### *Calidad,*

Permite modificar la calidad de imagen del vídeo exportado y, en consecuencia, el tamaño final del archivo. Si se utiliza el mismo códec para capturar y exportar, y se han procesado las previsualizaciones de una secuencia, puede reducir el tiempo de procesamiento de exportación del vídeo. Aumentar el valor de calidad por encima de la calidad de captura original no aumenta en sí la calidad, y puede causar tiempos de procesamiento mayores.

#### Limitar, velocidad, de, datos, a, K/s

Esta opción permite especificar el flujo de datos máximo en la lectura del archivo de vídeo. Aunque la lectura del tipo de imagen requiera un mayor flujo de datos, la configuración aplicada hará disminuir la calidad para mantener el flujo máximo establecido.

En algunos códecs, la calidad y la velocidad de datos están relacionadas, de manera que al ajustar una opción se modifica automáticamente la otra.

Con algunos códecs de vídeo, se puede especificar también no solo el flujo máximo de datos, sino también el flujo constante de datos durante la reproducción. Al especificar una velocidad de datos realmente se define la máxima velocidad de datos va que la velocidad de datos real varía en función del contenido visual de cada fotograma.

Para maximizar la calidad del vídeo codificado, hay que definir la velocidad" de" datos" tan" alta" como" pueda" admitir" el" medio" de" entrega" destino. Si se tiene pensado difundir vídeo a una audiencia que utilice conexión telefónica para tener acceso a Internet, la velocidad puede ser tan baja como 20 kilobits por segundo; sin embargo, si se quiere distribuir vídeo en DVD, la velocidad puede ser tan alta como 7 megabits por segundo para el estándar PAL, o hasta 40M para HD en DVDs Blu-Ray. La velocidad de datos que se especifique dependerá del objetivo del vídeo.

La velocidad de datos debe ser optimizada para conseguir la máxima calidad, respetar al mismo tiempo el espacio disponible en el DVD y facilitar la lectura del contenido evitando las velocidades de lectura extremas.

#### Reproducción desde disco duro

Si el vídeo final se va a reproducir desde un disco duro normalmente admite un flujo de datos mayor. No obstante, hay que determinar la velocidad de transferencia de datos del disco del usuario, así como el tipo de tarjeta gráfica que tiene, pues si el usuario dispone de un equipo con unas prestaciones inferiores a las que se presupone debe tener, el vídeo puede leerse produciendo saltos de imagen.

Si se va a exportar vídeo para continuar la edición en otro equipo, quiere ser importado a una aplicación de autoría, deberá exportarse con la máxima calidad. En este último caso, conviene utilizar un códec con pérdida mínima y asegurar que el usuario dispone de ese codec para que pueda leer el vídeo sin problemas de lectura.

## Reproducción desde CD-ROM

La velocidad de datos para el vídeo que se reproduce desde un CD-ROM depende de la velocidad de lectura de la unidad de CD. Por ejemplo, si se está preparando un archivo de vídeo final para una unidad de CD-ROM de cuádruple velocidad (600 kilobits por segundo), podría especificarse entre  $300 \text{ y } 500$  kilobits por segundo para que se ajustase tanto a la velocidad de datos de la unidad como a la sobrecarga del sistema.

### Reproducción en intranet

La velocidad de datos puede ser un megabit por segundo o superior, según la velocidad de la intranet. Las intranets suelen utilizar protocolos de comunicación de internet, pero la conexión interna entre los ordenadores permite mayores velocidades que las conexiones de las líneas telefónicas estándar, por lo que se pueden configurar los vídeos para velocidades mucho más rápidas.

### Flujo de vídeo en Internet

Comparados con otros medios de entrega, los estándares de Internet para la entrega de contenido de audio y vídeo son muy variados y desiguales. La velocidad de datos debe responder al rendimiento real de la velocidad de datos de destino. Por ejemplo, la velocidad de datos para transmisión de vídeo diseñado para una conexión de 56 kilobits por segundo se suele definir como 40 kilobits por segundo. Esto es debido a que algunos factores, como el volumen de datos y la calidad de línea, suelen impedir que las conexiones a Internet por teléfono alcancen la velocidad de datos indicada.

#### Reproducción con descarga progresiva

Una película de descarga progresiva puede comenzar a reproducirse antes de que se haya descargado completamente. Los programas de reproducción de películas como QuickTime, Media Player o Real Player calculan cuánto tiempo se tardará en descargar la película completa y comienza" a" reproducirla" cuando" se" haya" descargado" una" parte" suficiente de la misma, para que se pueda reproducir sin interrupciones.

## Reprodución!en!modo!*streaming*

Internet ofrece la posibilidad de distribuir vídeo y auidio por internet tanto en directo como en diferido con la tecnología streaming. Varios usuarios pueden estar viendo el mismo contenido al mismo tiempo sin necesidad de descargárselo en su ordenador. La velocidad de transmisión (y, por tanto, la calidad) del vídeo de transmisión está limitada por el ancho de banda de la red o del módem. Al transmitir vídeo a través de Internet, puede especificar una velocidad de transmisión mayor si sabe que la audiencia tiene acceso a Internet de banda ancha, como ADSL o servicio de módem por cable.

#### Descarga del archivo de vídeo

En ocasiones hay que ofrecer al usuario la posibilidad de descargar el archivo de vídeo. En la medida que el archivo de vídeo tenga más calidad, tendrá más tamaño y por tanto tardará más en descargarse. Sin embargo, una vez descargado podrá visualizarse desde el disco duro del ordenador" aprovechándose" de" poder" visualizar" el" vídeo" sin" interrupciones y con la calidad óptima, si así se hubiera configurado.

## **El cine interactivo**

Las películas interactivas han surgido como alternativas audiovisuales de carácter lúdico, cuya dinámica consiste en combinar escenas grabadas cinematográficamente con la participación activa del usuario en el desarrollo de la trama. Son películas en las que el director llama a la participación del público para desvelar la trama.

Las películas interactivas fueron desarrolladas durante las décadas de los ochenta y noventa en el seno de prestigiosas empresas de desarrollo como Virgin, Sierra o Trilobyte.

La industria multinacional de los videojuegos ha aprendido del cine su lenguaje, y el cine está intentando emular de los videojuegos algunas de las características de su éxito.

Se han llevado a cabo varias propuestas de cine interactivo. Destacaremos The Last Call y E1000 como ejemplos de cine interactivo.

## *The Last Call*

Esta película de 13th Street Films es la primera que incorpora un sistema que permite que el espectador se comunique con la protagonista de la historia y se convierta en clave en el desarrollo de la misma.

13th Street Films intenta romper la llamada *cuarta pared*, la que separa al espectador del producto audiovisual.

Para participar en la película, el espectador envía su número de teléfono a una base de datos antes de iniciar la película y durante ésta, el personaje principal, llama a alguien del público al azar (lo elige un sistema automatizado) para que le ayude y, según su respuesta, cambie

el curso de la película. De las respuestas de éste, pasadas por un software de reconocimiento de voz, dependerá lo que haga el/la protagonista y, por tanto, lo que el resto de espectadores puedan ver en la pantalla.

## *E1000*

*E1000* es otro provecto de cine interactivo donde el público interviene mediante el envío de mensajes y llamadas telefónicas. La película fue creada por Djeff Regottaz y Loic Horellou, y realizado por Pauline Sylvain-Goasmat. En esta película, el móvil es utilizado como el mando a distancia para intervenir en el desarrollo de una ficción narrativa. Invitan al espectador a interactuar con la película a través de su propio móvil, dentro de la sala de cine y mientras se desarrolla la historia.

### *Youtube*

Youtube permite enlazar diferentes vídeos mediante links a las diferentes rutas de los servidores donde se encuentran los vídeos. Asimismo," dispone" de" la" posibilidad" de" crear" *zonas! calientes* que" detecten el paso del ratón sobre el objeto vídeo y lanzar otro vídeo mediante el botón correspondiente. Así se han producido muchos vídeos interactivos como La *Linea Interactive*, de Patrick Boivin, presenta una corta historia de animación con varias posibilidades que puede elegir el usuario. *Choose a different ending*, es un vídeo educativo que enseña al usuario las consecuencias de llevar armas blancas y tomar decisiones erróneas." Existen" otros" muchos" vídeos" didácticos" interactivos," como" *Electric! guitarr*," *the! Music! Brain*," etc." que" permiten" que" el" usuario" aprenda on un nivel de interactividad muy básico el funcionamiento de determinados instrumentos o la explicación de fenómenos paso a paso.

## **Referencias**

- Goertz, L (1995). Wie interaktiv sind Medien? Auf dem Weg zu einer Definition von Interaktivität. In Rundfunk & Fernsehen, Nº 4.
- Heeter, C. (1989). Implications of new interactive technologies for conceptualizing communication. In Salvaggio, J. & Bryant, J. (Eds.) Media Use in the Information Age: Emerging Patterns of Adoption and Consumer Use. Hillsdale, NJ: Lawrence Erlbaum Associates.
- Laurel, B. (1991). Computers as Theatre. Reading. MA: Addison-Wesley.
- Moreno, I. (2002). Musas y nuevas tecnologías. Barcelona: Paidós.
- Pagani, M. (2003). Multimedia and interactive digital TV: managing the oportunity created by Digital Convergence. London: IMR PRESS.
- Szuprowicz, B. (1995). Multimedia Networking. New York: McGraw-Hill.

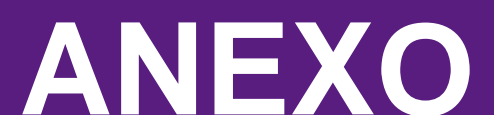

## **CONECTORES**

Manuel Armenteros Gallardo y Juan Pedro Ramos Díaz

Llevar vídeo digital hacia un ordenador es una actividad indispensable para las personas que se dedican a la producción audiovisual y es cada vez más frecuente entre los usuarios de PCs.

Una" definición" funcional" de" conector" es" la" de" "*sistema! electromecánico*" que" proporciona" una" interfaz" *independiente*" entre" dos" subsistemas independientes sin un efecto *inaceptable* en la integridad de la señal o pérdida de energía" *(Harper, 2005).* 

## **BNC**

El BNC es un conector clásico para ser utilizado con cable coaxial (Figura) 113) con todo tipo de señales de vídeo. Las más comunes son el vídeo compuesto, las señales de vídeo por componentes y las SDI. Fue incialmente diseñado como una versión en miniatura del conector tipo C. Toma su nombre de sus dos inventores Paul Neill de Bell Labs (N" connector) y el ingeniero de Amphenol Carl Concelman (C). BNC es un tipo de conector usado con cables coaxiales como RG-58 y RG-59, en las primeras redes ethernet, durante los años 1980. Básicamente, consiste en un conector tipo macho instalado en cada extremo del cable. Este conector" tiene" un" centro" circular" conectado" al" conductor" del" cable" central y un tubo metálico conectado en el parte exterior del cable. Un anillo que rota en la parte exterior del conector asegura el cable y permite la conexión a cualquier conector BNC tipo hembra.

## **RCA**

RCA es el conector más utilizado para las señales de audio y entornos no profesionales," para" transportar" la" señal" de" vídeo" compuesto." En" este" caso, el conector suele llevar el color amarillo e ir acompañado de otros dos conectores RCA, uno blanco y otro rojo, que transportan la señal de audio estéreo.

Pero el RCA se utiliza también (*ver Tema 1, Señal de vídeo por componentes! y! Señal! de! vídeo! compuesto*)" para" el" vídeo" por" componentes. En este caso se trata de tres cables RCA de colores rojo, verde y azul por los cuales se transmiten los diferentes componentes de color consiguiendo mayor calidad que con el vídeo compuesto.

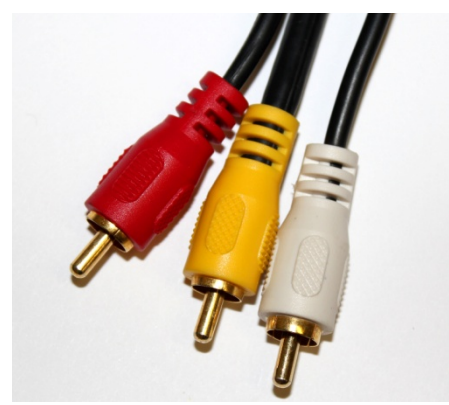

**Figura 107 Conector RCA para transmitir** señal de vídeo compuesto (amarillo) y **audio!estéreo. (Imagen:!Juan!Pedro!Ramos)**

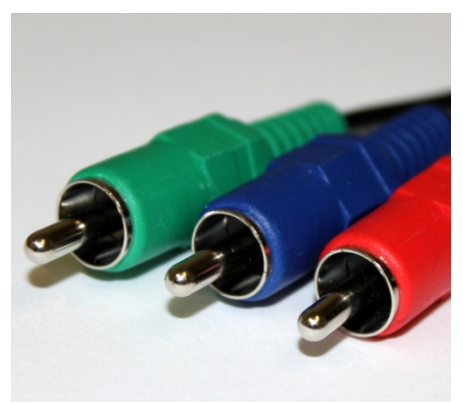

**Figura 108 Conector RCA para transmitir** señal de vídeo por componentes o RGB. **(Imagen:!Juan!Pedro!Ramos)**

Es importante no confundir el conector RCA con el conector de vídeo por componentes, lo cual es habitual ya que el conector es a simple vista igual y suele presentarse sin los cables que transportarán el audio, por lo que ambos son un trío de cables de diferentes colores y con conectores iguales. Sin embargo, hay que recordar que el vídeo por componentes utiliza esos tres cables para enviar las diferentes señales de vídeo, no de audio, mientras que de los tres cables que encontramos para el vídeo compuesto, dos se utilizan para audio y solo uno para vídeo. Por esto es importante la convención de colores que se utiliza de forma universal:

- R Amarillo:"*vídeo!compuesto*
- Blanco y rojo: audio (en algunos conjuntos de cables de componentes que tienen los dos conectores RCA para el audio. se cambia el color rojo del conector de audio por uno negro para evitar confusión con el conector rojo que corresponde a la señal de componentes de vídeo)
- R Rojo,"Verde"y"Azul:"*vídeo!por!componentes*""

## **SiVideo**

S-Vídeo es un sistema de conexión analógico que fue introducido por JVC" como" un" cable" de" conexión" para" los" equipos" Super" VHS." La" información de vídeo es codificada en dos canales: uno para la luminancia (L) y otro para la crominancia (C). Tiene más calidad que el vídeo compuesto pero menos que el vídeo por componentes. Es un tipo de conector que actualmente sigue incorporándose en casi todas las pantallas de plasma o LCD y como conector de salida en cámaras de vídeo.

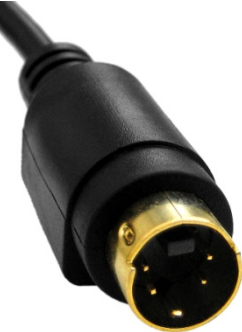

Figura 109 Conexión S-Video para transmitir señal de vídeo compuesta. (Imagen: Juan Pedro **Ramos)**

## **IEEE 1394 o Firewire**

Es un interfaz para conectar periféricos a un ordenador y con la idea de sustituir al SCSI (*Small Computer System Interface*). Fue convertido en un estándar en 1995 por la organización IEEE (*Institute of Electrical and Electronics! Engineers*)," que" lo" rebautizó" como" IEEE" 1394." El" nombre" Firewire es propio de Apple.

i.Link es una variante desarrollada por SONY. Los periféricos que lo usan no reciben la alimentación eléctrica por el cable usado para la transferencia de datos, lo que obliga a tener una fuente de alimentación con su propia conexión a la red eléctrica.

La versión más extendida del conector IEEE es la de 1394, el firewire 400, que alcanza una velocidad de transmisión de datos de 400 Mb/s. En el año 2002 surgió la norma de Firewire 800 que ha tenido menor implantación.

En 2007 se anunciaron nuevas versiones de Firewire que llegarían a velocidades de hasta 3,6 Gb/s, pero hasta la fecha no se han implantado en el mercado (2011).

Firewire 400 es una interfaz ampliamente conocida ya que fue adoptada por cámaras DV, unidades de DVD, empresas que producen tarjetas digitalizadoras como la Matrox, Pinnacle y Canopus así como por softwares como el Avid, Adobe Premiere, Final Cut Pro, entre otros.

Al igual que el USB acepta conexiones en *caliente*, o sea sin apagar ni reiniciar y podemos conectar una cámara a un disco duro sin necesitar equipo adicional.

El" principal" aporte" del" Firewire" al" mundo" del" vídeo" es" la" transferencia de audio y vídeo sin merma de la calidad y sin pérdida de

#### **ANEXO** – CONECTORES

*frames* o desincronización. Permite transferir el código de tiempo [*timecode*], que es un registro digital del tiempo que se graba en la cinta y que permite ubicar rápidamente una escena en posproducción.

La versión clásica del IEEE 1394 permite utilizar cables de una longitud máxima de 4.5 metros (en USB se pueden utilizar cables de hasta 5 metros).

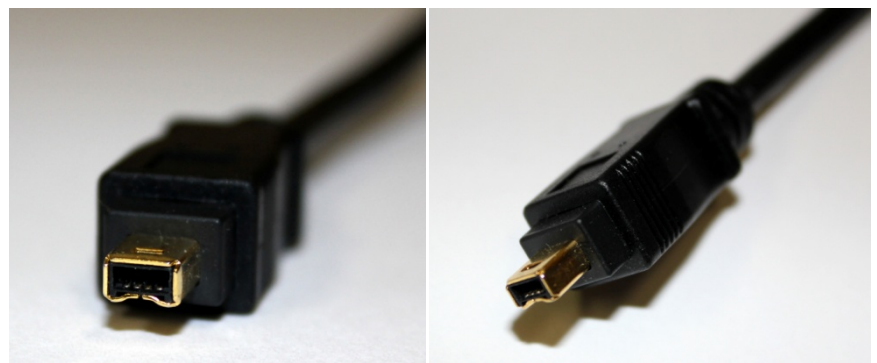

Figura 110 Conectores IEE 1394, *firewire 400* de 4 pines. (Imagen: Juan Pedro Ramos)

Sin embargo, la conexión Firewire está limitada a los formatos DVC CAM, DVC PRO y al Mini-DV. Y si bien han permitido un acercamiento de la edición al ordenador, es importante resaltar que el muestreo que nos ofrecen es de  $4:1:1$ .

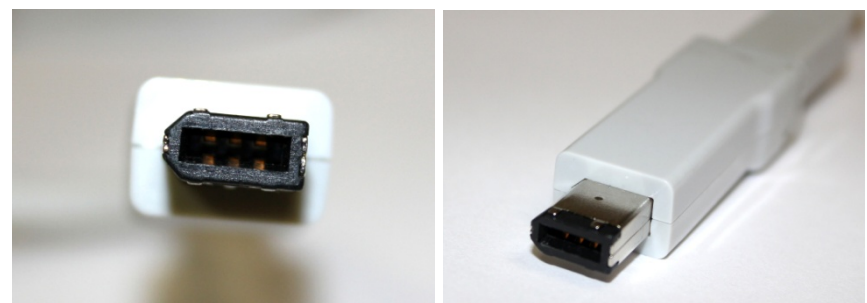

Figura 111 Conector IEEE 1394, *firewire 400* de 6 pines. (Imagen: Juan Pedro Ramos)

En otras palabras, no es un problema del Firewire en sí, sino del formato de vídeo con el que trabaja. Por ello luego se lanzó el DVC PRO 50 que ofrece muestreo 4:2:2.

Existen otros formatos que permiten muestreos de la señal de vídeo a 4:2:2 como las cámaras de Sony XDCAM (formatos de grabación MPEG IMX y MPEG HD422) o de Panasonic AVCCAM (MPEG-4 AVC / H.264), incluso a 4:4:4 y sin compresión. Aunque la diferencia para el ojo humano es mínima, las limitaciones del 4:1:1 se hacen evidentes en posproducción a la hora de emplear efectos complejos basados en la información de color como el *chroma key* y la corrección de color.

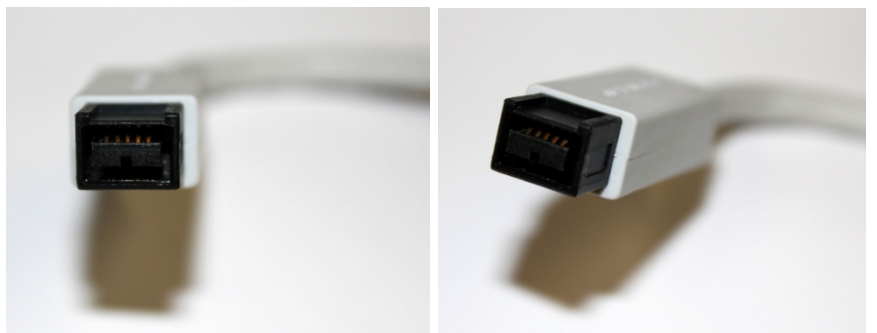

Figura 112 Conector IEEE 1394b. *firewire 800* de 6 pines. (Imagen: Juan Pedro Ramos)

## **SDI (Serial Digital Interface)**

El SDI es un estándar normalizado por la norma ITU-R BT.656 y la 259 de la SMPTE.

Permite la captura de los formatos con muestreo a 4:2:2 (Betacam SX, Betacam Digital) y a 4:4:4 (alta calidad). Todos trabajan con el interfaz SDI que ofrece una verdadera transmisión de vídeo digital a un muestreo muy alto y sin compresión. Este conector utiliza un cable coaxial que permite transmisiones a mayores distancias que la conexión de vídeo compuesto, S-VHS o el firewire, y evita, además, la presencia de ruidos extraños en la señal del vídeo. Hay que tener en cuenta, no obstante, que capturar con SDI no significa más calidad si el formato original no la tiene.

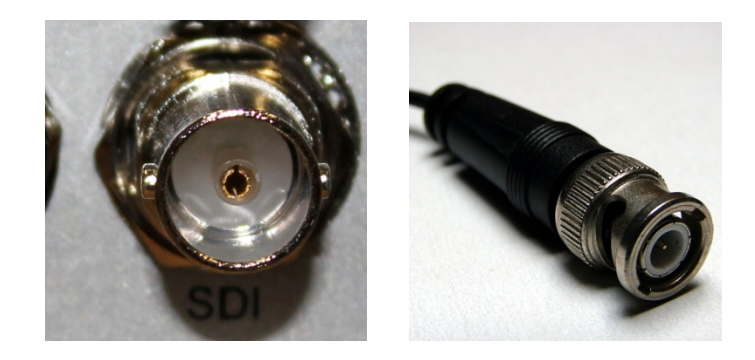

Figura 113 Conector hembra BNC utilizado para señal SDI. (Imagen: Juan Pedro Ramos) Figura 114 Conector macho BNC para señal SDI. (Imagen: Krzysztof Burghardt-Wikipedia)

#### **HDiSDI**

El" nuevo" dispositivo" de" entrada/salida" integrado" ofrece" el" ancho" de" banda necesario para la captura y edición de formatos HD-RGB 4:4:4, como HDCAM SR.

Este estándar es parte de la familia de estándar SDI (basado en cable coaxial) creado para ser usado para transporte de vídeo digital sin comprimir.

Es conocido como el estándar 292M de SMPTE, y proporciona un flujo de datos de 1485 Gbit/s.

Recientemente ha aparecido un interfaz conocido en la industria como *dual link* y consistente en un par de conexiones SMPTE 292, que ha sido estandarizado en la norma SMPTE 372M. Ésta última proporciona un flujo nominal de 2.970 Gbit/s, y es usado en aplicaciones que requieren una gran definición (*full HD*), como la industria del cine.

#### **Otros conectores**

#### *Conexión,DVI*

*Digital Visual Interface* (DVI) es un tipo de conexión (y de cable) creado en 1999 por Digital Display Working Group, (consorcio de empresas tecnológicas: Silicon Image, Intel, Compaq, Fujitsu, HP, IBM y NEC).

El estándar DVI 1.0 se creó originalmente para permitir la transferencia de datos con alto ancho de banda entre un ordenador y una pantalla plana. Es una alternativa al sistema analógico VGA que se utilizaba con los monitores de tubo. DVI está también capacitado para procesar vídeo de alta definición, dado el interés de la industria electrónica de consumo en este campo.

Bautizado como DVI, este sistema está basado en una tecnología denominada" TMDS" (*Transition! Minimized! Differential! Signaling*)" que" utiliza cuatro canales de datos para la transmisión de la señal. En los tres primeros se conduce la información de cada uno de los tres colores básicos (rojo, verde y azul - RGB) y los datos de sincronización vertical y horizontal necesarios, y se reserva el cuarto canal para transmitir la señal del reloj de ciclos. Gracias a este sistema, el ancho de banda disponible es lo suficientemente grande como para transportar sin ningún tipo de compresión todos los formatos provistos de señales de vídeo en alta definición y resoluciones informáticas de hasta  $1.600x1.200$  puntos (UXGA). El DVI también tiene implementado un sistema de mayor envergadura denominado DVI Dual-Link, que utiliza en el mismo conector un enlace TMDS adicional que comparte la señal del reloj y que permite resoluciones de hasta 2.048x1.536 píxeles  $(OXGA)$ .

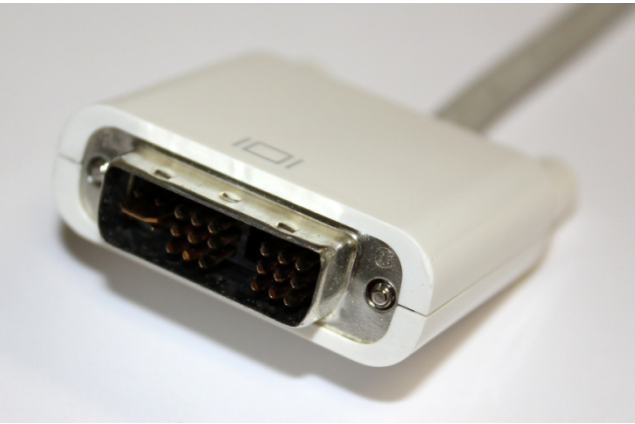

**Figura!115 Conexión!DVI.!(Imagen:!Juan!Pedro!Ramos)**

Además de los datos TMDS, el estándar DVI maneja otro tipo de señales denominadas DCC (Display Data Channel). En este canal se establece una comunicación entre la fuente y la pantalla de informaciones auxiliares de vídeo (AVI), que permite entre otras cosas identificar la resolución soportada por el monitor, la relación de aspecto nativa del mismo, el tipo de señal que envía (RGB o Y/Cb/Cr) y diversos datos sobre colorimetría o geometría de la imagen.

A pesar de que esta conexión nació ligada al mundo informático, enseguida se vio la validez de la misma para el entorno audiovisual doméstico pero, como suele ocurrir en estos casos, existía un importante inconveniente: disponer de una imagen digital en estado puro suponía dejar en manos de los usuarios la posibilidad de crear copias perfectas (bit a bit), algo que ningún proveedor de contenidos desea, y mucho menos los grandes estudios de cine o las plataformas de televisión digital.

Para incrementar la seguridad del modelo de conexión, se desarrolló un sistema de encriptación de nombre HDCP (*High-*Bandwidth Digital Contention Protect) que se basa en el intercambio de información entre dos dispositivos con conexiones DVI y que obligatoriamente han de confirmar las señales de validación que se envían entre ellos para seguir transmitiendo. Esto nos puede llevar al caso de tener una fuente DVI-HDCP y un proyector o una pantalla plana de LCD o plasma que no disponga de este certificado anticopia y resulten absolutamente incompatibles a pesar de contar con el mismo conector. Para concluir la migración del DVI desde el mundo informático
al audiovisual, se añadieron las señales digitales de vídeo por componentes de diferencia de color Y/Cb/Cr a las originarias señales RGB. Esta combinación, más cercana a nuestros intereses de conexión DVI+HDCP+Y/Cb/Cr, ha sido denominada DVI-HDTV.

## *HDMI%*

El conector HDMI (*High-Definition Multi-media Interface*), Interfaz multimedia de alta definición, es la norma de conexión para audio y vídeo digital apoyado por la industria por la industria de la electrónica de consumo. HDMI provee un interfaz entre cualquier fuente de audio y vídeo digital como, por ejemplo, un sintonizador TDT, un reproductor de DVD o un televisor digital (DTV) o una pantalla de ordenador.

HDMI permite el uso de vídeo estándar, mejorado o de alta definición, así como audio digital multicanal en un único cable. Es independiente de los estándares de televisión digital de las distintas regiones del mundo como como ATSC en Estados Unidos, DVB en Europa. Tras ser enviados a un descodificador, se obtienen los datos de vídeo sin comprimir, pudiendo ser de alta definición. Estos datos se codifican en TMDS para ser transmitidos digitalmente por medio de HDMI. HDMI incluye también 8 canales de audio digital sin compresión. A partir de la versión 1.2, HDMI puede utilizar hasta 8 canales de audio de un bit. El audio de un bit es el usado en los Super audio CDs.

La versión 1.4 de HDMI del año 2009 incorpora un canal de retorno de audio que permite enviar datos de audio en ambas direcciones y un canal Ethernet (canal de datos que permite poder conectar con una red interna o con Internet a través del mismo cable HDMI).

Esta última versión además ha mejorado el ancho de banda de la conexión, permitiendo ahora resoluciones de hasta 4096x2160 píxeles, lo cual permite transportar vídeo en 3D, 2K y 4K.

HDMI es una conexión completamente digital que se basa en la misma tecnología fundamental que DVI y gozal apoyo de la industria de la electrónica de consumo. Las ventajas de HDMI son:

- Transfiere un ancho de banda extremadamente alto que hace que sea apropiado para los usos más allá de HDTV.
- Utiliza un solo cable para el vídeo y el audio.
- No utiliza la compresión de vídeo y garantiza así una alta calidad de imagen.
- No requiere innecesarias conversiones entre analógico y digital.
- Proporciona una tecnología de protección llamada HDCP (protección de contenidos digitales de gran ancho de banda)

que" asegura" el" acoplamiento" entre" diversos" componentes" de" HDMI."

- Apoya un protocolo integrado del control de la electrónica de consumo, que permite el controlar de todos los componentes de A/V con un solo mando a distancia.
- Es completamente compatible con DVI-HDCP y permite que los componentes de DVI sean conectados con la pantalla de HDMI a través de un adaptador pasivo simple del cable. Los componentes de HDMI se pueden también conectar con las de DVI-HDCP.
- Tiene un conector pequeño, que es un pin compatible con DVI, pero además lleva audio digital.

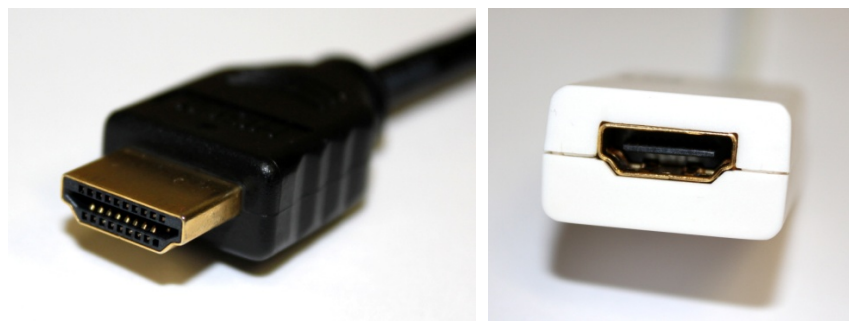

Figura 116 Conectores HDMI (Imagen: Juan Pedro Ramos)

# *USB,(Universal,Serial,Bus)*

Su versión más extendida es la 2.0. Esta versión ha superado la velocidad de transferencia de la versión anterior. Logra alcanzar hasta 480 Mb/s frente a los 1.5 Mb/s y 12 Mb/s del USB 1.1. La versión USB 3.0, muy poco extendida todavía en 2011, puede alcanzar velocidades de transferencia de hasta 5 Gb/s.

Usa arquitectura cliente/servidor, por tanto requiere una controladora de los dispositivos que conecta.

La utilización de USB 2.0 para el trabajo con archivos de vídeo se ha quedado reducida al mercado doméstico y de baja resolución, ya que a pesar de ofrecer una velocidad incluso superior al Firewire 400, su estructura hace que sea casi un tercio más lenta cuando se traspasan archivos. Por lo tanto ofrece una velocidad real muy justa para trabajar con archivos de vídeo en resolución estándar y claramente insuficiente para el vídeo en alta definición. Su uso más cotidiano ha terminado siendo el de conexión universal para periféricos de ordenadores como discos duros externos, memorias flash, impresoras, escáneres, web cam, etc.

A finales de 2008 se presentó el nuevo estándar USB 3.0, pero casi tres años después, su implantación en el mercado ha sido menor de la esperada. Aún así, este sistema que permite una velocidad de transferencia de archivos de hasta aproximadamente 5Gb/s, reúne las características adecuadas para trabajar con vídeo, incluso a resoluciones por encima del HDTV.

# **Express-Card y Thunderbolt**

# Express-Card

Estos dos puertos de conexión son una alternativa al uso del USB o el Firewire a la hora de conectar dispositivos periféricos a nuestros ordenadores.

Express-Card viene a ser la evolución de las tarjetas PCMCIA, que se podían encontrar en la mayoría de los ordenadores portátiles, con el fin de ampliar las posibilidades de estos, al poder conectar por esa vía nuevo hadware sin necesidad de abrir físicamente el ordenador. Express-Card tiene la misma funcionalidad que su predecesora, sin embargo" ha" conseguido" una" mayor" velocidad" y" menor" consumo" de" energía, gracias a que se conecta directamente al bus del sistema. Esto lo puede hacer de dos maneras, conectándose a través del bus de USB (alcanzando solo la velocidad de USB 2.0 que son 480 Mb/s) o a través del bus PCIe (PCI Express) llegando a tener una velocidad teórica de hasa  $2.5$  Gb/s.

Con esta última configuración podremos conectar hadware de captura de vídeo, ya que los 2,5 Gb/s nos proporcionan un ancho de banda suficiente como para trabajar con vídeo en HD con mejores condiciones que Firewire 800, entre otros.

Existen dos tipos de tarjetas Express-Card según su tamaño, pero ambas compatibles. Unas son de 34mm de ancho y las otras de 54mm. Ambas de 75mm de largo y 5mm de alto. Por lo que si tenemos un puerto de 54mm podremos utilizar ambas, pero si el puerto de nuestro ordenador es de 34mm solo podremos usar las de este mismo tamaño.

# **Thunderbolt**

Thunderbolt es la última conexión que han desarrollado conjuntamente Intel y Apple. Ha aparecido en el mes de mayo de 2011 en la nueva versión de los portátiles Macbook Pro de Apple, y en los nuevos sobremesa, iMac, de la misma marca.

Se basa en dos tecnologías principales: DisplayPort y PCI Express. Esta conexión ofrece una velocidad de hasta 10Gb/s en ambos sentidos a través de un solo puerto mucho más pequeño que el USB o el Firewire. De hecho, han reutilizado el conector que Apple usaba para su conexión MiniDisplayPort, que hasta ahora solo era de salida y servía para conectar un monitor adicional o un provector, siendo compatible con VGA, DVI v HDMI.

Ahora, este puerto (a simple vista idéntico) ha pasado de ser solo un puerto de salida, a ser de entrada-salida (I/O) y ofrecer la posibilidad de conectar discos duros, pantallas, fuentes de vídeo... a velocidades de hasta 864 MegaBytes/segundo de lectura y 746 MB/s de escritura, unas 20" veces" más" rápido" que" USB" 2.0," 12" veces" más" que" *Firewire*" 800," 4" veces más que Express-Card, y el doble de rápido que USB 3.0.

Su nombre, Thunderbolt, viene de que dispone de 10 vatios de alimentación para periféricos, y además, desde la página web de Apple anuncian que, gracias a que está basado en la tecnología PCI Express, es compatible también con periféricos USB y Firewire, y con las redes Ethernet Gigabit y Fibre Channel, a tavés de unos simples adaptadores.

# **Referencias**

Harper, C.A. (2005). Electronic packaging and interconnection handbook (4th ed.). New York: McGraw-Hill.